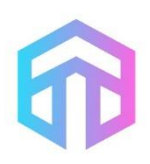

МИНИСТЕРСТВО ОБРАЗОВАНИЯ И НАУКИ ПЕРМСКОГО КРАЯ **ГОСУДАРСТВЕННОЕ БЮДЖЕТНОЕ ПРОФЕССИОНАЛЬНОЕ ОБРАЗОВАТЕЛЬНОЕ УЧРЕЖДЕНИЕ «ПЕРМСКИЙ ТЕХНИКУМ ПРОМЫШЛЕННЫХ И ИНФОРМАЦИОННЫХ ТЕХНОЛОГИЙ им. Б.Г. ИЗГАГИНА»**

## **МЕТОДИЧЕСКИЕ РЕКОМЕНДАЦИИ ПО ПРОВЕДЕНИЮ ПРАКТИЧЕСКИХ РАБОТ ПО МЕЖДИСЦИПЛИНАРНОМУ КУРСУ**

## **МДК.03.01 Технология контроля деталей различной степени сложности, сборочных единиц и изделий**

## **ПМд.03. Выполнение контроля деталей различной степени сложности, сборочных единиц и изделий**

для профессии среднего профессионального образования **15.01.29 Контролер качества в машиностроении**

**Методические указания по выполнению практических работ для студентов, обучающихся по профессии 15.01.29 Контроль качества в машиностроении по МДК.03.01 Технология контроля деталей различной степени сложности, сборочных единиц и изделий**

**Организация-разработчик:** государственное бюджетное профессиональное образовательное учреждение «Пермский техникум промышленных и информационных технологий им. Б.Г. Изагина»

## **Содержание**

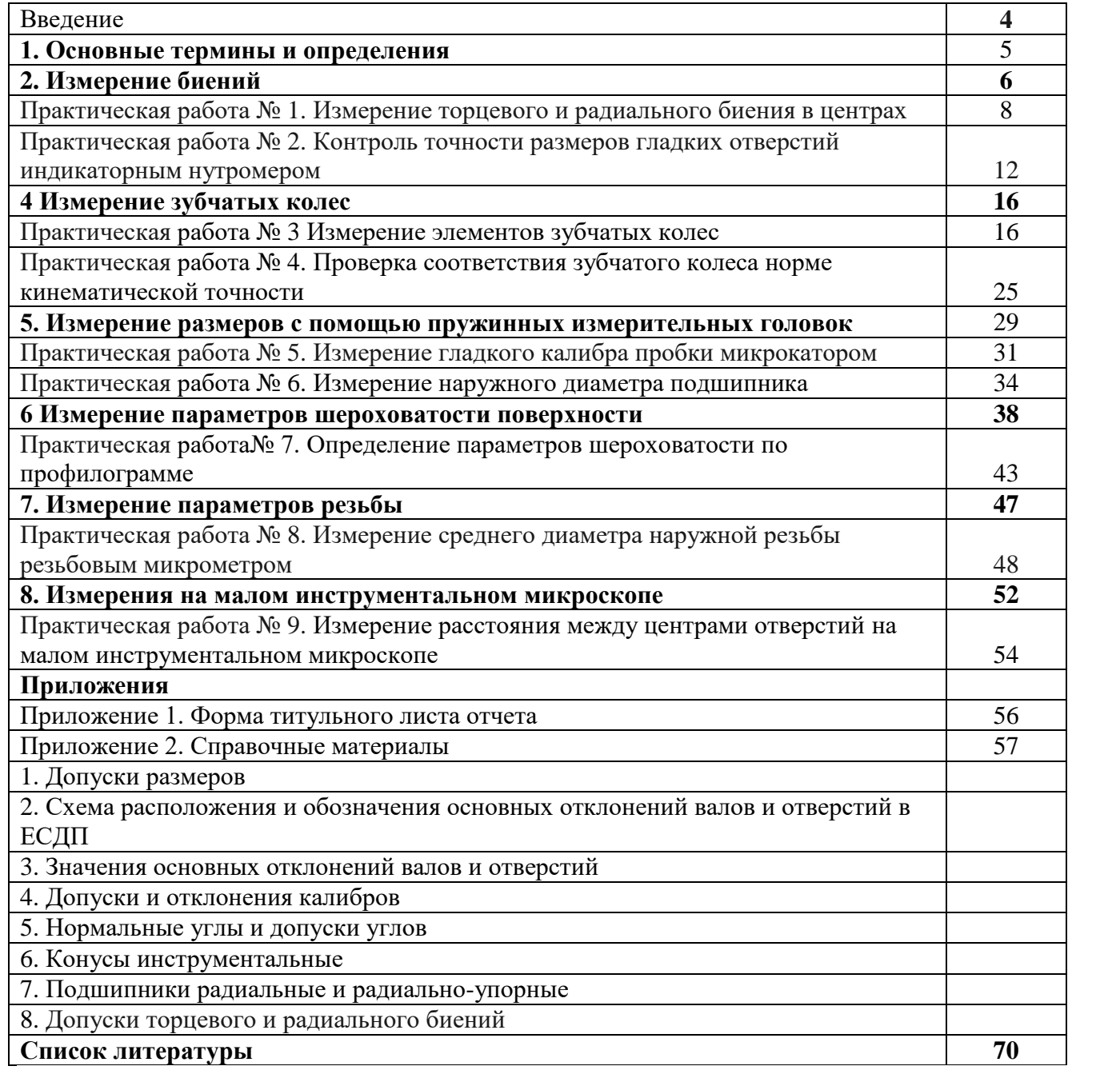

#### **Введение**

Методические указания для выполнения практически- работ подготовлены в соответствии с содержанием основной профессиональной образовательной программы по профессии 15.01.29 Контролер качества в машиностроении для учебной дисциплины ОП 04. Технические измерения.

Методические указания предусматривают выбор измерительных инструментов и методик контроля для оценки качества измеряемых деталей и приемки деталей. Порядок расположения практических работ предполагает соблюдения принципа «от простого к сложному».

Структура описания Практической работы построена по одной схеме: в начале – описание принципа действия прибора и схемы измерения, затем – порядок выполнения работы, в завершении – заключение о годности. Такой порядок действий формирует профессиональное мышление будущих контролеров и способствует лучшему усвоению лекционного материала.

Практические работы выполняются в лаборатории Технических измерений, где на рабочие столы перед занятиями выставляются измерительные приборы и контролируемые детали.

Каждый студент выполняет свою практическую работу по индивидуальному заданию. За отведенное время ему необходимо выполнить работу, оформить отчет и защитить (ответить на вопросы преподавателя о выполняемых действиях) их преподавателю в конце занятия.

К выполнению практических работ допускаются подготовленные студенты, то есть заранее ознакомившиеся с теоретической частью, последовательностью выполнения практических работ и подготовившие формы отчета с необходимыми таблицами, рисунками и другими пояснениями. В результате выполнения практических работ студент должен получить практический навык использования средств измерений, применяемых в машиностроении.

Схемы и рисунки должны выполняться с помощью карандаша, линейки и циркуля или с использованием машинной графики. Текст в отчете может быть рукописным или печатным, то есть требования по оформлению отчета аналогичны требованиям по оформлению пояснительной записки.

После выполнения цикла практических работ студент способен самостоятельно выбрать средство и метод измерения для контроля гладких цилиндрических, конических, угловых, резьбовых деталей, зубчатых колес, погрешностей формы, взаимного расположения и шероховатости поверхностей. Он может обосновать свой выбор, сравнивая величину допуска контролируемой детали с пределами измерения и погрешностью выбранного средства. Студент производит по ним заключение о качестве контролируемых деталей.

#### **1. Основные термины и определения**

Основой обеспечения качества машиностроительной продукции являются технические измерения и контроль. Измерения применяются для входного и выходного контроля, а также для управления технологическим процессом.

Основные термины и определения в области измерений приведены нормативном документе **РМГ 29-99 «Государственная система обеспечения единства измерений. Метрология».**

**Технические измерения** – это измерения линейных и угловых величин, проводимые по стандартизованным методикам с допускаемой погрешностью измерения. Они являются частью **метрологии** – науки об измерениях, методах и средствах обеспечения их единства и способах достижения требуемой точности при измерении длин и углов.

**Измерение** – совокупность операций по применению технического средства, хранящего единицу физической величины, обеспечивающих нахождение соотношения (в явном или неявном виде) измеряемой величины с ее единицей и получение значения этой величины.

**Единство измерений** – состояние измерений, характеризующееся тем, что их результаты выражаются в узаконенных единицах, размеры которых в установленных пределах равны размерам единиц, воспроизводимых первичными эталонами, а погрешности результатов измерений известны и с заданной вероятностью не выходят за установленные пределы.

**Эталон** – средство измерений, предназначенное для воспроизведения и хранения единицы и передачи ее размера нижестоящим по поверочной схеме средствам измерений и утвержденное в качестве эталона в установленном порядке.

**Средство измерений** – техническое средство, предназначенное для измерений, имеющее нормированные метрологические характеристики, воспроизводящее и (или) хранящее единицу физической величины, размер которой принимают неизменным (в пределах установленной погрешности) в течение известного интервала времени.

**Результат измерения** – значение величины, полученное путем ее измерения

**Точность средства измерений** – характеристика качества средства измерений, отражающая близость его погрешности к нулю. Чем меньше погрешность, тем точнее средство измерений.

## **2. Измерение биений**

Согласно ГОСТ 24642-81 радиальное, и торцевое биения относятся к суммарным отклонениям формы и расположения.

*Радиальным биением* называется разность наибольшего и наименьшего расстояний от точки реального профиля поверхности вращения до базовой оси в сечении плоскостью, перпендикулярной базовой оси. Радиальное биение является результатом совместного влияния отклонения от соосности рассматриваемого профиля (сечения) с базовой осью и некруглости этого профиля (сечения).

**Торцевым биением** называется разность наибольшего и наименьшего расстояний от точек реального профиля торцевой поверхности до плоскости, перпендикулярной базовой оси. Торцевое биение является результатом совместного влияния отклонения от перпендикулярности торцевой поверхности относительно базовой оси и отклонений от плоскостности этой поверхности в измеряемом сечении.

Очевидно, что контроль биений необходимо проводить относительно тех поверхностей, с помощью которых деталь базируется в механизме.

Для контроля радиального и торцевого биения в центрах выпускаются приборы ПБ-250 (рис. 7.1) и ПБ-500. Пределы измерения соответственно от 0 до 250 мм и от 0 до 500 мм.

На станине 1 располагается неподвижная бабка 2 с центром 4 и рукояткой 3. Второй центр 8 с рукояткой 10 находится в подвижной бабке 9.

Измерительная стойка 5, фиксируемая рукояткой 6, служит для крепления измерительной головки 7.8ÆЦена деления зависит от используемой измерительной головки. Для измерения биений могут использоваться различные измерительные головки: ИЧ-10, 1МИГ и т.д. Кроме того можно использовать цифровые измерительные индуктивные системы с присоединительным диаметром *h*7.

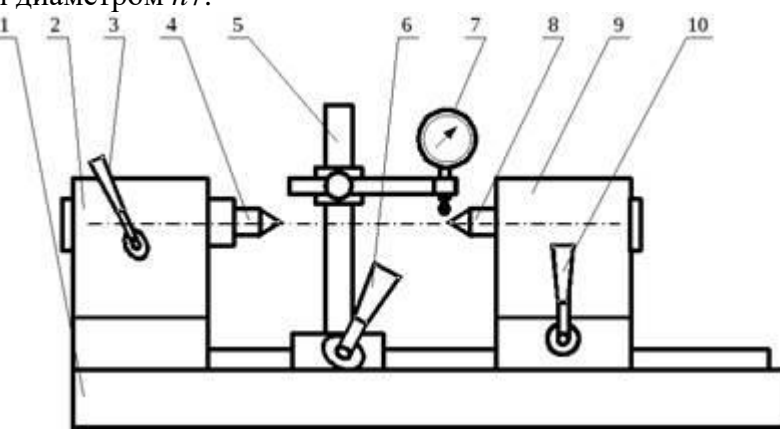

**Рисунок. 9.1. Схема прибора ПБ-250 для измерения биений**

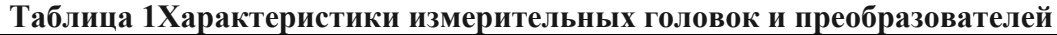

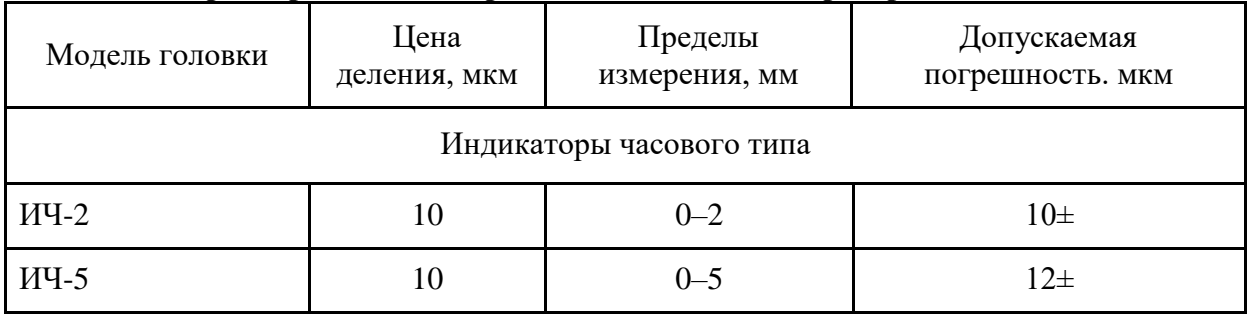

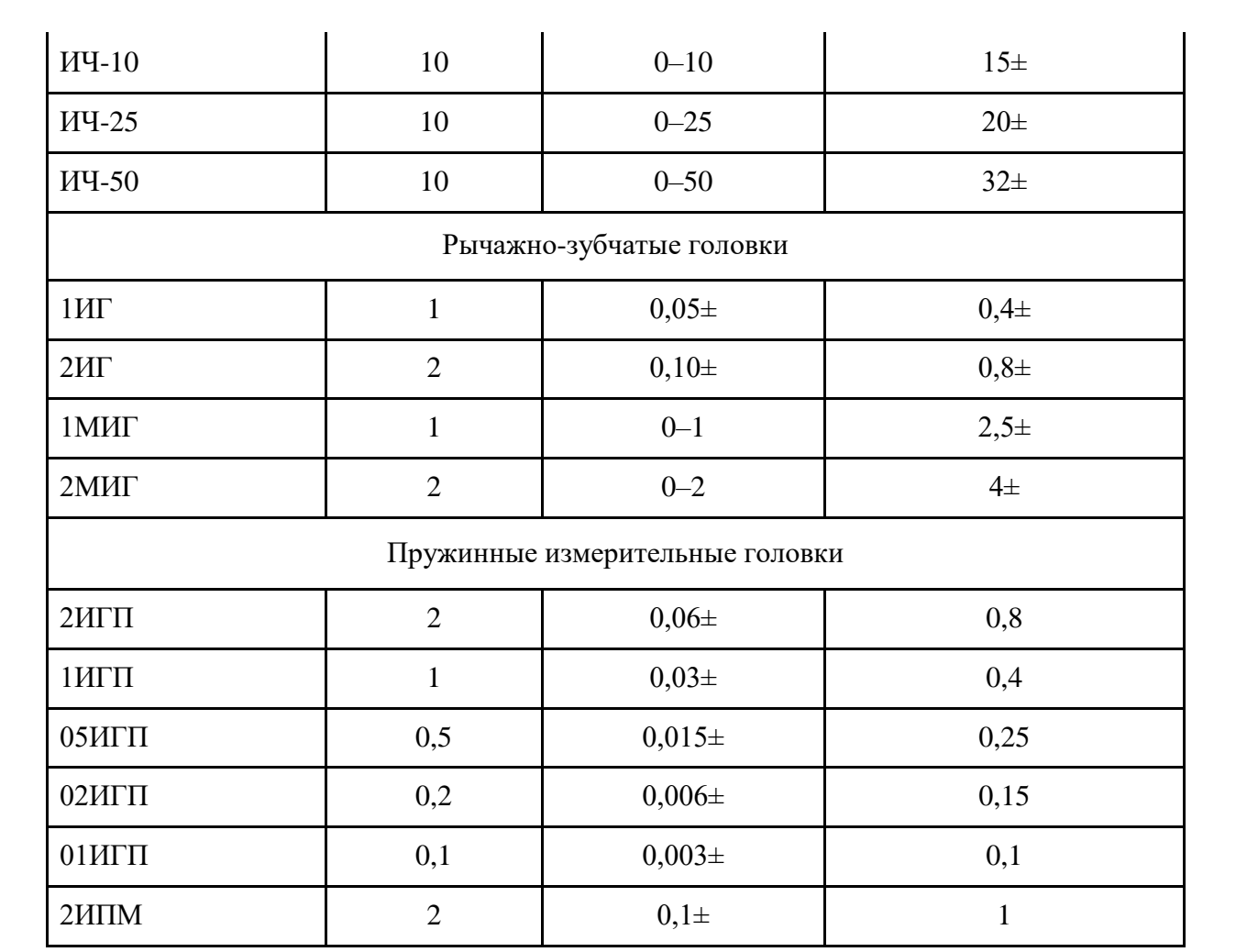

## **Практическая работа № 1. Измерение торцевого и радиального биения в центрах**

### **1. Цель работы**

Изучение устройства прибора для измерения биений и приобретения навыков по измерению на нем торцевого и радиального биений.

## **2. Краткая теоретическая часть**

На чертежах радиальное биение относительно оси центров задается, как показано на рис. 9.1,а. Схема измерения радиального биения в центрах приведена на рис. 9.1,б.

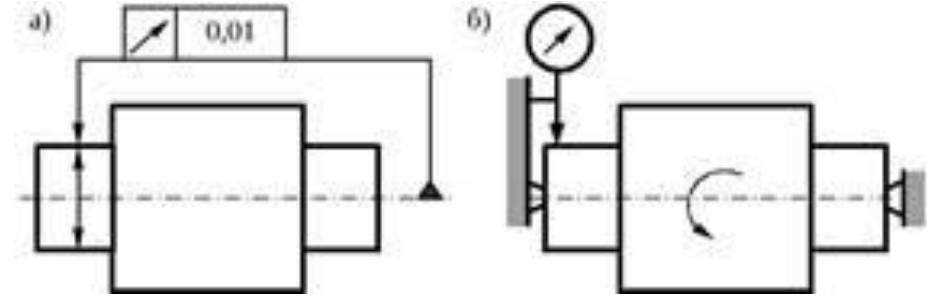

**Рисунок 9.1. Радиальное биение относительно оси центров**

Пример обозначения, торцевого биения торца цилиндра относительно оси центровых отверстий на чертежах, приведен на рисунке 8.1,а.

Схема измерения торцевого биения относительно о

и центров показана на рисунке 9.1,б.

При контроле биений наконечник индикатора должен быть направлен по нормали к поверхности, биение которой измеряется. При измерении биений относительно оси центров за величину биения принимается разность между максимальным и минимальным значениями на шкале индикатора за полный оборот измеряемой поверхности.

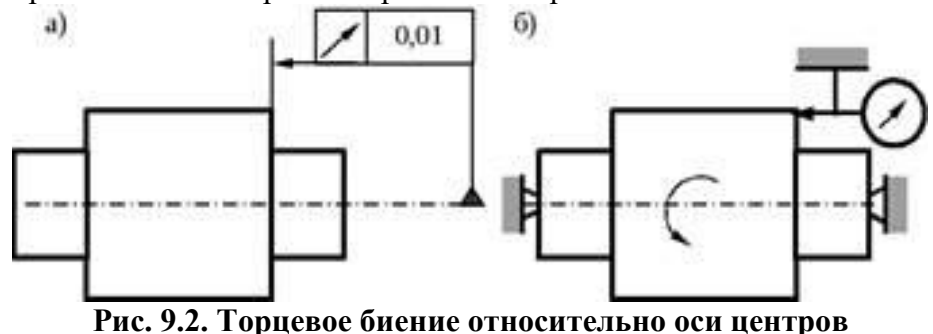

### **3. Методика выполнения работы**

### **3.1. Исходные данные**

**Измерительные приборы –** прибор для измерения биений ПБ-250, штангенциркуль. **Измеряемое изделие** – передняя ступица.

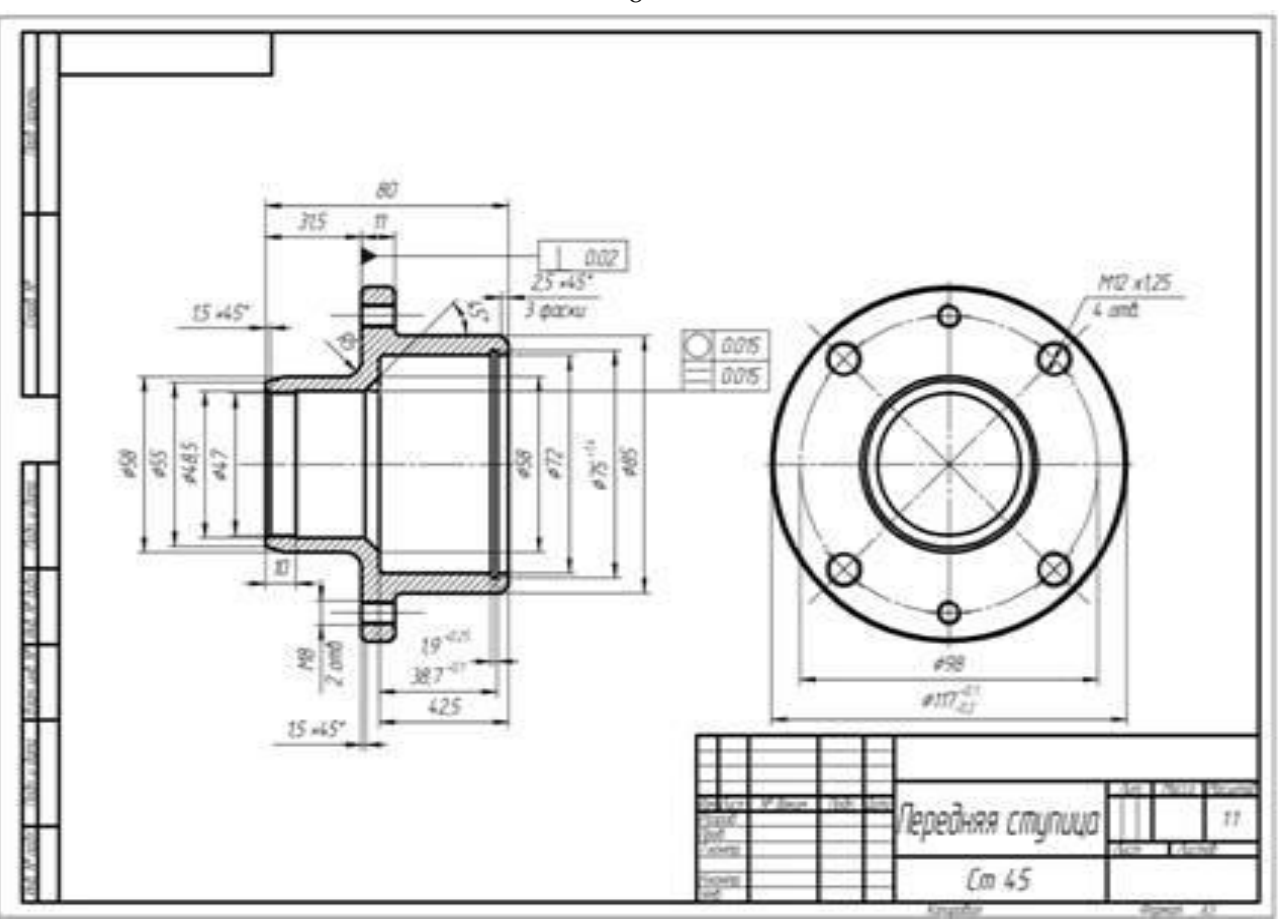

**Чертеж детали**

### **3.2. Порядок проведения работы**

3.2.1. Измерить штангенциркулем все размеры измеряемой детали и вычертить ее эскиз в отчете с простановкой размеров.

3.2.2 Получить у преподавателя степень точности для измеряемых параметров детали.

3.3. Установить измеряемую деталь в центрах.

3.3.1Рукояткой 3 отвести центр 4 и вставить в него одно из центровых отверстий,

3.3.2 Придвинуть заднюю бабку 9 до касания центра 8 с другим центровым отверстием.

3.3.3 Зафиксировать подвижную заднюю бабку рукояткой 10 (Рисунок . 8.1).

В измерительную стойку 5 закрепить индикаторную головку 7. Начинать измерения следует с индикатора часового типа ИЧ с ценой деления 0,01 мм.

3.3.4 Определить радиальное биение всех шеек детали относительно базовой оси центровых отверстий.

3.4 Расположить измерительный наконечник индикатора примерно перпендикулярно оси измеряемой детали над контролируемой шейкой. Примечание: Добиться, чтобы измерительный наконечник касался измеряемой поверхности, и стрелка находилась примерно в середине шкалы.

3.4.1 Произвести медленно вращение детали в центрах

3.4.2 Определить радиальное биение как разность наибольшего и наименьшего показаний по шкале индикатора за один оборот детали.

Примечание: Измерения проводить в двух крайних сечениях каждой шейки. Записывать следует наибольшее измеренное значение.

.Вывод: Если колебание стрелки индикатора за полный оборот составят менее трех делений соточной шкалы, следует повторить измерения с помощью более точной головки, например 1МИГ с ценой деления 0,001 мм.

Данные измерения занести в таблицу отчета.

4. Определить торцевое биение торцевых поверхностей наибольшего диаметра относительно

 $\mathbf Q$ 

базовой оси центровых отверстий.

4.1 Расположить индикатор таким образом, чтобы его измерительный стержень располагался вдоль оси детали и касался измеряемого торца на возможно большем расстоянии от оси детали, и стрелка находилась примерно в середине шкалы.

4.2 Произвести медленно вращение детали в центрах

4.3Определить торцевое биение как разность между наибольшим и наименьшим, показаниями индикатора за один полный оборот детали.

Вывод: если колебание стрелки индикатора за полный оборот составит менее трех делений соточной шкалы следует повторить измерения с помощью более точной головки.

Данные измерения занести в таблицу отчета.

5. Пользуясь эскизом детали и таблицами П10.1 и П10.2, определить годность измеренной детали. Данные занести в отчет.

6. Составить отчет по работе согласно прилагаемой форме.

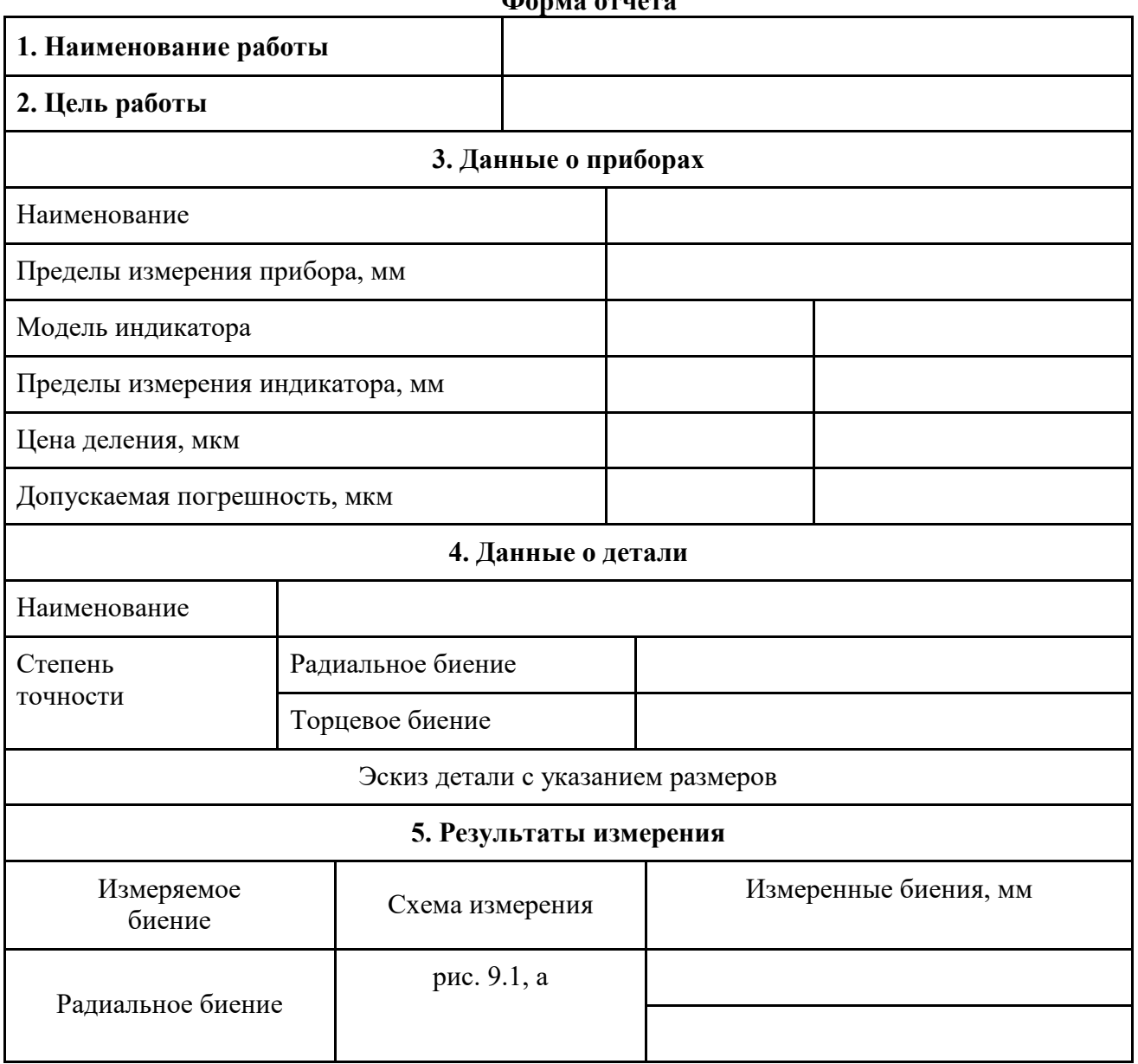

**Форма отчета**

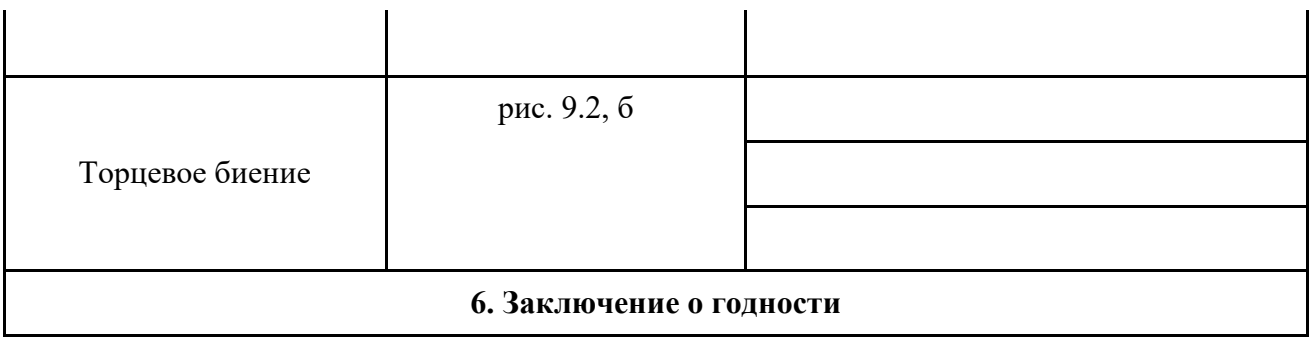

## **Практическая работа № 2. Контроль точности размеров гладких отверстий индикаторным нутромером**

### **1. Цель работы**

Изучение устройства индикаторных нутромеров и приобретения навыков по их использованию при измерении параметров детали и определение годности изделия.

### **2. Краткая теоретическая часть**

**Индикаторные нутромеры** служат для измерения внутренних размеров изделий дифференциальным методом. К нутромерам этой группы относятся приборы, в которых перемещение измерительного наконечника определяется с помощью стрелочной индикаторной головки. Эти нутромеры делятся на рычажные и клиновые.

Рычажный нутромер (рис. 10.1) состоит из измерительной головки 5 и корпуса 6 с ручкой, оканчивающегося тройником с измерительными наконечниками 1 и 2 и центрирующим мостиком 7. Перемещение чувствительного измерительного наконечника 2 через рычаг 3, и стержень 4 воспринимается измерительной головкой 5, закрепленной в хомутике стопорным винтом 11. Пружина 10 создает измерительное усилие и обеспечивает надежный контакт измерительных наконечников с измеряемой деталью 8. Центрирующий мостик 7 необходим для такой установки нутромера, при которой измерительные наконечники располагались бы не по хорде, а по диаметру измеряемого отверстия. Центрирующий мостик прижимается к детали пружинами 9.Сменный базирующий стержень 1 закрепляется в тройнике гайкой. Путем использования различных размеров сменных измерительных наконечников 1, отличающихся друг от друга на 2 мм, и подкладываемых под них сменных шайб толщиной 0,5 и 1 мм подбирают настроечный размер в соответствии с диаметром измеряемого отверстия.

Цена деления нутромера определяется ценой деления измерительной головки и составляет 0,01 мм, если он оснащен индикатором часового типа ИЧ-10 или 0,002 мм, если он оснащен рычажно- зубчатой головкой типа ИГ.

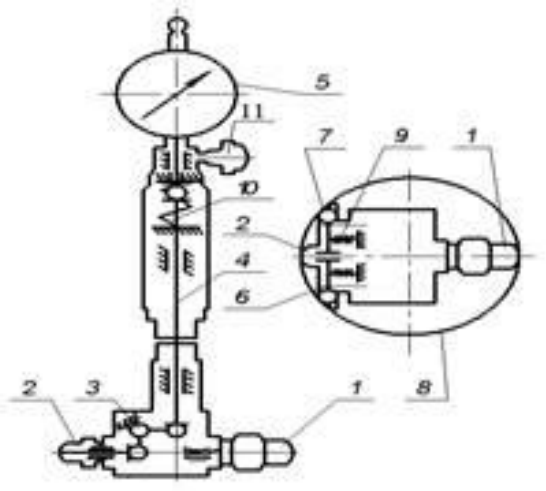

### **Рисунок 10.1 Устройство рычажного нутромера**

49

Рычажный нутромер применяется для замеров глухих, сквозных отверстий, пазов и канавок предлагаем купить нутромер рычажный. Имеет небольшой вес и идеальную конструкцию. Во время работы допускаются колебания температуры окружающей среды от 10 до 35 градусов. При этом влажность не должна превышать 80%.

Прибор состоит из:

- индикатора, отображающего результат измерения;
- сменных наконечников, с помощью которых выполняют замеры;
- рычажной системы, регулирующей наконечники в процессе работы.

Пределы измерения нутромеров обычно указываются на корпусе прибора.

Погрешность нутромеров с ценой деления 0,01 мм для отверстий диаметром до 250 мм не превышает 0,02 мм, а с ценой деления 0,002 соответственно 0,004 мм.

Нутромер настраивают по блоку плоскопараллельных концевых мер длины закрепленному между плоскостями боковичков в струбцине. Блок концевых мер и боковики закрепляются в струбцине между плоскостями так, чтобы цилиндрические поверхности боковичков располагались снаружи. При настройке нутромер необходимо покачивать для нахождения минимального значения

## **3. Методика выполнения работы**

### **3.1. Исходные данные**

Измерительные приборы – рычажный нутромер. Измеряемое или контролируемое изделие – кольцо или другая деталь с отверстием.

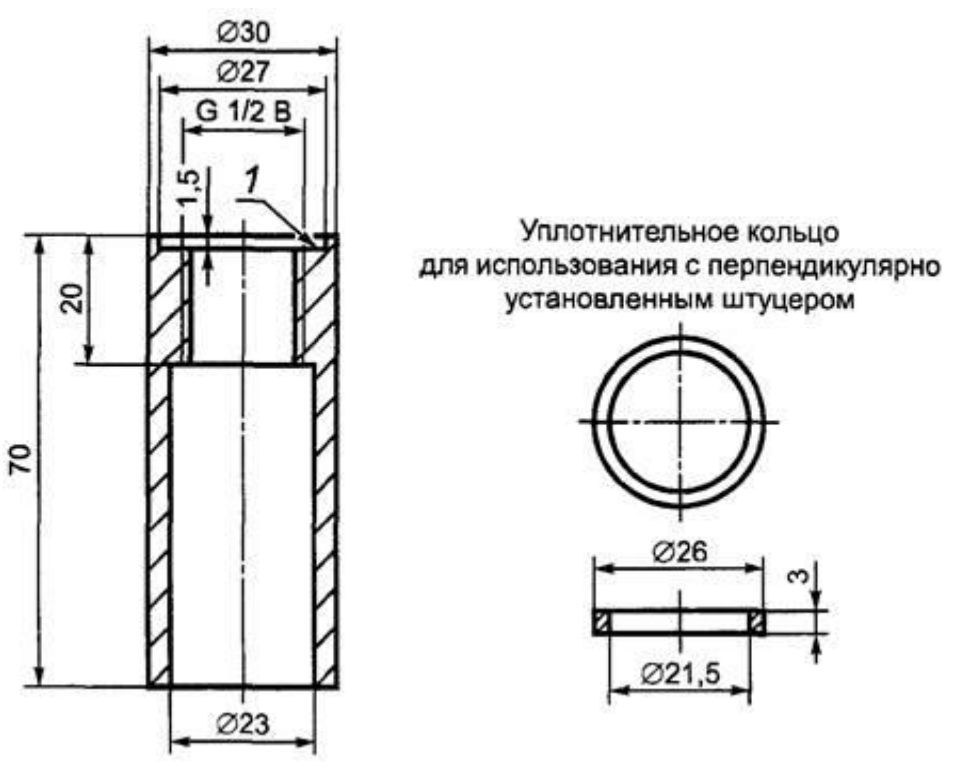

## **Чертеж детали**

### **3.2. Порядок проведения работы**

1. В соответствии с указанным преподавателем номинальным размером и предельными отклонениями, пользуясь таблицами П3.1, П5.3, П5.4, П5.5 построить схему расположения поля допуска отверстия. Пример построения схемы поля допуска отверстия приведен на рис. 10.2.

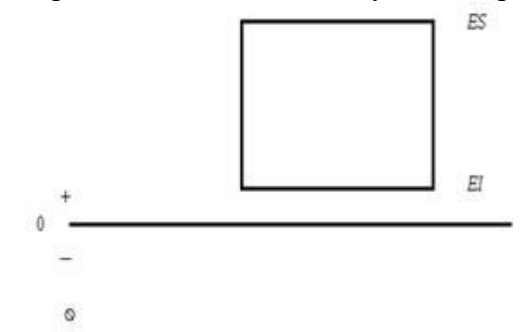

**Рисунок. 10.2. Схема расположения поля допуска отверстия**

2. Подобрать сменный штифт и сменные шайбы таким образом, чтобы их суммарный размер (согласно маркировке) отличался от номинального размера, не более чем на 0,5 мм и закрепить их в тройнике либо при помощи гайки либо путем непосредственного ввинчивания.

3. Ввести в отверстие корпуса 6 измерительную головку 5 (рис. 10.1) так, чтобы большая стрелка индикатора повернулась примерно на один оборот в случае использования многооборотных головок), либо установить показание, близкое к нулевому (в случае симметричности шкалы отсчетного устройства). В этом положении закрепить измерительную головку стопорным винтом 11.

4. В соответствии с номинальным размером диаметра измеряемого отверстия набрать блок плоскопараллельных концевых мер длины, притереть к нему боковички и зажать в струбцине .

5. Настроить показание нутромера на нуль.

5.1 Поместить измерительные наконечники между плоскостями боковичков и, покачивая нутромер в направлении А и поворачивая его по направлению В , найти положение, соответствующее наименьшему размеру.

5.2 В этом положении установить нулевое показание поворотом шкалы индикатора, либо вращением специального настроечного винта.

6. Измерить диаметр отверстия детали.

6.1 Наклонить нутромер относительно отверстия в сторону центрирующего мостика;

6.2 Ввести его в этом положении в измеряемое отверстие ( Рисунок 10.3);

6.3 Установить ось корпуса нутромера параллельно оси отверстия.

6.3.1Покачивая прибор , найти положение, соответствующее наименьшему показанию индикатора, и произвести отсчет, учитывая, что отклонение от нуля по часовой стрелке указывает на уменьшение размера. Измерение выполнить четыре раза в четырех различных сечениях.

7. Дать заключение о годности измеренного отверстия.

8. Оформить отчет по прилагаемой форме.51

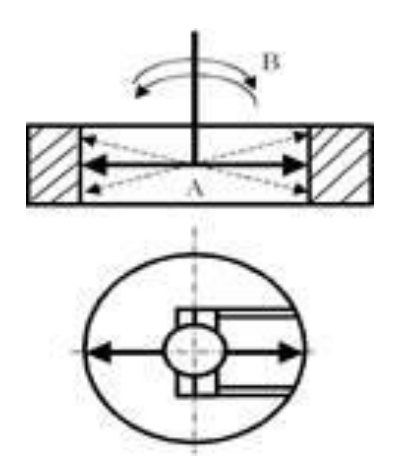

**Рисунок 10.3. Схема измерения индикаторным нутромером**

#### **Форма отчета**

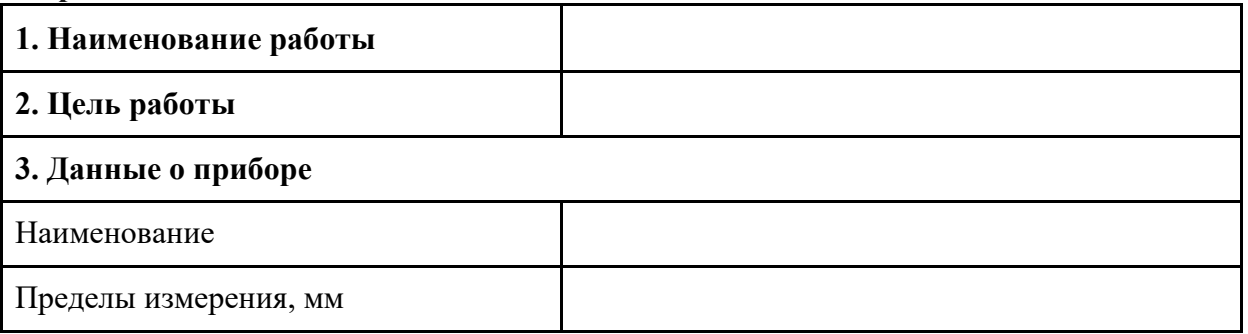

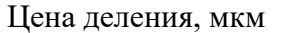

14

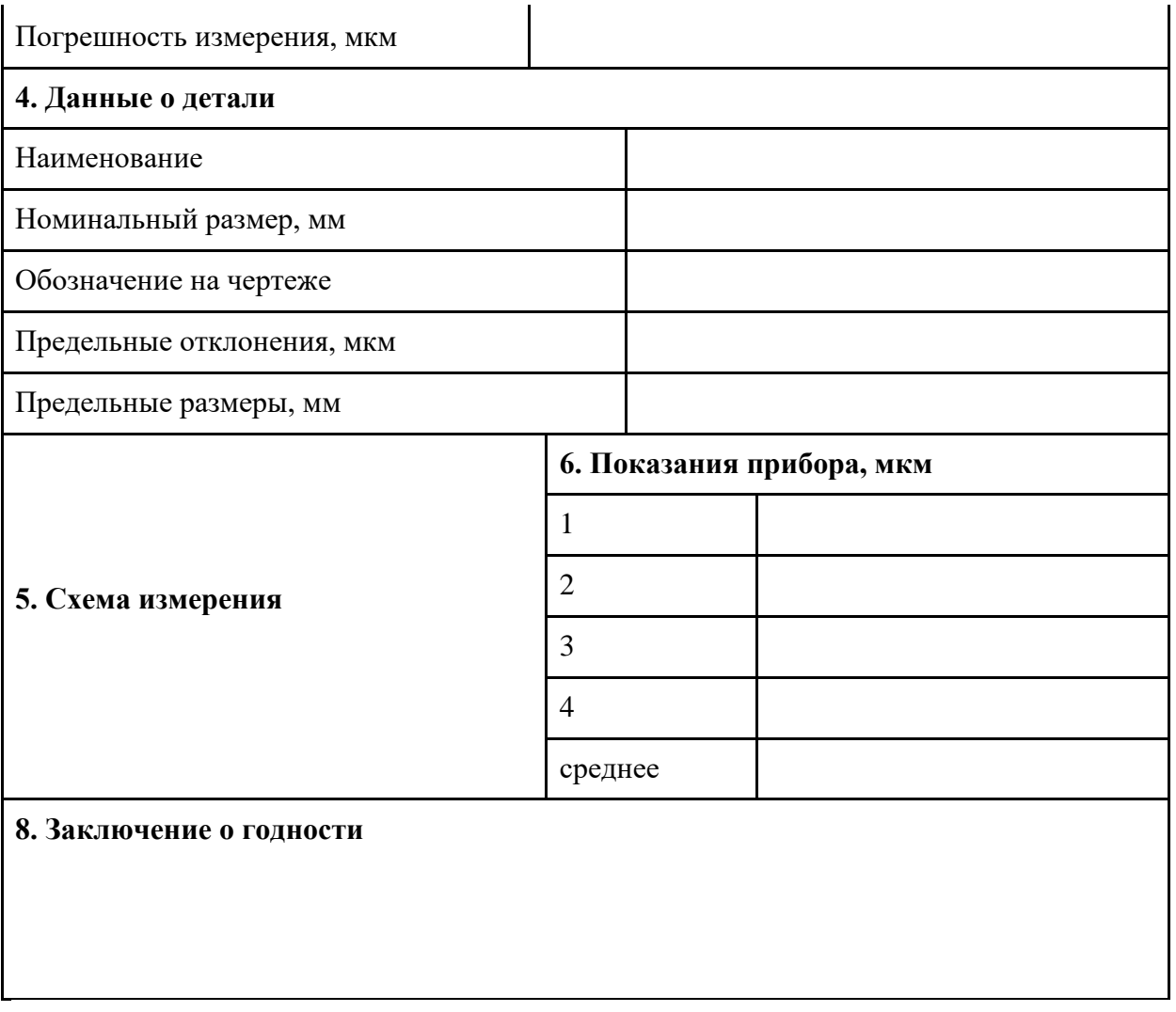

# **4 Измерение зубчатых колес**

## **Практическая работа № 3 Измерение элементов зубчатых колес**

#### **1. Цель работы**

Изучить принцип действия и устройство зубомеров и овладеть методикой измерения размеров элементов зубчатых колес штангензубомером и микрометрическим зубомером и определить годность детали .

#### **2. Материальное обеспечение**

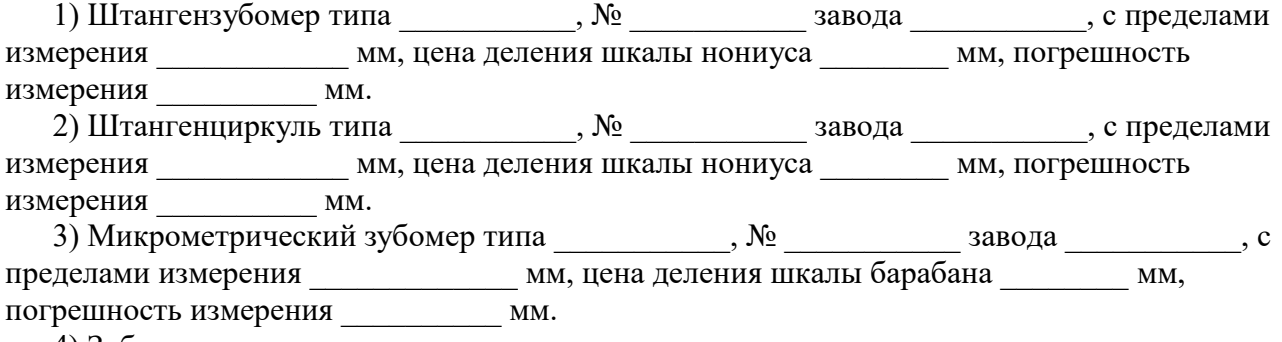

4) Зубчатые колеса.

#### **3. Теоретические положения**

#### **3.1. Общие сведения о зубчатых колесах и методах их контроля**

Зубчатое колесо представляет собой достаточно сложное изделие. Его качество во многом определяется точностью целого ряда параметров, зависящих от технического состояния зубообрабатывающего оборудования, уровня технологии, качества режущего инструмента и качества контрольно-измерительных операций зубообрабатывающего производства.

Требования к точности большинства параметров зубчатых колес не одинаковы и зависят в основном от конкретного назначения колес и передачи в целом. Для коробок скоростей станков и для точных приборов особо высокие требования предъявляют к параметрам, характеризующим точность передачи движения, т.е. *кинематическую точность*. высокоскоростных передачах первостепенными являются параметры, определяющие *плавность работы*, что обеспечивает уменьшение шума, вибраций и износа.

Для силовых передач важно строго выдержать параметры, влияющие на условия *контакта зубьев*.

С целью компенсации некоторых погрешностей изготовления реальные передачи имеют зазор между неработающими поверхностями профилей, который называют *боковым зазором*. Значение этого зазора особенно велико для передач, работающих в условиях больших колебаний температуры и в реверсивных механизмах.

В ГОСТ 1643 – 81 «Передачи зубчатые цилиндрические. Допуски» все требования к обеспечению точности параметров зубчатых колес разделены на четыре группы, которые называются **нормами точности**. ГОСТ предусматривает **нормы кинематической точности, нормы плавности, нормы контакта зубьев и нормы бокового зазора**. В первых трех группах допуски на конкретные параметры устанавливаются в зависимости от степени точности. Всего существует 12 степеней точности. Однако в стандарте оговорены значения параметров только с 3-й по 12-ю, а наиболее точные, 1-я и 2-я степени, оставлены в качестве резервных.

При **окончательном контроле** устанавливают, соответствует ли точность изготовления зубчатых колес условиям работы передачи.

15

**Профилактический контроль** заключается в проверке состояния технологического оборудования: станков, приспособлений, режущего инструмента. Он должен проводиться до

16

начала изготовления зубчатых колес.

**Технологический контроль** состоит в поэлементном контроле зубчатых колес. Он позволяет установить точность отдельных элементов технологического оборудования и в случае необходимости принять своевременные меры для исключения брака.

**Активный контроль** заключается в том, что в процессе обработки измеряют один или несколько параметров. Используя результаты измерений, осуществляется управление технологическим процессом, например, прерывается процесс обработки по достижении требуемого размера.

Профилактический, технологический и активный контроль должны предшествовать окончательному (приемочному) контролю.

#### **3.2. Поэлементный контроль зубчатых колес**

Применяемые для поэлементного (дифференцированного) контроля приборы по конструкции делят на накладные (Н) и станковые (С).

Первыми проверяют, как правило, крупногабаритные детали, которые трудно устанавливать на станковые приборы. Однако из-за того, что базой для накладных приборов служит окружность выступов колеса, а не эксплуатационная база (отверстие колеса или вал шестерни), погрешность их больше, чем станковых.

Поэлементный контроль заключается в проверке соответствия значений отдельных параметров требованиям стандарта.

Данные, получаемые при дифференцированном контроле зубчатых колес, позволяют оперативно проводить подналадку технологического оборудования для предупреждения возможного брака.

Проверку радиального биения зубчатого венца, характеризующего часть его кинематической погрешности, осуществляют на специальных приборах, называемых биениемерами. Принципиальная схема измерения показана на рис. 11, .

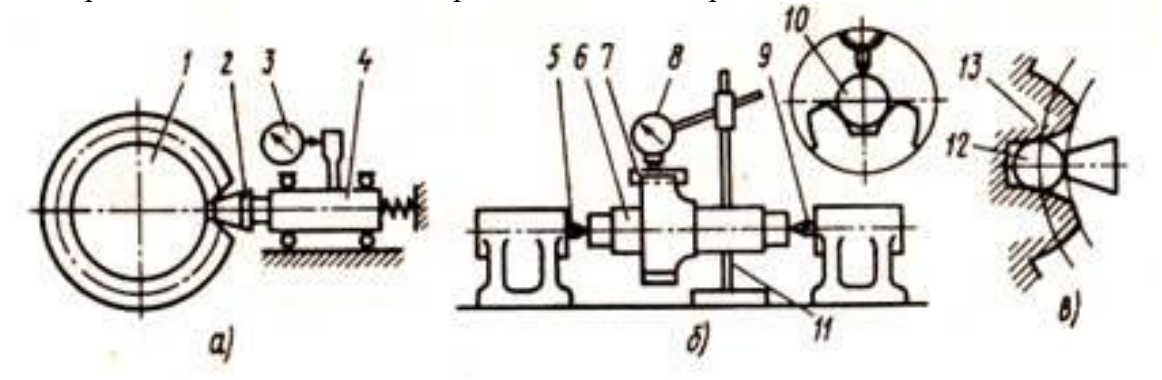

**Рис. 11. Схемы измерения радиального биения зубчатых венцов:**

*а -* принципиальная; *б) -* в цеховых условиях; *в -* колес с внутренним зацеплением

3.2.1 Измерительный наконечник 2, изготовленный в виде усеченного конуса с углом при вершине 40°, ввести во впадину зубчатого колеса 7.

3.2.2 Снять показание с измерительной головки 3

3.2.3 Отвести каретку 4 и поворачивая зубчатое колесо, ввести измерительный наконечник в каждую следующую впадину.

Примечание: значение радиального биения принимают равным разности наибольшего и наименьшего показаний головки за один оборот. Прибор позволяет контролировать и конические зубчатые колеса.

В цеховых условиях контроль радиального биения зубчатого венца 7 (рис. 11, б) можно осуществлять, используя контрольные центры 5 и 9, калиброванный ролик 10, стойку 11 с измерительной головкой 8 и оправку 6.

17

#### 3.2.4 Надеть зубчатое колесо на оправку

3.2.5Устанавить оправку в центра, используя центровые отверстия.

3.2.6.Заложить во впадины колеса последовательно ролик и берут отсчет по шкале головки.

3.2.7 Значение радиального биения определяют так же, как на биенимере.

Для измерения радиального биение внутреннего зубчатого венца колеса 13 (рис.11, в), используют наконечник 12 сферической формы. Радиальные погрешности обработки могут быть выявлены с помощью наконечников сферической формы и роликов только при наивыгоднейшем их диаметре.

Радиальное биение зубчатого венца возникает из-за непостоянства расстояния между зубчатым колесом и обрабатывающим его инструментом.

Для уменьшения этой погрешности необходимо проверить и устранить радиальное биение заготовки на оправке перед установкой ее на зубообрабатывающий станок. Значительно реже наблюдается радиальное биение режущего инструмента.

4.Колебание длины общей нормали W контролируют приборами, имеющими две параллельные измерительные поверхности и устройство для измерения расстояния между ними.

Измерить длину общей нормали абсолютным методом можно микрометрическими зубомерами типа МЗ (рис.11.1, *а*) с ценой деления 0,01 мм и диапазонами измерений 0...25; 25...50; 50...75 и 75...100 мм.

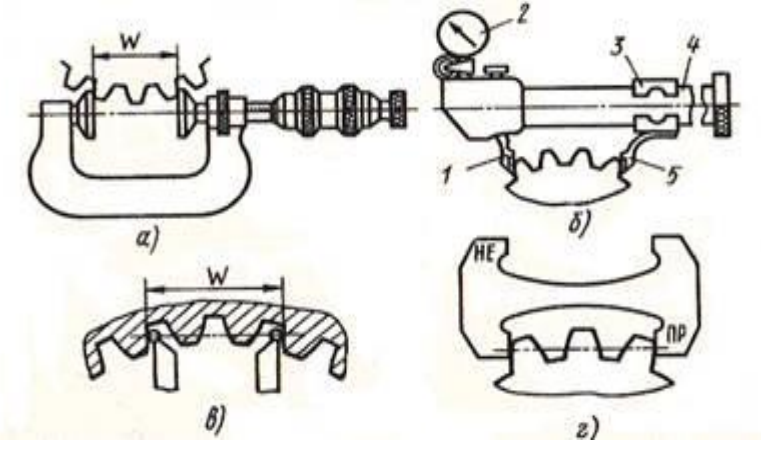

Рисунок11.1 . Микрометрический зубомер (*а*), нормалемер (*б*), сферические наконечники (*в*) и предельный калибр (*г*) для контроля длины общей нормали

5.Измерение длины общей нормали (а также ее колебаний) методом сравнения проводят с помощью нормалемера (рис.11.1, б базовую-), который имеет две измерительные губки 5 и подвижную 1.

Последняя соединена передаточным механизмом с измерительной головкой 2. Базовая губка с помощью разрезной втулки 3 крепится в требуемом положении на штанге 4 при настройке прибора на нуль по блоку концевых мер. Подвижную губку 1 отводят арретиром. Губками охватывают ряд зубьев, затем отпускают измерительную губку и считывают со шкалы отклонение длины общей нормали от номинального значения.

Применяя сферические измерительные наконечники (рис.11.1, *в*), можно измерить длину общей нормали методом непосредственной оценки или определить ее отклонение от номинального значения методом сравнения. В качестве средств измерений при этом используют универсальные зубоизмерительные приборы.

В условиях крупносерийного и массового производства контроль длины общей нормали осуществляют с помощью предельных калибров (рис. 11.1, *г*).

6.Измерение шага зацепления (основного шага) производится путем определения расстояния между двумя параллельными плоскостями, касательными к двум одноименным рабочим

поверхностям соседних зубьев зубчатого колеса. В рассматриваемом примере измерения с помощью накладного шагомера параллельными являются плоскости, в которых лежат измерительные наконечники 1 и 4 (рис.11. 3, а).

Расстояние P измеряется по линии а-а. Подвижный измерительный наконечник 1через рычажную передачу 2 связан с измерительной головкой 3. Наконечник 4неподвижен и является базовым. Перед измерением осуществляют установку прибора на нуль по специальному приспособлению. В процессе измерения прибор покачивают относительно опорного наконечника 5. За отклонение значения шага зацепления от номинального принимают минимальное показание по шкале головки 3.

7.Контроль равномерности шага заключается в определении отклонений действительного шага от среднего значения. С этой целью используют накладные приборы. Шаг зубчатого колеса должен измеряться на постоянном диаметре. Для этого прибор снабжен специальными регулируемыми опорными наконечниками 7 и 10 (рис. 11.3, б подвижный-), с помощью которых его базируют на цилиндрической поверхности зубьев. В приборе имеются два измерительных наконечника 6 и неподвижный 11. Подвижный наконечник передает отклонения шага через рычажную передачу 8 на измерительную головку 9. Перед измерением осуществляют установку прибора на нуль по одному из шагов проверяемого зубчатого колеса. Прибор позволяет измерять как разность между соседними шагами, так и накопленную погрешность шагов зубчатого колеса. Накладной шагомер (рис.11.3, в), кроме установочного упора 13, опирающегося на цилиндрическую поверхность зубьев, снабжен еще двумя упорами 12, базирующими прибор по торцовой поверхности зубчатого колеса. Шагомер имеет подвижный и неподвижный плоские наконечники 14. Измерение осуществляется в той же последовательности.

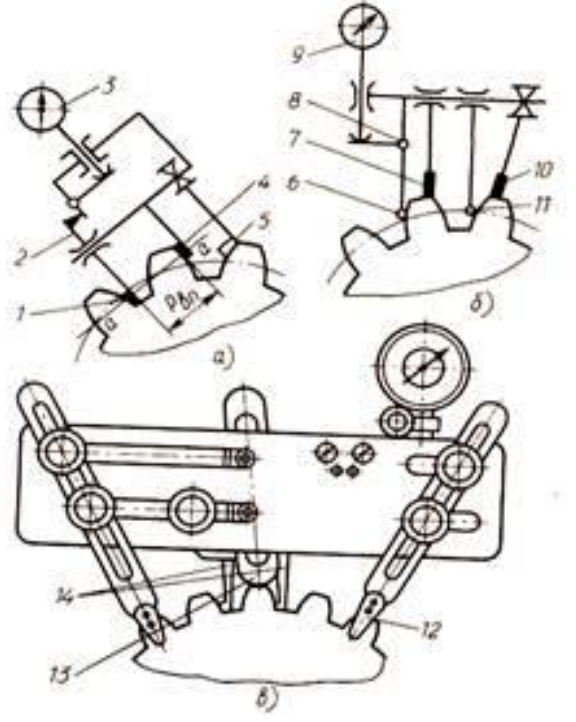

**Рисунок11.3. Схемы измерения шага зацепления (***а***) и контроля его равномерности (***б***) с помощью накладного шагомера (***в***)**

Неравномерность шага влияет на плавность работы колеса. Обычно эта погрешность возникает из-за неточности инструмента, использующегося при обработке колес методом обката, или вследствие неточной настройки делительной цепи станка при обработке методом деления.

Контролируют эвольвентомерами. В основе измерения лежит принцип непрерывного сравнения образцовой эвольвенты, воспроизводимой прибором, с действительным профилем измеряемого колеса. По методу воспроизведения образцовой эвольвенты приборы подразделяют на индивидуально-дисковые и универсальные. Измерение погрешности профиля зубьев

19

### осуществляют специальными приборами.

Индивидуально-дисковый эвольвентомер (рис. 11.4) имеет сменный диск 4, размер которого равен диаметру основной окружности проверяемого колеса. На одной оси с диском крепится проверяемое колесо 3. Диск пружинами прижимается к рабочей поверхности линейки 2, установленной на каретке 7. При перемещении каретки винтом 1 линейка, находящаяся в контакте с диском, будет поворачивать его вокруг оси без проскальзывания. В этом случае любая точка диска перемещается относительно соответствующей точки поверхности линейки по эвольвенте. Измерительный наконечник рычага 6 находится в плоскости рабочей поверхности линейки. Если действительный профиль зуба отличается от эвольвенты, то наконечник отклоняется, и с помощью измерительной головки 8 фиксируется погрешность профиля зуба. Шкала 9 помогает быстро возвратить измерительный наконечник в исходное положение и установить его по диаметру основной окружности; по ней же следят за перемещением каретки. С помощью шкалы 5 оценивают угол поворота проверяемого колеса. Для контроля следующего зуба колесо поворачивают на один угловой шаг, а каретку, используя шкалу 9, перемещают в исходное положение. Чтобы измерить профиль по другой стороне зуба, проверяемое колесо переворачивают на оправке. Главным недостатком прибора является необходимость иметь для каждого контролируемого колеса, отличного от предыдущего проверяемого, свой диск. Поэтому индивидуально-дисковый эвольвентомер применяют только в условиях крупносерийного и массового производства.

В мелкосерийном и единичном производстве целесообразнее применять универсальные приборы с постоянным обкатным диском, эвольвентным кулачком или другими устройствами, обеспечивающими воспроизведение теоретической эвольвенты. Применение вместо измерительной головки индуктивных датчиков позволяет записать отклонения профиля на диаграмму.

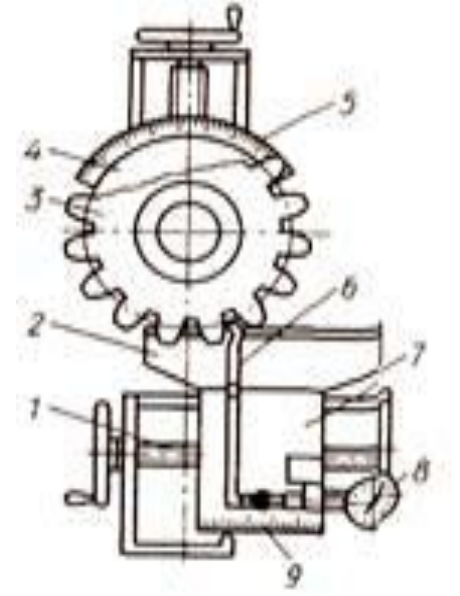

**Рис. 11.4. Индивидуально-дисковый эвольвентометр**

#### **3.3. Назначение и устройство штангензубомера и тангенциального зубомера**

Одним из основных показателей, определяющих боковой зазор пары цилиндрических колес, является **толщина зуба** по хорде, измеряемая зубомерами. По конструкции эти приборы подразделяются на накладные и станковые, а по принципу действия – на штангензубомеры и индикаторно-микрометрические зубомеры.

**Штангензубомер** (рисунок11.5, а) имеет две шкалы – 5 и 1: первая предназначена для отсчета толщины S зуба с помощью нониуса 4, а вторая – для установки губок прибора по требуемой высоте h от вершины зубьев. Перед измерением упор 3 устанавливают по нониусу 2 на размер, равный высоте h, и закрепляют в этом положении. Затем раздвигают

20

измерительные губки и после установки прибора упором на наружную поверхность измеряют толщину зуба по хорде, отсчитывая ее полное значение непосредственно по шкале 5 и нониусу 4. Недостатками штангензубомера являются низкая точность отсчета по нониусу, быстрый износ измерительных губок, влияние на точность измерений погрешности базирования прибора по окружности выступов.

**Тангенциальным зубомером** типа НЦ (рисунок11.5, б) контролируют толщину зуба по смещению исходного контура. Опорной базой при измерении являетс59я окружность выступов. Измерительные поверхности двух губок 11 . Ось измерительного стержня делит этот угол пополам. Измерительные губки перемещают в направляющих корпуса°составляют двойной угол зацепления, равный 40 6 винтом 10, имеющим участки как с правой, так и с левой резьбой. Это обеспечивает симметричную установку губок относительно оси измерительного стержня головки 9. Губки фиксируют стопорными винтами 7. Сферический измерительный наконечник крепится к стержню головки зажимом 8.

Перед измерением прибор настраивают на размер по образцовому ролику, диаметр которого составляет 1,2036m, где m – модуль проверяемого колеса.

Зубомер накладывают на ролик, затем, смещая винтом 10 губки 11, доводят измерительный наконечник до контакта с роликом и создают предварительный натяг наконечника на один-два оборота стрелки. После этого осуществляют установку на ноль по шкале. При контроле измерительные губки, воспроизводящие боковой профиль впадины исходной рейки, накладывают на зуб 12 и по отклонению индикатора судят о смещении действительного исходного контура относительно номинального положения.

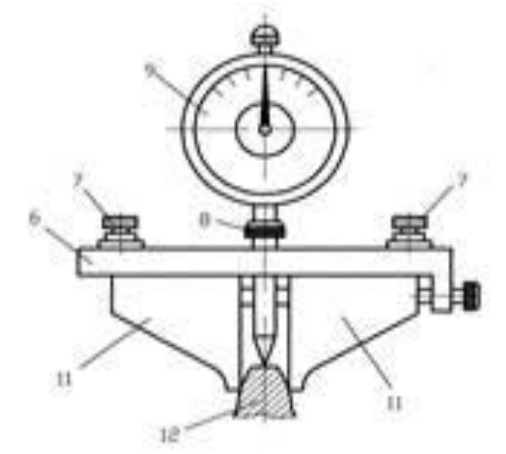

**Рисунок11.5.б Зубомер тангенциальный** 59

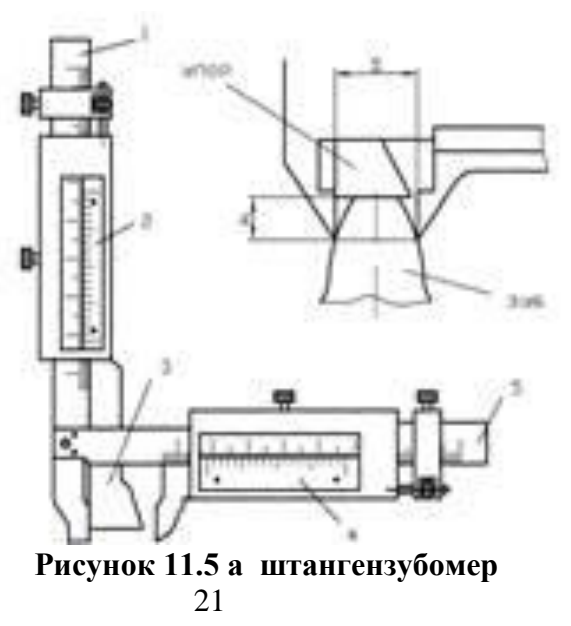

#### **2. Порядок выполнения работы**

1. Изучить конструкцию, принцип действия штангензубомеров и микрометрического зубомера типа МЗ.

2. Определить и записать в отчет метрологические характеристики штангензубомера и микрометрического зубомера.

3. Начертить схему измерения толщины зуба зубчатого колеса и измерения длины общей нормали зубчатого колеса.

4. Определить половину высоты зуба *h* по формуле  $h = \frac{D_{\text{max}} - D_{\text{max}}}{4}$ ,

где  $D_{\text{max}}$  – диаметр вершин зубьев колеса;  $D_{\text{min}}$  – диаметр впадин колеса.

5. Произвести измерения толщины десяти зубьев каждого зубчатого колеса.

6. Произвести измерение длины общей нормали зубчатых колес микрометрическим зубомером.

7. Результаты измерений занести в таблицы (табл. 1, 2).

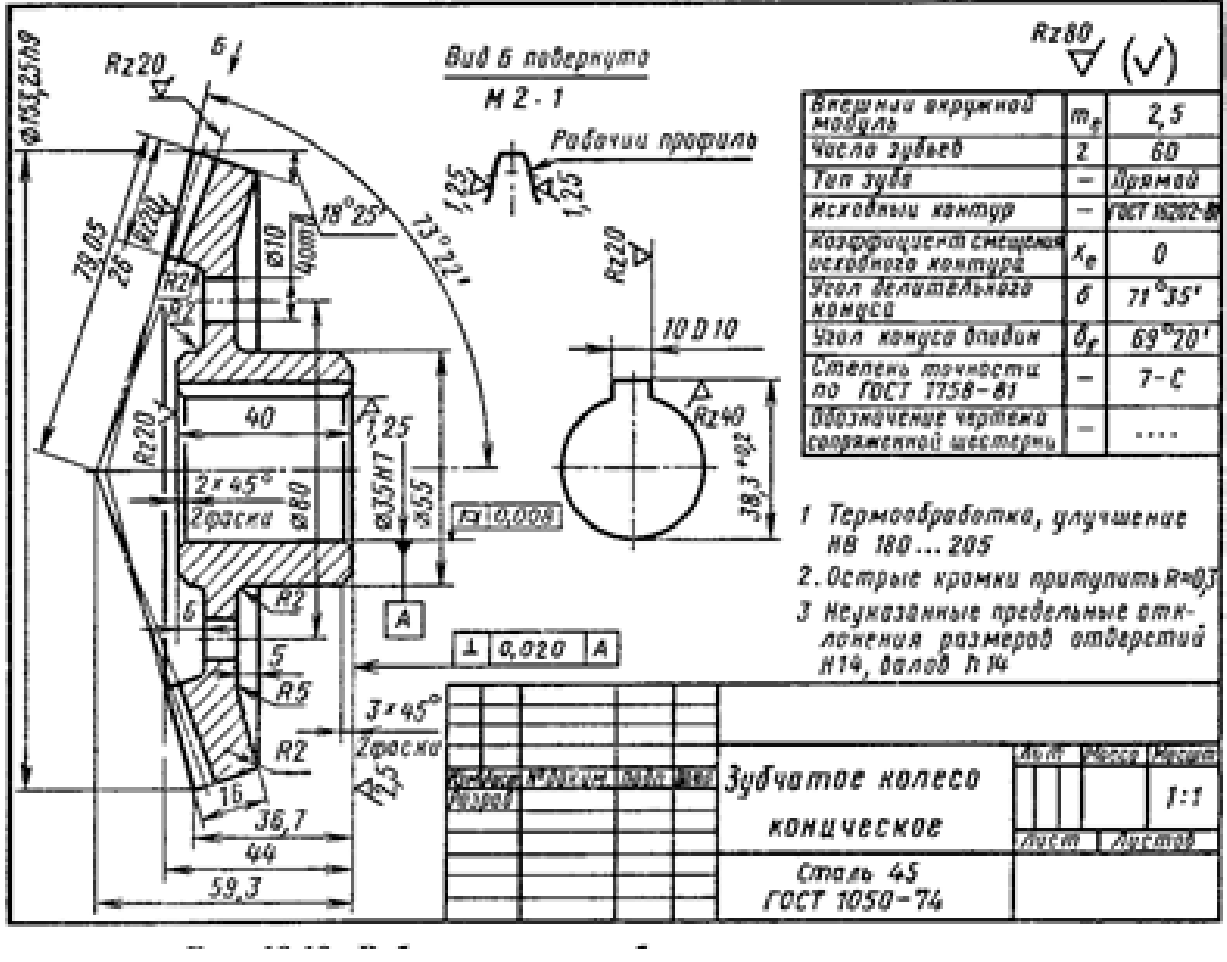

**Чертеж детали**

22

| raoining is a cognitive noncependix community on no hoppe |       |             |       |       |       |       |       |       |       |          |                           |  |  |
|-----------------------------------------------------------|-------|-------------|-------|-------|-------|-------|-------|-------|-------|----------|---------------------------|--|--|
| Деталь                                                    |       | Размеры, мм |       |       |       |       |       |       |       |          |                           |  |  |
|                                                           | $S_1$ | $S_2$       | $S_3$ | $S_4$ | $S_5$ | $S_6$ | $S_7$ | $S_8$ | $S_9$ | $S_{10}$ | $\mathcal{Q}_{\text{CP}}$ |  |  |
| Зубчато колесо 1                                          |       |             |       |       |       |       |       |       |       |          |                           |  |  |
| Зубчатоеколесо 2                                          |       |             |       |       |       |       |       |       |       |          |                           |  |  |

Таблица 1. **Результаты измерения толщин зуба по хорде**

### Таблица 2. **Результаты измерения длины общей нормали**

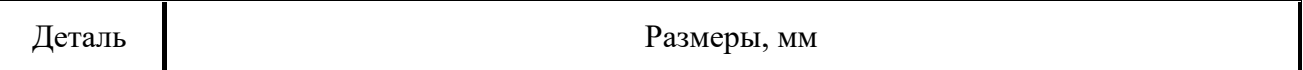

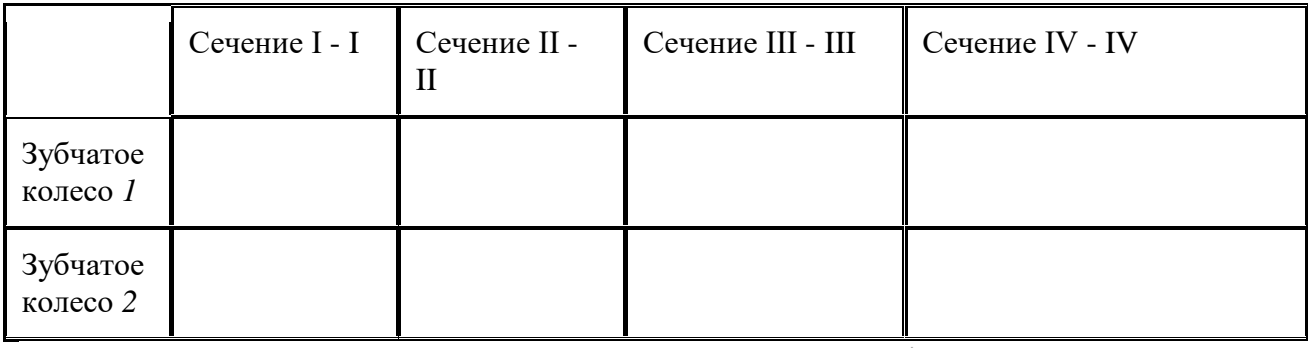

8. Определить модуль *m* зубчатых колес по формуле  $\overline{m} = \frac{D_{\beta}}{Z}$ .

где *D<sup>д</sup>* – диаметр делительной окружности зубчатого колеса; *z* – число зубьев. Диаметр делительной окружности вычисляем как

$$
D_{\partial} = \frac{D_{\text{max}} + D_{\text{min}}}{2}.
$$

9. Определить боковой зазор зубчатого зацепления колес *1* и *2* и сравнить с нормами ГОСТ  $1643 - 81$ .

10. Окончательно оформить отчет, который должен заканчиваться выводами по работе.

## **3. Содержание отчета по лабораторной работе**

1. Номер, название, цель, материальное обеспечение лабораторной работы.

2. Назначение и устройство рассматриваемых средств измерения.

3. Схема измерения толщины зуба по хорде и длины общей нормали зубчатых колес

4. Таблица с результатами измерения (см. табл. 1, 2).

5. Вывод по лабораторной работе.

### **Контрольные вопросы**

1. Что относится к метрологическим характеристикам измерительных средств?

2. Какие методы используются в процессах измерения?

3. Из каких основных частей состоит штангензубомер, микрометрический зубомер и для чего они предназначены?

4. Какова методика измерения штангензубомером и микрометрическим зубомером?

23

5. Какие нормы точности зубчатых колес установлены стандартом?

6. Перечислите основные виды контроля зубчатых колес.

7. С помощью каких средств и как измеряют отклонения и длину общей нормали?

8. Какими приборами и как можно проверить показатели, определяющие боковой зазор в зубчатом зацепления.

## $24$

## **Практическая работа №4**

## **Проверка соответствия зубчатого колеса норме кинематической точности**

## **1. Цель работы**

Основная цель - изучение норм взаимозаменяемости деталей сложной геометрической формы на примере цилиндрических зубчатых колес.

Студенты должны ознакомиться с прибором для измерения радиального биения зубчатого венца, изучить методику контроля кинематической точности зубчатых колес.

## **2. ТЕОРЕТИЧЕСКАЯ ЧАСТЬ**

## **2.1. СТЕПЕНИ ТОЧНОСТИ ЦИЛИНДРИЧЕСКИХ ЗУБЧАТЫХ КОЛЕС И ПЕРЕДАЧ**

При изготовлении зубчатых колес неизбежны погрешности их геометрических параметров, ограниченные системой допусков. Для стандартизации допусков цилиндрических зубчатых колес предусмотрено двенадцать степеней точности (1 – 12 в порядке убывания точности). Термин «степень» точности идентичен «классу точности», «квалитету»; все они обозначают ряды точности.

Таблицы допусков составлены для степеней точности от 3-й до 12-й.

Точность изготовления зубчатых колес и передач оказывает большое влияние на их эксплуатационные свойства. При этом те или иные показатели точности могут быть более важны в зависимости от назначения и условий работы передачи. Так, для отсчетных передач важнее всего кинематическая точность, для скоростных – плавность работы, а для силовых передач – полнота контакта зубьев.

Соответственно для каждой из установленных ГОСТом степеней точности предусмотрены показатели по трем нормам: кинематической точности, плавности работы и контакта зубьев передачи

Среди показателей кинематической точности важное место занимает допуск F, на радиальное биение зубчатого венца. Показателями кинематической точности являются также допуски на колебание длины общей нормали, на накопленную погрешность шага, на погрешность обката, на колебание измерительного межосевого расстояния за оборот колеса. Выбор показателя зависит от принятого на предприятии метода контроля.

## **2.2. КОНТРОЛЬ КИНЕМАТИЧЕСКОЙ ТОЧНОСТИ ПО РАДИАЛЬНОМУ БИЕНИЮ ЗУБЧАТОГО ВЕНЦА**

Радиальное биение  $F_{rr}$  зубчатого венца (рис. 12.1,а) – разность между действительными предельными положениями исходного контура.

Радиусом зубчатого венца считают расстояние R от оси вращения до прямой ab (рис. 12.1,а), соединяющей точки контакта исходного контура с профилями зубьев, образующих впадину, при симметричном расположении зуба исходного контура относительно впадины колеса. Тогда радиальное биение зубчатого венца будет равно разности его наибольшего  $R_{\text{max}}$  и наименьшего Rmin радиусов.

Заключение о годности колеса по радиальному биению состоит в сопоставлении измеренного радиального биения  $F_{rr}$  с допуском  $F_r$  на радиальное биение. Для годного колеса величина  $F_{rr}$  не должна превышать допуска  $F_{r}$  (то есть  $F_{rr} \leq F_{r}$ ).

*ПРИМЕЧАНИЕ*. В условных обозначениях показателей точности последний индекс – вторая буква r – обозначает действительное значение (real – действительный). Без буквы r тот же символ обозначает допуск на данную величину.

Радиальное биение окружности (рис. 12.1,6) возникает вследствие несовпадения ее центра  $O_1$  с осью вращения О (эксцентриситета  $OO_1 = e$ ) и представляет собою разность наибольшего и наименьшего расстояний точек окружности от оси вращения. Как видно из рис. 12,б , радиальное биение  $F_{rr}$  равно удвоенному эксцентриситету:

25

### $F_{rr} = OB - OA = R_{max} - R_{min} = 2 e$ .

В процессе нарезания зубчатого колеса методом обката исходный контур инструментальной рейки контактирует с профилями всех зубьев.

У теоретического колеса все радиусы зубчатого венца будут одинаковыми.

Однако погрешности станка и наличие зазора в посадке заготовки на оправку создают посадочный эксцентриситет. Кроме того, имеется монтажный эксцентриситет, связанный с несовпадением оси вращения колеса с осью посадочной поверхности вала. Суммарный эксцентриситет и образует радиальное биение зубчатого венца.

Для контроля радиального биения изменения радиуса зубчатого венца преобразуют в перемещения измерительного наконечника, контактирующего последовательно с профилями каждой впадины (рис. 12.1,а). Угол конусности наконечника равен удвоенному углу профиля зуба (2α=40˚).

## **3. ОПИСАНИЕ ЛАБОРАТОРНОГО ПРИБОРА. МЕТОДИКА ИЗМЕРЕНИЯ**

Радиальное биение контролируют на биениемере, устройство которого показано на рис. 1.2. Контролируемое зубчатое колесо 3 закреплено на валу 4, вращающемся в шарикоподшипниковых опорах относительно стойки 2.

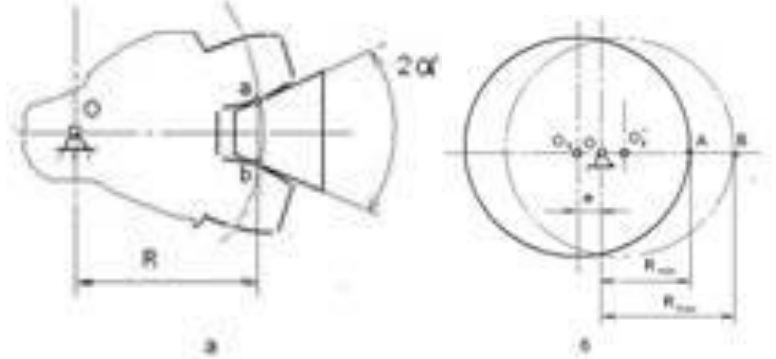

**Рисунок 12.1. Радиальное биение**

Радиальное биение зубчатого венца колеса 3 определяется как разность положений измерительного стержня с наконечником 6 вдоль измерительной оси прибора. На этой линии должны (в идеале) находиться оси симметрии колеса 3, стержня с наконечником 6, промежуточного шарика 10 и пиноли индикаторного прибора 12 (миниметра). Во впадины контролируемого колеса -одну за другой - вводят конический наконечник 6 и по шкале 15 миниметра отсчитывают отклонения измерительного стержня и, таким образом, отклонения радиуса зубчатого венца.

Стержень с наконечником 6, основание 9 и две упругие пластины 7 образуют параллелограмм, обеспечивающий точное положение и поступательное перемещение наконечника 6 вдоль измерительной линии. Это перемещение при малой величине радиального биения зубчатого венца можно считать прямолинейным.

Вращение валика 4 с колесом 3 производится рукояткой 5 при отведенном вправо наконечнике 6. Для отвода наконечника 6 вправо необходимо повернуть рычаг-держатель 14 таким образом, чтобы промежуточный шарик 10 не находился на измерительной линии и не входил в контакт с наконечником 11 миниметра.

Миниметр 12 жестко закрепляется в стойке 13 после предварительной установки нулевого положения стрелки 16 относительно шкалы 15 в позиции измерения – при введенном во впадину зубчатого колеса наконечнике 6 и нахождении шарика 10 симметрично измерительной линии.

Стойка 2, основание 9 и стойка 13 жестко закреплены на основании 1.

Устройство миниметра показано на рис. 12.2.

Миниметр относится к рычажно-пружинным механическим приборам. Измерительное усилие

26

создается пружиной 22.

Перемещение измерительного стержня 21 передается качающейся ножевой опоре 17, которая поворачивает призму-подушку 19 вокруг острия непоижной опоры 18. При

этом происходит поворот рамки 20 и связанной с ней стрелки 16 относительно шкалы 15.

## **Рисунок 12.2 Устройство миниметра**

Для увеличения длины траектории конца стрелки применен рычажный механизм. Малое плечо рычага имеет длину а - расстояние между точками опор цапф (ножей) 17 и 18 на подшипник-подушку 19. При колебаниях ножей 17 и 18 их рабочие поверхности малого радиуса перекатываются по поверхностям v-образных вырезов призматической подушки 19, обеспечивая трение качения. Длина большого плеча рычага - расстояние L от конца стрелки 16 до точки опоры ножа 18 на подушку 19.

Величина радиального биения зубчатого венца определяется как разность наибольшего и наименьшего отклонений наконечника 6, введенного последовательно во все впадины колеса 3. Отклонения отсчитываются по шкале 15 миниметра и вносятся в таблицу замеров.

## **4. ПОРЯДОК ВЫПОЛНЕНИЯ ЛАБОРАТОРНОЙ РАБОТЫ**

4.1. Ознакомиться с описанием лабораторной работы, уяснить ее цель.

4.2. Произвести предварительные замеры, необходимые для определения модуля m контролируемого зубчатого колеса по формуле m = $d_a / (z + 2)$ ,

где  $d_a$  – диаметр выступов зубчатого колеса,  $z$  – число зубьев колеса.

Диаметр выступов измерить штангенциркулем (прилагается).

4.3. Подготовить биениемер к работе.

4.3.1. Установить контролируемое колесо 3 на валик 4, вращающийся в подшипниках стойки 2 *(этот пункт может быть выполнен заранее без участия студентов).*

4.3.2. Отрегулировать положение миниметра 12 (рис. 12.2) в стойке 13 так, чтобы измеряемые отклонения не выходили за пределы шкалы, после чего зафиксировать это положение стопорным винтом.

4.4. Провести измерения отклонений радиуса зубчатого венца для всех угловых положений колеса, соответствующих сопряжению конического наконечника 6 (рис. 12.2) с каждой из впадин между зубьями. Результаты измерений представить в табл.

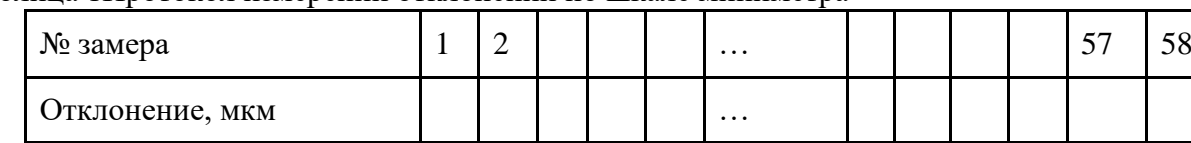

Таблица 1Протокол измерений отклонений по шкале миниметра

4.5. Построить график отклонений по всем позициям.

4.6. Определить радиальное биение зубчатого венца как разность максимального и минимального отклонений.

4.7. Сопоставить полученный результат с допуском на радиальное биение зубчатого венца по степеням точности 6, 7 и 8 (см. приводимую ниже таблицу ГОСТ 1643-81) и дать заключение о годности.

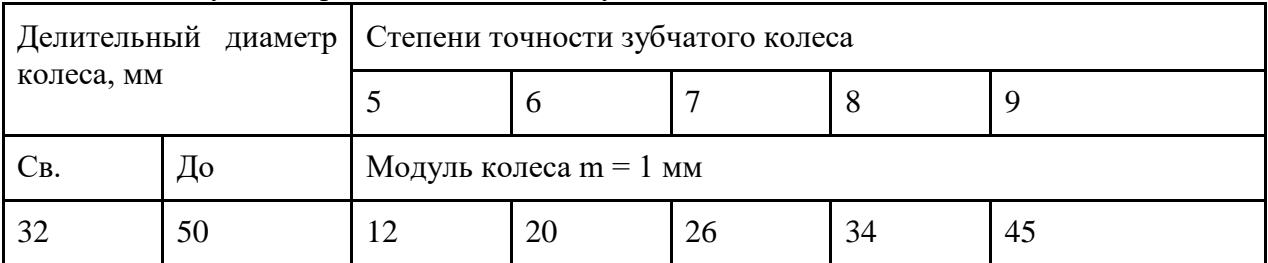

27 Таблица 2Допуски на радиальное биение зубчатого венца

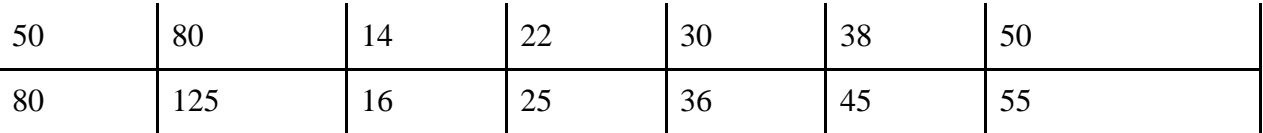

Измеренное радиальное биение  $F_{rr}$  зубчатого венца должно быть меньше приводимого в таблице допуска F<sup>r</sup> для указанной степени точности.

ПРИМЕР.  $F_{rr}$  = 35 мкм для колеса с диаметром делительной окружности  $d = 60$  мм. По контролируемому показателю данное колесо может быть признано годным по степени точности 8 ( $F_r = 38$  MKM).

## **КОНТРОЛЬНЫЕ ВОПРОСЫ**

1. Как называют набор требований к точности геометрических параметров зубчатых колес и передач для оценки этой точности в отношении определенного эксплуатационного признака?

2. Что такое кинематическая погрешность?

3. Что такое радиальное биение зубчатого венца?

4. По какой норме задаются требования к точности геометрических параметров зубчатого колеса, погрешность которых проявляется многократно за один оборот колеса?

28

## **5. Измерение размеров с помощью пружинных измерительных головок**

Для точного измерения линейных размеров дифференциальным методом часто используют пружинные измерительные головки. К пружинным измерительным головкам относятся:

- 1. Микрокаторы пружинные измерительные головки.
- 2. Оптикаторы оптические пружинные измерительные головки.
- 3. Микаторы малогабаритные пружинные измерительные головки.

4. Миникаторы – рычажно-пружинные измерительные головки.

*Микрокаторы* – пружинные измерительные головки (ИГП) основаны на использовании передаточных механизмов (преобразователей) в виде плоской скрученной ленты толщиной 0,004... …0,008 мм. Они имеют высокие метрологические параметры.

| аркировка                                                 | Цена       | Пределы                             | Допустимая                 | Измерительное |
|-----------------------------------------------------------|------------|-------------------------------------|----------------------------|---------------|
|                                                           | деления,   | измерения,                          | погрешность,               | усилие,       |
|                                                           | <b>MKM</b> | <b>MKM</b>                          | <b>MKM</b>                 | cH            |
| $2M\Gamma\Pi$<br>1ИГП<br>$05M\Gamma\Pi$<br>$02M\Gamma\Pi$ | 0,5<br>0,2 | $60\pm$<br>$30\pm$<br>15±<br>$6\pm$ | 0,8<br>0,4<br>0,25<br>0,15 | 150           |

Таблица 3.1 Основные метрологические характеристики микрокаторов

Погрешность пружинных измерительных головок, как правило, не превышает значения цены деления.В микрокаторе (рис. 12.1) пружинная лента 1, скрученная от середины в разных направлениях (правое и левое), прикреплена с одной стороны к неподвижному кронштейну, а с другой – к угольнику 2, который может качаться вокруг точки **О** на двух плоских пружинах. В средней части ленты прикреплена тонкая стрелка 3. Измерительный стержень 4, укрепленный в корпусе прибора на двух упругих направляющих 5 и 6, совершает поступательное движение. При перемещении измерительного стержня происходит поворот угольника и растяжение ленты. При растяжении лента 1 раскручивается, что, в свою очередь, вызывает поворот стрелки вокруг оси ленты. Отсчет снимается по шкале 7. Измерительное усилие создается пружиной 8.

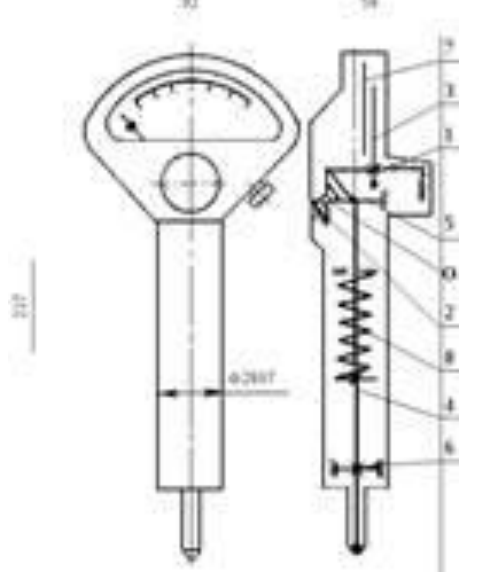

**Рисунок. 12.1. Схема микрокатора** 29

Особенностью микрокаторов является то, что измерительный механизм не имеет пар внешнего трения. Благодаря этому, головки не имеют погрешностей обратного хода (вариации показаний) и имеют самую высокую надежность (гарантийная наработка на отказ с вероятностью 0,95 не менее 900000 условных измерений).28ÆПрисоединительные размеры микрокаторов (*h*7) позволяют крепить их в унифицированных стойках типа С-I с колонкой диаметром 70 мм – для микрокаторов с ценой деления до 0,00005 мм и типа С-II с колонкой диаметром 50 мм – для микрокаторов с ценой деления свыше 0,001 мм. Пределы измерений по высоте рассматриваемых стоек от 0 до 160 мм.

Микрокатор вместе со стойкой составляет законченный измерительный прибор, предназначенный для точного измерения размеров дифференциальным методом. Предварительно микрокатор в стойке настраивается на ноль с помощью концевых мер длины на размер достаточно близкий к измеряемому (в пределах диапазона измерения микрокатора). Потом измеряется отклонение измеряемого размера от настроенного в мкм.

*Оптикатор* по конструкции аналогичен микрокатору, но у него на скрученной ленте вместо стрелки наклеено миниатюрное зеркальце. 28ÆПрисоединительный диаметр оптикаторов такой же. как и у микрокаторов *h*7.120 делений, и является широко распространенным лабораторным прибором. Оптикаторы являются самыми точными механическими измерительными головками. Они широко применяются для поверки плоскопараллельных концевых мер длины, гладких калибров и для точных измерений дифференциальным методом. $\pm$  Оптикаторы выпускаются с ценой деления шкалы 0.1; 0.2 и 0.5 мкм и диапазоном показаний

*Микатор* или малогабаритная пружинная головка имеет принципиальную схему аналогичную схеме микрокатора, но у микатора в отличие от микрокатора измерительный стержень установлен на шариковых направляющих*.* 8Æ50 делений. Они имеют измерительное усилие 100-150 сН. Присоединительный диаметр микатора ±Микаторы изготавливают с ценой деления 0,2; 0,5 и 1 мкм, с диапазоном показаний *h*7.

*Миникатор* 4Æэто рычажно-пружинная головка бокового (тангенциального) действия предназначенная для измерения в труднодоступных местах. Присоединительный диаметр миникатора *h*7.40 делений.±Измерительное усилие миникатора не более 20 сН при коротком наконечнике и не более 12 сН при длинном наконечнике. Цена деления миникатора 1 мкм при коротком наконечнике и 2 мкм при длинном наконечнике. Диапазон показаний

**Миникаторы** предназначены для точных измерений размеров и величины биений в трудно доступных местах, например в отверстиях малого диаметра. Благодаря малому измерительному усилию они также могут применяться для измерения легко деформируемых объектов.

> 30 **Практическая работа № 5 Измерение гладкого калибра пробки микрокатором**

#### **1. Цель работы**

Изучение устройства микрокатора и приобретения навыков по его использованию. Определение качества детали.

**2. Краткая теоретическая часть**

Контроль размеров отверстий и валов 6-17 квалитетов обычно осуществляется рабочими предельными калибрами. Номинальные размеры этих калибров соответствуют предельным размерам контролируемых деталей.У калибра-пробки одна сторона (удлиненная), номинальный диаметр которой соответствует наименьшему предельному размеру отверстия, называется проходной (ПР), другая, номинальный диаметр которой соответствует наибольшему предельному размеру отверстия, называется непроходной (НЕ).

Для измерения калибров-пробок обычно используют микрокаторы закрепленные в стойке. При этом можно настраивать микрокатор с помощью концевых мер длины на номинальный размер отверстия, для которого предназначен калибр-пробка, и контролировать проходную и непроходную сторону сразу, в том случае если поле допуска отверстия не превосходит пределов измерения микрокатора. В противном случае микрокатор настраивают последовательно на номинальный размер проходной и непроходной сторон и контролируют их отдельно.

## **3**. **Методика выполнения работы**

### **3.1. Исходные данные**

Измерительные приборы – микрокатор в стойке С-I или С-II, набор концевых мер длины. Измеряемое изделие – гладкий калибр-пробка.

### 3.2. Порядок проведения работы

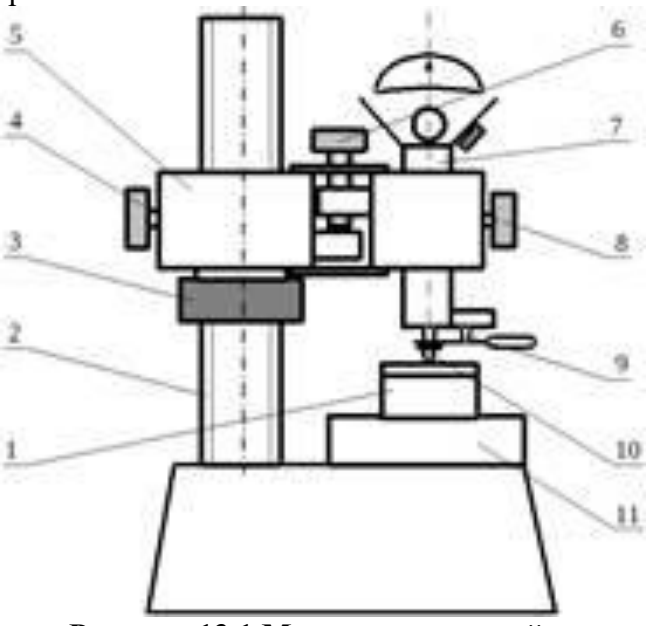

**Рисунок 13.1 Микрокатор в стойке**

1. В соответствии с указанным преподавателем номинальным размером калибра пробки набрать блок концевых мер длины.

2. Установить блок концевых мер 1 на столик 11 измерительной стойки (рис. 13.1).

3. Предварительно ослабив винт 4, плавным движением гайки 3, которая движется по колонке 2,

3.1 Опустить подвижную часть стойки 5 вместе с микрокатором 7, до контакта измерительного

31

наконечника 10 с установленным блоком мер.

3.2 Зафиксировать подвижную часть стойки винтом 4.после того, как стрелка микрокатора начнет двигаться

4. Винтом точной подстройки 6 добиться, чтобы стрелка микрокатора показывала нулевое значение.

Для проверки правильности настройки рекомендуется, пока блок мер еще находится на измерительном столике, несколько раз нажать не арретир 9. Если стрелка возвращается в нулевое значение, то настройка произведена правильно. Если стрелка прибора сместится с установленного значения, необходимо проверить крепление стопорных винтов 4 и 8 и снова установить стрелку на нулевое значение.

5. Измерить диаметр калибра, для чего установить его на измерительный столик под измерительный наконечник.

5.1Прижать калибр к столику не за рукоятку, а за рабочую часть так, чтобы образующая измеряемой поверхности плотно прилегала к плоскости столика. 5.2Для определения диаметра детали (наибольшего значения) ее необходимо перемещать или перекатывать по столику прибора.

5.3 Произвести отсчет по шкале прибора в момент, соответствующий максимальному показанию с учетом знака.

5.4 Измерять диаметр калибра следует не менее трех раз.

6. Дать заключение о годности калибра, для чего построить поле допуска калибра как на рис. 3.2, но со своими значениями.

Для этого необходимо построить поле допуска отверстия (для контроля которого предназначен калибр), пользуясь таблицами П3.1 и П5.3.

Для построения поля допуска проходной и непроходной сторон калибра по табл. П6.1 необходимо найти допуск на изготовление калибра – *Н*, смешение середины поля допуска проходной стороны калибра – *Z* и предельно допустимый выход размера изношенного проходною калибра – *Y*.

Далее находим верхнее отклонение непроходной стороны калибра *Н*/2, нижнее отклонение непроходной стороны – *Н*/2, верхнее отклонение проходной стороны Z + H/2, нижнее отклонение проходной стороны *Z* – *Н*/2, граница износа проходной, стороны *Y*. 71

У годного калибра проходная сторона должна попадать в поле допуска для проходной стороны, непроходная в поле допуска для непроходной стороны. Для оценки годности использовать средние значения.

7. Оформить отчет по работе согласно прилагаемой форме.

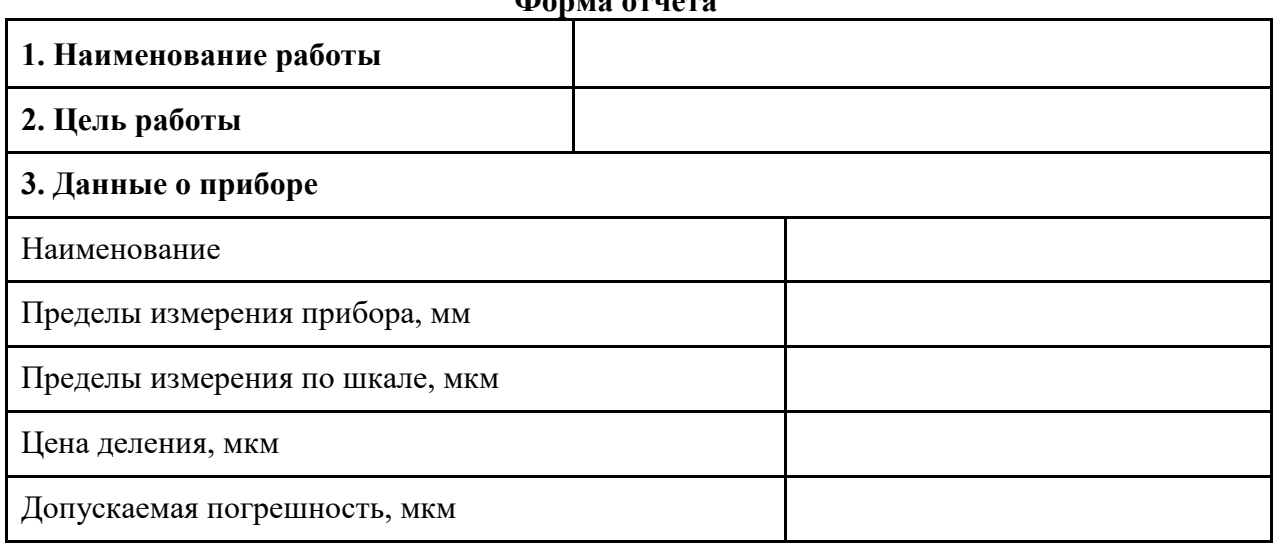

### **Форма отчета**

32

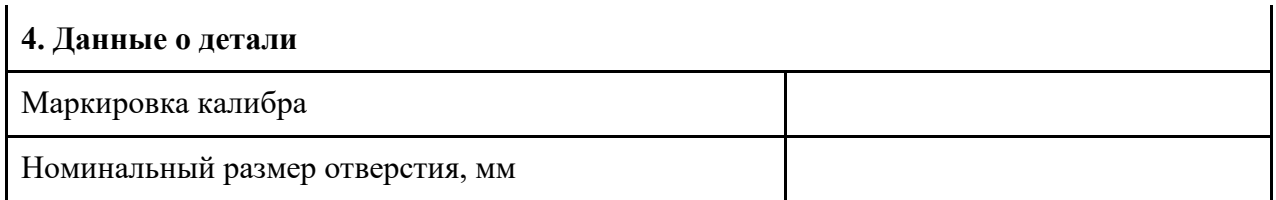

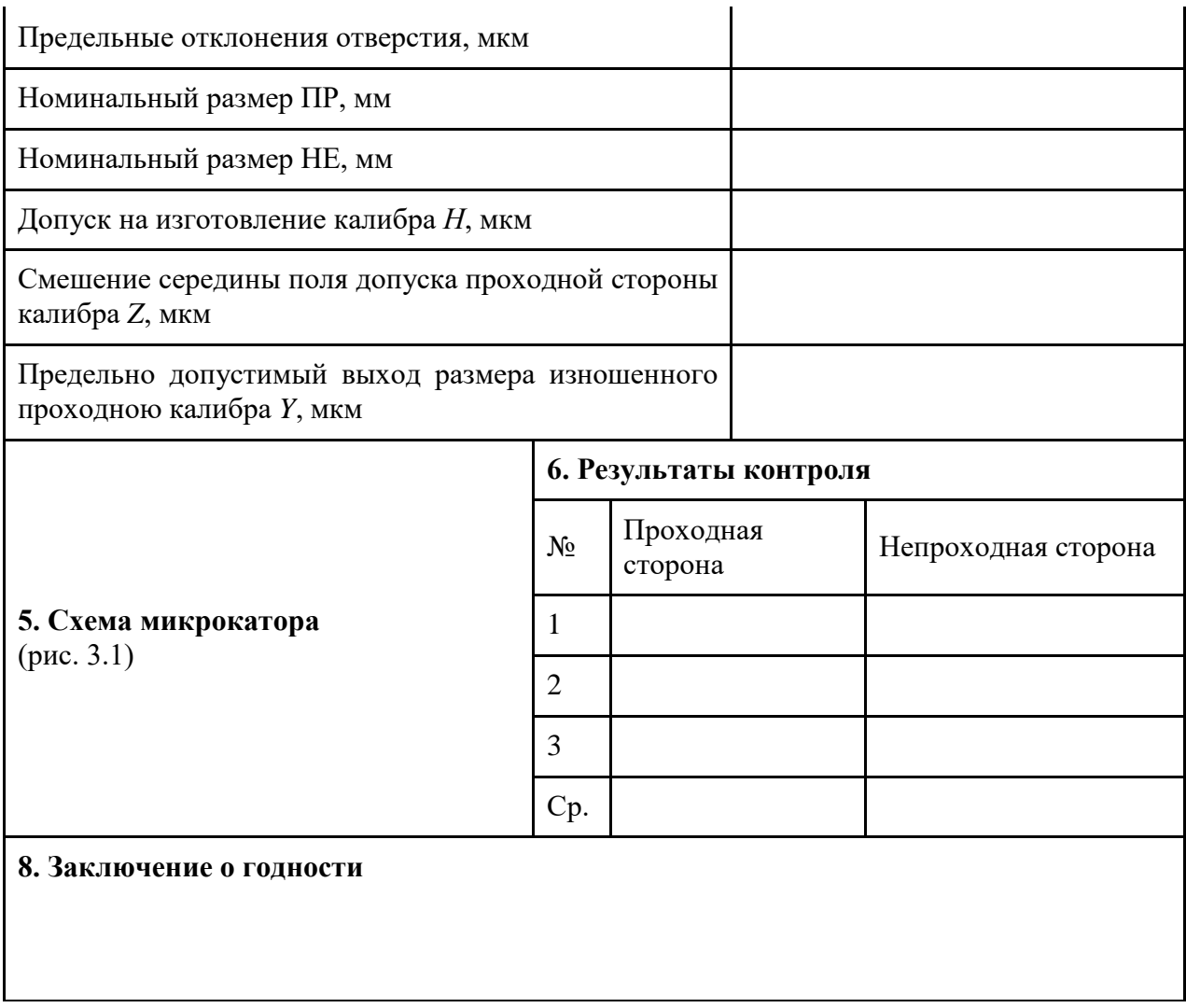

## **1. Цель работы**

Изучение устройства микрокатора и приобретение навыков по его использованию. Контроль подшипника

#### **2. Краткая теоретическая часть**

Подшипники качения являются точными изделиями. Все диаметры подшипников качения как внутренние, так и наружные стандартизованы. Их значения равны целому числу миллиметров. Для определения годности подшипника необходимо иметь в виду, что у наружного кольца подшипника стандартом нормируются:

· предельные отклонения среднего *D***<sup>m</sup> = (***D***max +** *D***min)/2** диаметра отверстия,

· *VDsp* – непостоянство диаметра в единичной плоскости,

· *VDmp* – непостоянство среднего наружного диаметра в единичной плоскости.

Непостоянство наружного диаметра в единичной плоскости указывает на разность между максимальным и минимальным значениями единичных диаметров, измеренных в единичной плоскости. Средний наружный диаметр в единичной плоскости представляет собой среднеарифметическое значение максимального и минимального диаметров в любой единичной плоскости. Этот параметр в каждой единичной плоскости имеет свое значение. Непостоянство среднего наружного диаметра в единичной плоскости есть разность между максимальным и минимальным значениями средних наружных диаметров в единичной плоскости для всех плоскостей отдельной детали. Предельные отклонения для колец подшипников приведены в табл. П 9.1.

Годными считаются те подшипники, у которых средний наружный диаметр не выходит за пределы поля допуска, а *VDsp* и *VDmp* не превышают табличных предельных значений.45 класса точностиÆНа рис. 13.1 показано поле допуска наружного кольца подшипника *Р*6.

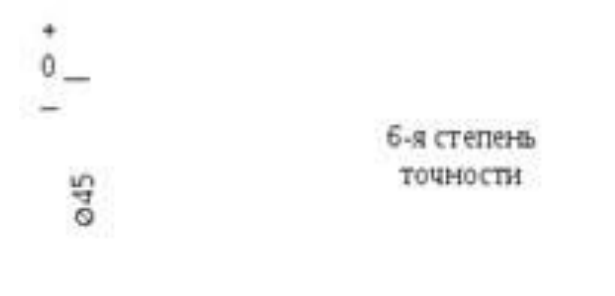

#### **Рисунок 14.1. Поля допусков наружного кольца подшипника качения**

 $-10$ 

3. Методика выполнения работы

3.1. Исходные данные

*Измерительные приборы* – штангенциркуль, блок концевых мер длины, микрокатор в стойке. *Измеряемое изделие* – подшипник качения.

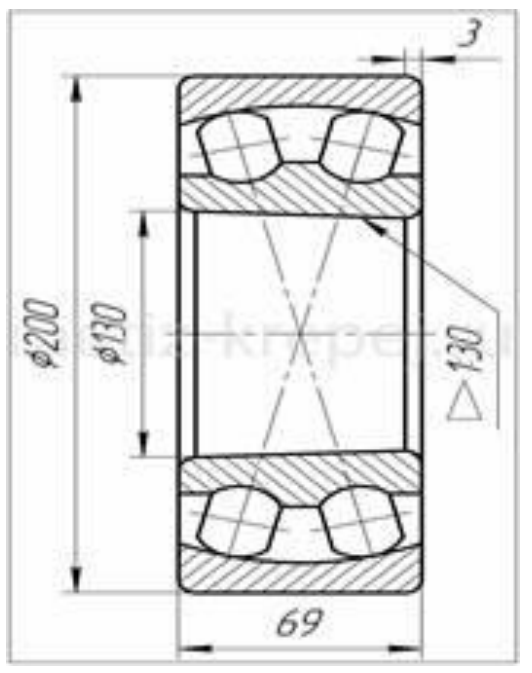

**Рисунок 14.1 Чертеж подшипника**

## **3.2. Порядок проведения работы**

1. Измерить наружное кольцо подшипника штангенциркулем и округлить полученное значение до целого значения в мм.

Получить у преподавателя степень точности подшипника.

Набрать блок концевых мер длины соответствующий номинальному размеру подшипника.

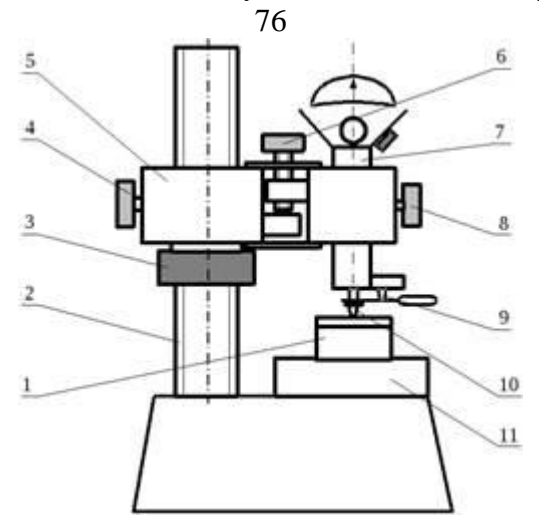

**Рисунок 14.2 Устройство микрокатора**

2. Установить блок концевых мер 1 на столик 11 измерительной стойки (рис. 14.2).

3. Предварительно ослабив винт 4, плавным движением гайки 3, которая движется по колонке 2, опустить подвижную часть стойки 5 вместе с микрокатором 7, до контакта измерительного наконечника 10 с установленным блоком мер. После того как стрелка микрокатора начнет двигаться зафиксировать подвижную часть стойки винтом 4.

4. Винтом точной подстройки 6 добиться, чтобы стрелка микрокатора показывала нулевое значение.Для проверки правильности настройки рекомендуется, пока блок мер еще находится на измерительном столике, несколько раз нажать на арретир 9. Если стрелка возвращается в нулевое

положение, то настройка произведена правильно. Если стрелка прибора сместится с установленного значения, необходимо проверить крепление стопорных винтов 4 и 8 и снова установить стрелку на нулевое значение.

5. Измерить наружный диаметр подшипника, для чего установить его на измерительный столик под измерительный наконечник. Для определения диаметра подшипника (наибольшего значения) его необходимо перемещать или перекатывать по столику прибора. Отсчет по шкале прибора производить в момент, соответствующий максимальному показанию с учетом знака. Измерять диаметр подшипника следует не менее трех раз, в каждом из трех сечений

6. Дать заключение о годности подшипника, для чего построить поля допусков подшипника

качения как на рис. 4.4, пользуясь таблицей П 9.1. Годными считаются те подшипники, у которых средний наружный диаметр не выходит за пределы поля допуска, а измеренные значения *VDsp* и *VDmp* не превышают табличных предельных значений.

7. Оформить отчет по работе согласно прилагаемой форме.

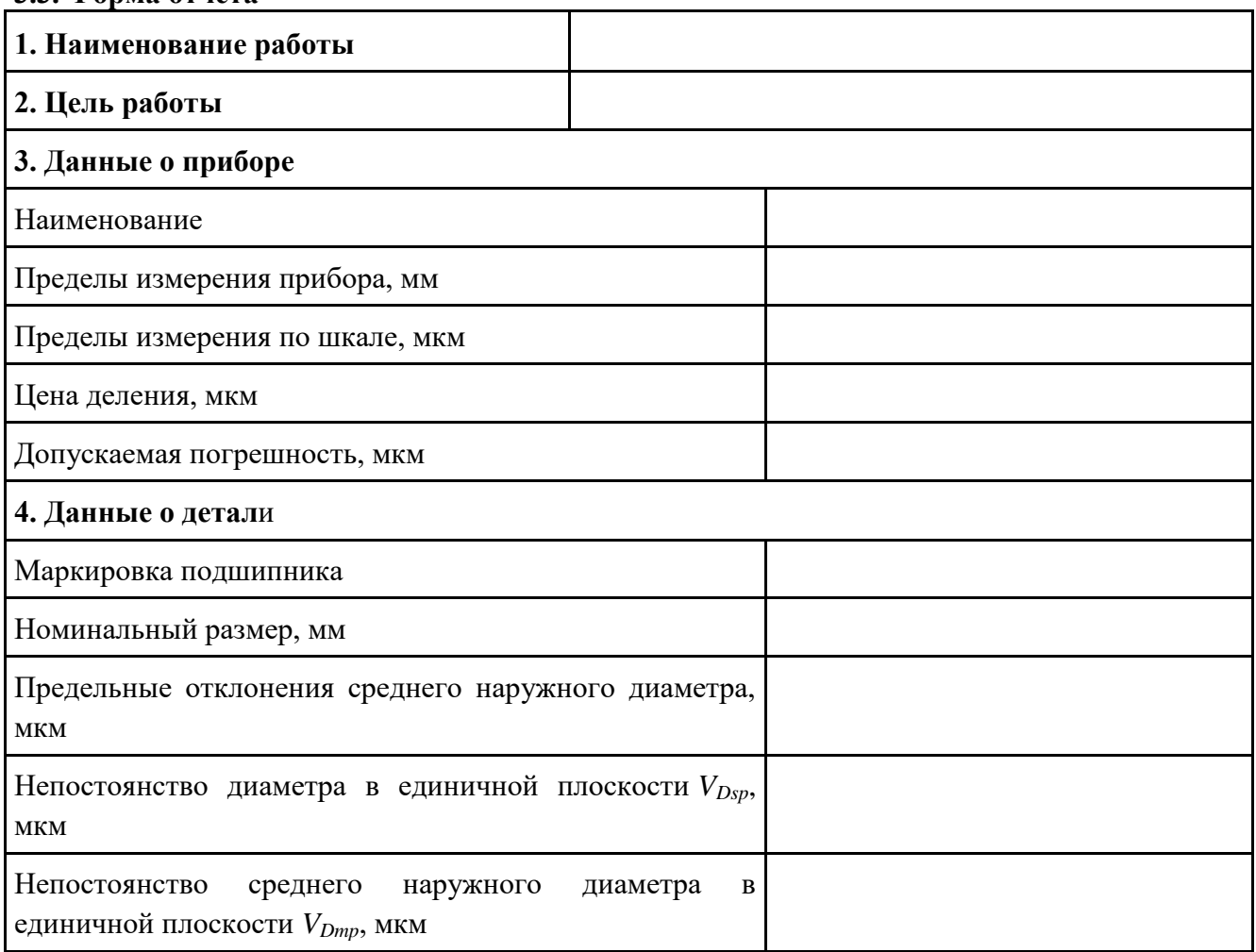

#### **3.3. Форма отчета**

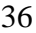

# **5. Показания по шкале прибора, мкм**

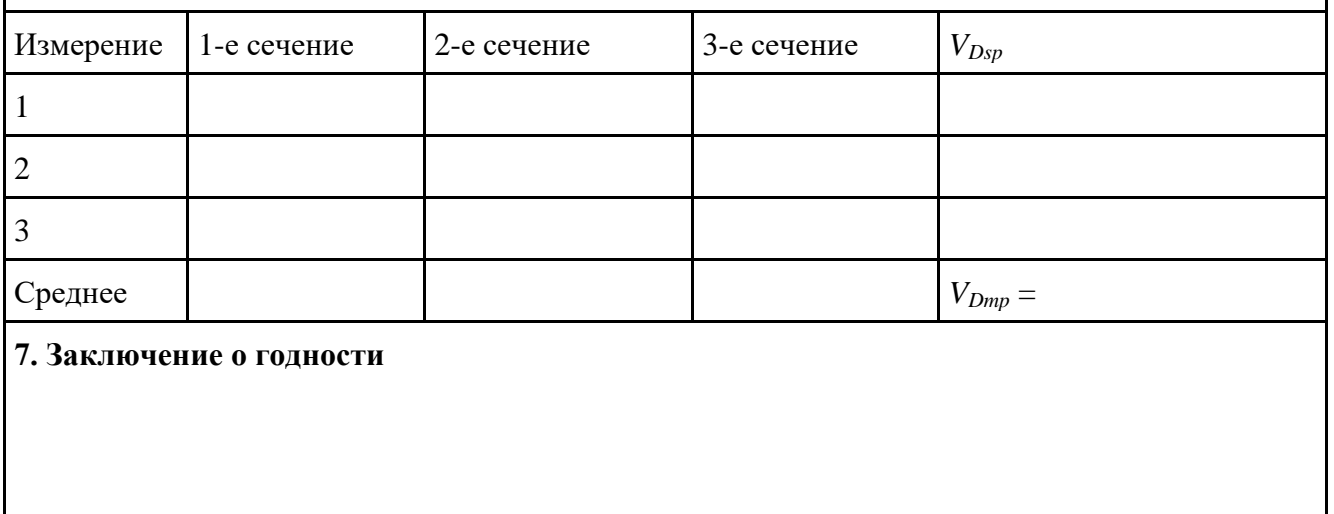

### 37 **6. Измерение параметров шероховатости поверхности**

**Шероховатость поверхности – совокупность неровностей поверхности с относите**льно малыми шагами, выделенными, например, с помощью базовой длины (ГОСТ 25142-*82).*

*Базовая длина l* – длина базовой линии, используемая для выделения неровностей, характеризующих шероховатость поверхности (рис. 15.1).

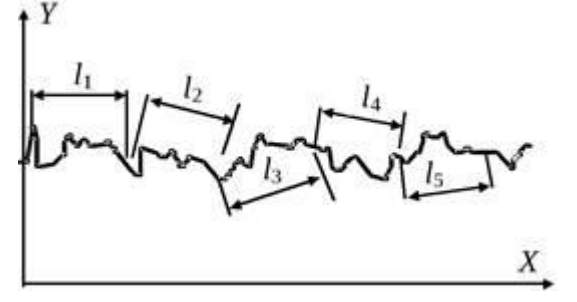

**Рисунок. 15.1. Выделение параметров поверхности с помощью базовой длины**

Базой для отсчета отклонений профиля является *средняя линия профиля* (*m–m***)** – линия, имеющая форму номинального профиля и проведенная так, что в пределах базовой длины среднее квадратическое отклонение профиля до этой линии минимально (рис.15.2).

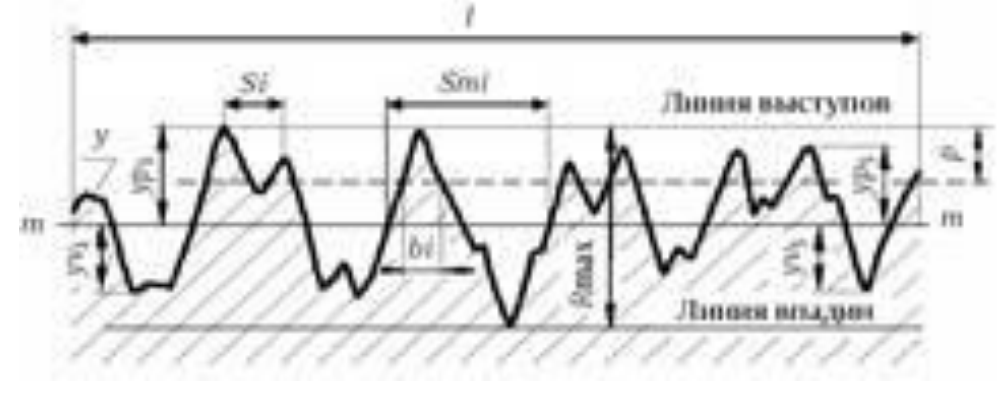

**Рисунок 15.2. Схема определения параметров шероховатости**

Все параметры, установленные ГОСТ 2789-73\*, делятся на два *качественных и* шесть *количественных*.

**К** *качественным* параметрам относятся вид обработки и направление неровностей. В табл. 6.1 приведены основные определения количественных параметров шероховатости и даны формулы для их нахождения.

38

|                       | Понятие                                                             | Определение и формулы                                                                                                    |  |  |  |  |  |
|-----------------------|---------------------------------------------------------------------|----------------------------------------------------------------------------------------------------|--|--|--|--|--|
|                       | 1. Среднее<br>арифметическое<br>отклонение<br>профиля Ra, мкм       | Среднее арифметическое из<br>абсолютных значений отклонений<br>профиля в пределах базовой<br>$R_a = \frac{1}{l} \int_0^l y(x) dx$<br>$R_a = \frac{1}{n} \sum_{i=1}^n  y_i $<br>ДЛИНЫ:<br>или приближенно<br>где $l$ – базовая длина; $n$ – число<br>выбранных точек профиля на базовой<br>длине; $y_i$ – отклонение профиля –<br>расстояние между любой точкой<br>профиля и базовой линией. |  |  |  |  |  |
| Высотные<br>параметры | 2. Высота<br>неровностей профиля<br>по десяти точкам Rz,<br>мкм     | Сумма средних абсолютных значений<br>высот пяти наибольших выступов<br>профиля и глубин пяти наибольших<br>впадин профиля в пределах базовой<br>ДЛИНЫ:<br>$R_{z} = \frac{\sum_{i=1}^{y}  y_{pi}  + \sum_{i=1}^{y}  y_{vi} }{n}$<br>где $y_{pi}$ – высота <i>i</i> -го наибольшего<br>выступа профиля; уvi - глубина <i>i</i> -й<br>наибольшей впадины профиля.                              |  |  |  |  |  |
|                       | 3. Наибольшая высота<br>неровностей<br>профиля R <sub>max</sub> мкм | Расстояние между линией выступов<br>профиля и линией впадин профиля в<br>пределах базовой длины (рис. 6.2).                                                                                                    |  |  |  |  |  |
| Шаговые<br>параметры  | 4. Средний шаг<br>неровностей<br>профиля Sm, мм                     | Среднее значение шага неровностей<br>профиля в пределах базовой длины<br>(рис. 6.2).                                                                                                    |  |  |  |  |  |
|                       | 5. Средний шаг<br>местных выступов<br>профиля S, мм                 | Среднее значение шагов местных<br>выступов профиля, находящихся в<br>пределах базовой длины (рис. 6.2).                                                                                                    |  |  |  |  |  |
| Опорный<br>параметр   | 6.Относительная<br>опорная длина<br>профиля $t_p$                   | Отношение опорной длины профиля к<br>$t_p = \frac{\eta_p}{l}$<br>базовой длине:<br>$n_p = \sum_{i=1}^n b_i$<br>$\lambda$ , где $\bm{h_p}$ – опорная длина<br>профиля - сумма длин отрезков,<br>отсекаемых на заданном уровне «р»                                                                                                    |  |  |  |  |  |

**Таблица 15.1 Количественные параметры шероховатости**

Базовая длина задается на чертеже или определяется в зависимости от числового значения высотного параметра шероховатости поверхности заданного на чертеже. Соотношение величины высотных параметров шероховатости поверхности и базовых длин приведены в таблице 15.1.

Обычно для увеличения достоверности измерений параметры шероховатости определяют на длине оценки *L*, которая включает в себя несколько значений базовой длины. Параметры шероховатости определяются на каждой базовой длине в отдельности, а затем находится среднее значение каждого из измеряемых параметров на длине оценки.

| Значение параметра | Величина базовой<br>длины $l$<br>MM |      |  |  |  |  |
|--------------------|-------------------------------------|------|--|--|--|--|
| Ra                 | $Rz$ или $Rmax$                     |      |  |  |  |  |
| До 0,025           | До 0,10                             | 0,08 |  |  |  |  |
| св. 0,025 до 0,4   | св. 0,1 до 1,6                      | 0,25 |  |  |  |  |
| св. 0,4 до 3,2     | св. 1,6 до 12,5                     | 0,8  |  |  |  |  |
| св. 3,2 до 12,5    | св. 12,5 до 50                      | 2,5  |  |  |  |  |
| св. 12,5 до 100    | св. 50 до 400                       | 8,0  |  |  |  |  |

**Таблица 15.2** С**оотношение высотных параметров шероховатости поверхности и базовой длины**

Все шесть нормируемых количественных параметров шероховатости поверхности можно определить, используя профилограмму. Профилограмма представляет собой увеличенную запись профиля исследуемой

поверхности на бумаге или диаграммной ленте (рис. 14.3).

#### **Рисунок15.3.Профилограмма поверхности**

Профилограмма поверхности записывается на специальных приборах профилографахпрофилометрах, на одном из которых, профилографе-профилометре модели 170311, была снята профилограмма используемая в данной работе. Подобные приборы ощупывают измеряемую поверхность с помощью алмазной иглы с малым радиусом (радиус иглы 2, 5 или 10 мкм) и записывают профиль в увеличенном масштабе на диаграмной ленте.

Профилограф-профилометр (пертометр) модели М 1 рис. 15.4, портативный, предназначен для оценки профиля и измерений параметров шероховатости поверхности в диапазонах: *Ra* от 0,03 до 6,3 мкм, *Rz* и *R*max от 0,2 мкм до 25 мкм.

25 мм и область его применения — рабочие места в цехах и лабораториях промышленных предприятий, научно-исследовательских институтов различных отраслей.´76´Прибор имеет размеры 140

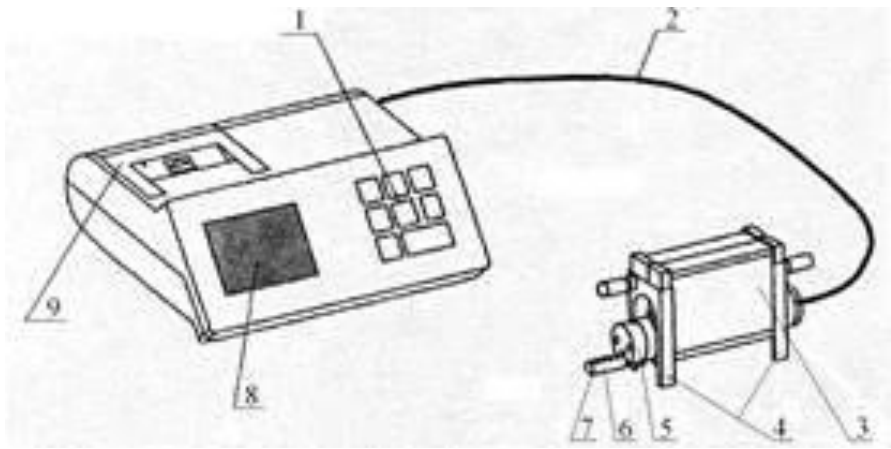

**Рисунок 15.4. Схема пертометра М 1**

Действие приборов основано на принципе ощупывания неровностей исследуемой поверхности (при помощи механизма подачи 5) алмазной иглой 7 и преобразования возникающих при этом механических колебаний щупа 6 в изменения напряжения, пропорциональные этим колебаниям, которые усиливаются и преобразуются электронным блоком, на котором расположено поле клавиш 1 для программирования режимов работы прибора. Прибор устанавливается на деталь при помощи призмы 3 и регулируется с помощью меняющихся по высоте ножек 4. Кабель 2 соединяет механизм подачи с электронным блоком. Приборы построены на применении микропроцессорной техники. Внешний вид прибора

показан на рис. 15.4.

Результаты измерений выводятся на жидкокристаллический дисплей 8, на принтер 9 и есть выход на внешний компьютер.

Распечатываемый протокол измерений содержит не только численные значения измеряемых параметров, но и условия их получения.

Профилограмма профиля значительно расширяет представления об измеряемой поверхности (рис.15.6) .

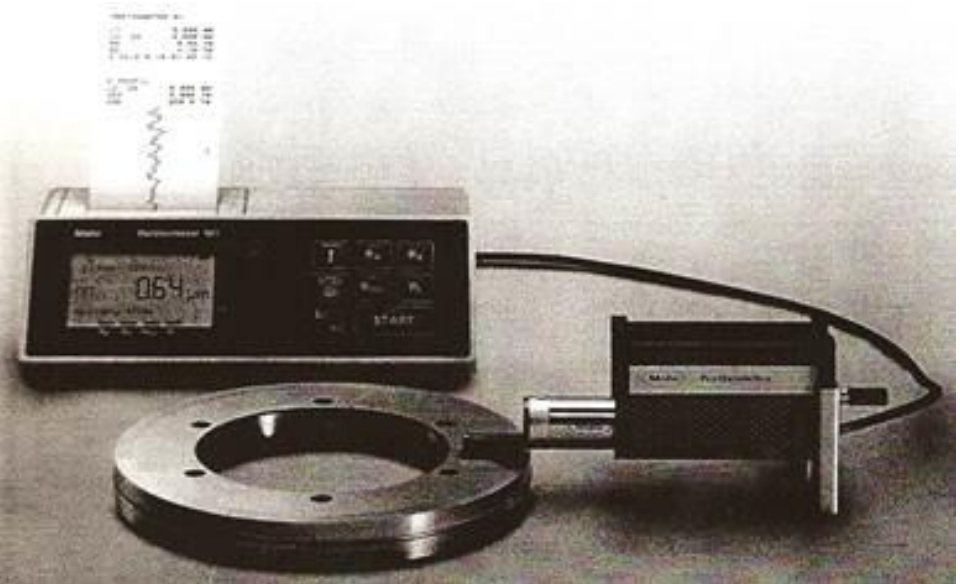

**Рисунок 15.5. Внешний вид прибора.**

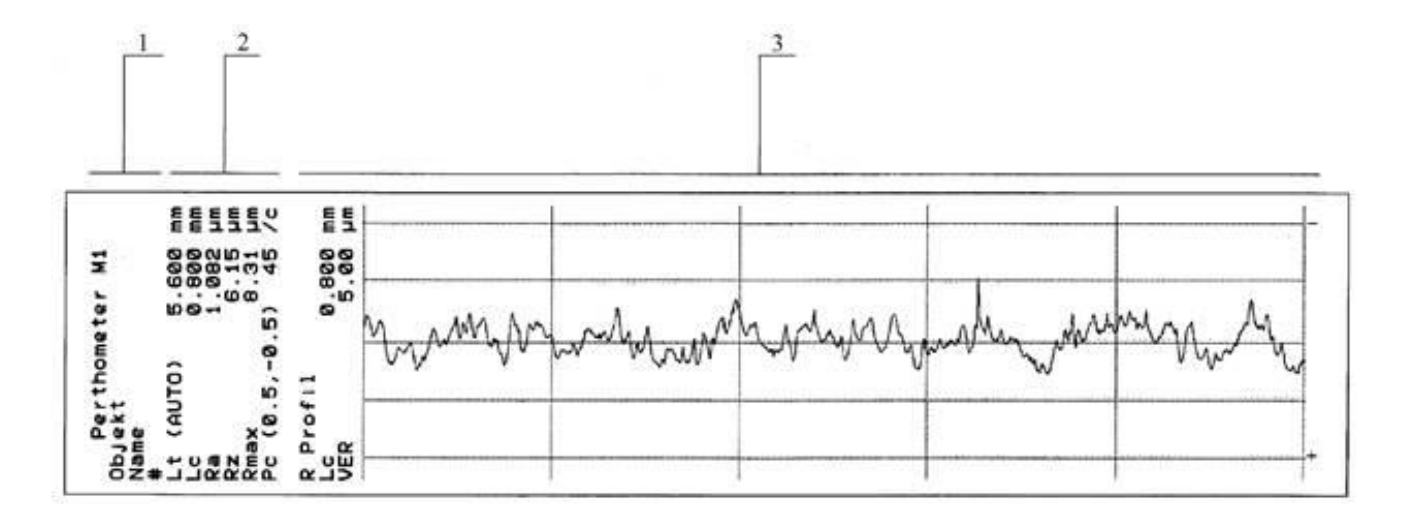

**Рисунок.15.6. Пример профилограммы профиля при контроле детали пертометром М 1:** 1 – Шкала протокола; 2 – измеренные параметры детали; 3 – диаграмма профиля детали

## **Практическая работа № 7 ОПРЕДЕЛЕНИЕ ПАРАМЕТРОВ ШЕРОХОВАТОСТИ ПОВЕРХНОСТИ ПО ПРОФИЛОГРАММЕ**

## **1. Цель работы**

Приобретение навыков по определению параметров шероховатости поверхности по профилограмме изделия

#### **2. Теоретическая часть**

1. Для того, чтобы определить параметры шероховатости поверхности, необходимо, в первую очередь, отложить на профилограмме с помощью линейки участок равный по величине базовой длине *l* (базовая длина находится по таблице 6.2 в зависимости от номинальной величины высотного параметра шероховатости, указанного в конце лабораторной работы).

Для этого необходимо умножить *l* на горизонтальное увеличение  $V_{\text{ron}}$  (оно указано на профилограмме). Затем базовую длину откладывают на выбранном участке профилограммы и в дальнейшем вся работа с профилем должна проходить в пределах базовой длины.

2. Провести среднюю линию профиля по методу средних отклонений. Для этого на участке профилограммы равном базовой длине *l* провести оси координат, так чтобы ось *Х* совпадала с направлением профилограммы и не пересекала профиль.

Сосчитать шаг дискретизации. Шаг дискретизации зависит от формы профилограммы, обычно количество точек *N* Dдолжно быть не менее 50. Задавшись количеством точек определить шаг *х*= *l*/*N*D. На профилограмме откладывают величину *хV*горD. Через шаг дискретизации *х* отложить *N* ординат *h<sup>i</sup>* от оси *Х*.

Определить координаты двух точек средней линии по формулам:

$$
h_{a1} = \frac{2}{N} \sum_{i=1}^{N/2} h_i \quad X_{a1} = \frac{N}{4} \Delta x \quad h_{a2} = \frac{2}{N} \sum_{i=N/2+1}^{N} h_i \quad X_{a2} = \frac{3N}{4} \Delta x
$$

Отложить эти координаты на профилограмме и через полученные точки провести среднюю линию профиля (на рис. 6.3 линия *m*–*m*).

3. Определить высоту неровностей по десяти точкам *Rz*. Для этого в пределах базовой длины найти и измерить пять наиболее высоких вершин и пять наиболее глубоких впадин, относительно средней линии. Расчет произвести по формуле:

$$
Rz = \frac{1}{5V_{\text{âa0}}} \left(\sum_{i=1}^{5} Y_{i\,\text{max}} - \sum_{i=1}^{5} Y_{i\,\text{min}}\right) 10^3 \,\text{(MKM)}.
$$

Примечание: значение величины *Y* необходимо подставлять в формулу с учетом знака, точки находящиеся под средней линией имеют знак «–».

4. Определить наибольшую высоту профиля *R*max. Через самую высокую и самую низкую точки профиля провести линию выступов и линию впадин, определить расстояние между ними и подсчитать наибольшую высоту профиля по формуле:

$$
R_{\text{max}} = \frac{1}{V_{\text{a}\ddot{\text{a}}\ddot{\text{o}}}} (Y_{\text{max}} - Y_{\text{min}}) 10^3
$$
 (MKM).

5. Определить среднеарифметическое отклонение профиля *Ra*. Для этого через шаг дискретизации измерить отклонение профиля *y<sup>i</sup>* от средней линии и подсчитать по

$$
Ra = \frac{1}{V_{\text{aa}}N} \sum_{i=1}^{N} |y_i| 10^3
$$
<sub>MKM</sub>

82

6. Определить средний шаг неровностей *Sm*. Для этого на участке базовой длины измерить все текущие шаги неровностей по средней линии *Smi* и подсчитать по

$$
S_m = \frac{1}{nV_{\text{max}}} \sum_{i=1}^{n} S_{mi}
$$

 $\phi$ ормуле:  $n v_{\text{air}} =$  мм

где *n* – количество шагов на базовой длине.

7. Определить относительную опорную длину профиля *tp*. Для этого провести на заданном уровне р, отсчитываемом от линии выступов в % от *R*<sub>max</sub>, линию параллельную средней линии и<br>  $t_p = \frac{1}{l} \sum_{n=1}^{n} b_i$  ·100%

пересекающую профиль, измерить отрезки *b<sup>i</sup>* и подсчитать по формуле: Значения выбираются из ряда 10, 15, 20, 25 , 30, 40, 50, 60, 70, 80, 90%. Пример обозначения параметра *tp*: *t*<sup>40</sup> 25.

## **3.Методика выполнения работы**

### **3.1. Исходные данные**

*Измерительные инструменты и приборы* – профилограф-профилометр, линейка измерительная.

*Измеряемое изделие* – профилограмма шероховатости поверхности детали.

## **3.2. Порядок проведения работы**

1. Получить у преподавателя профилограмму поверхности.

2. Найти по таблице 6.2 значение базовой длины и по профилограмме вычислить параметры:  $Ra$ ,  $R_z$ ,  $R_{\text{max}}$ ,  $S_m$ ,  $t_p$ , как это указано в предыдущем разделе.

3. Дать заключение о годности, если на чертеже указано:

*Ra*6,3

*Sm*0,2

*t*5040%±30

4. Оформить отчет по прилагаемой форме, к отчету приложить профилограмму.

### 3.3**. Форма отчета**

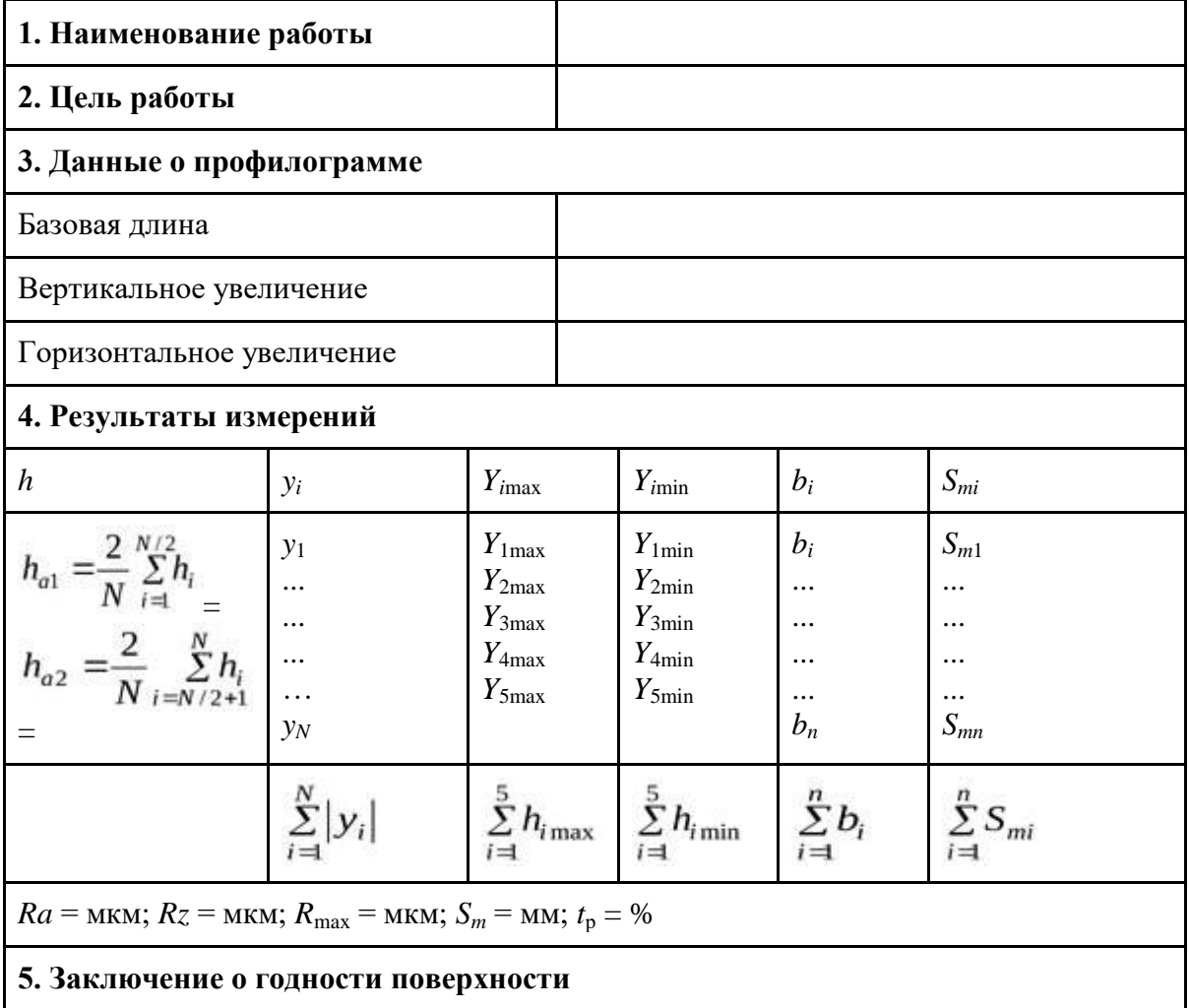

В2,4,6,12.

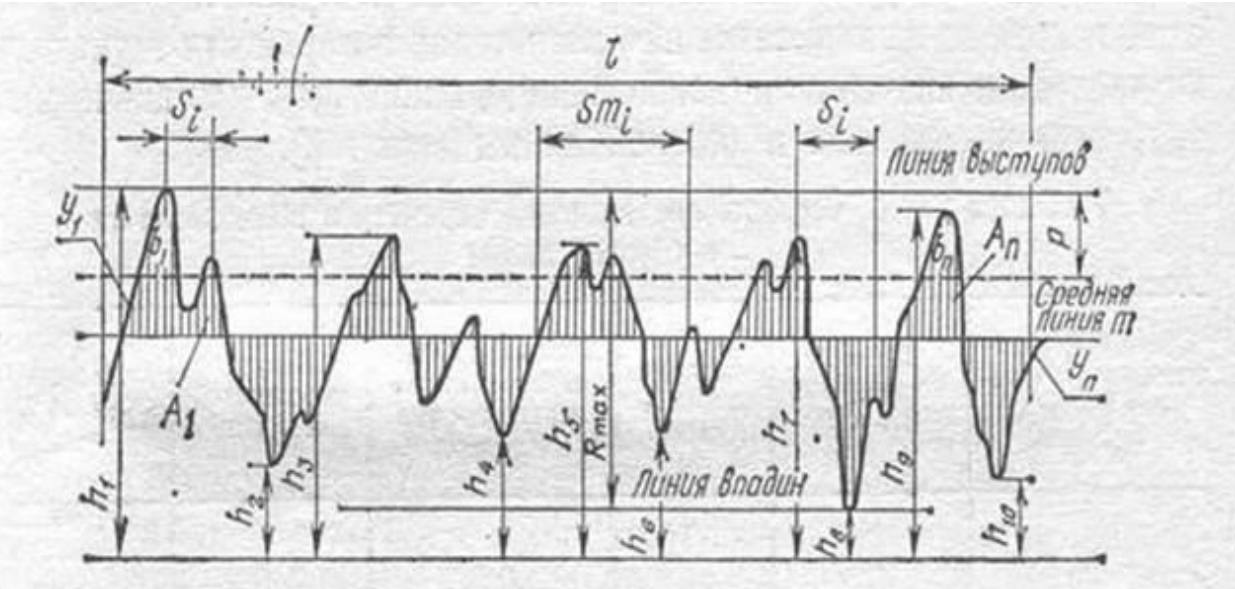

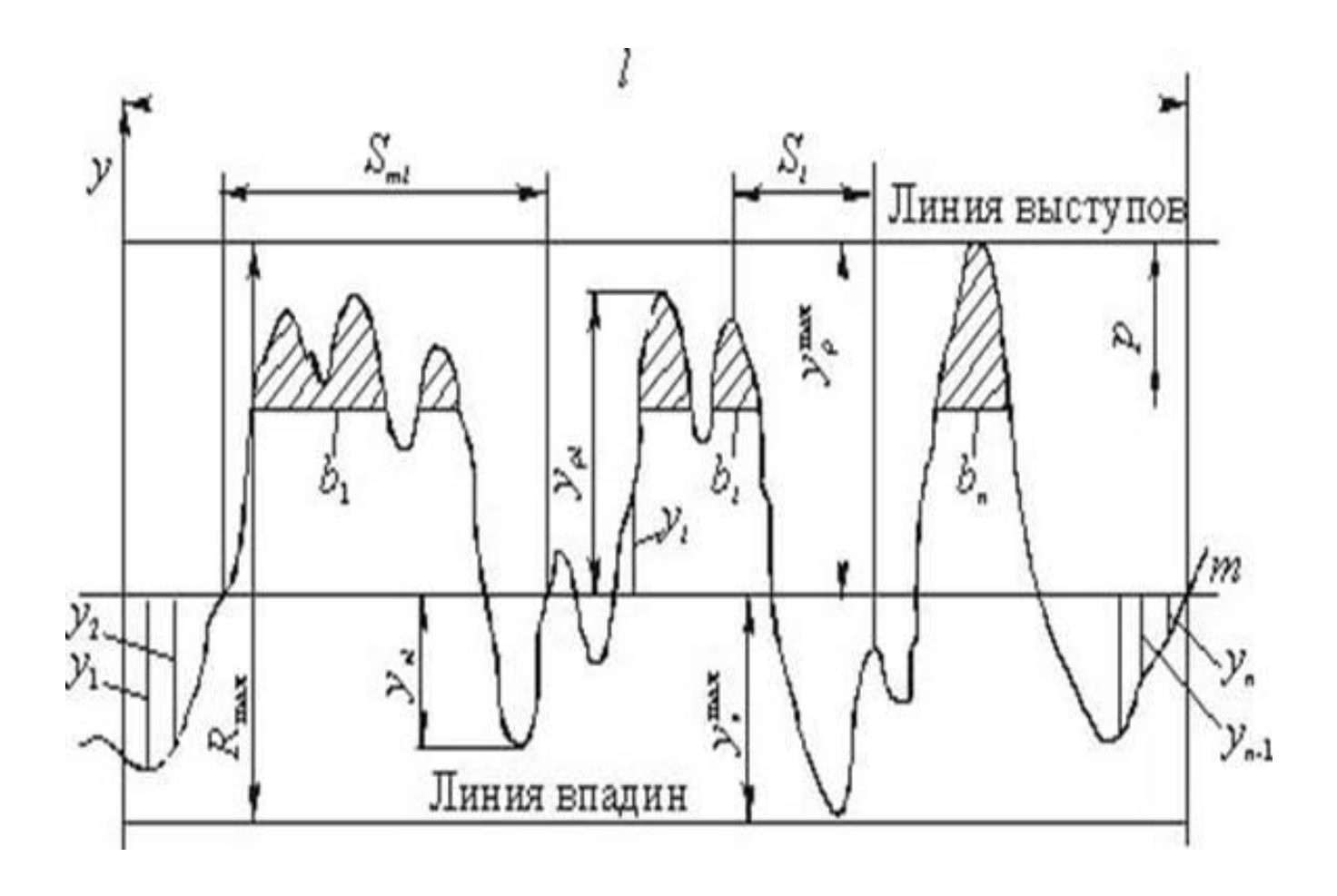

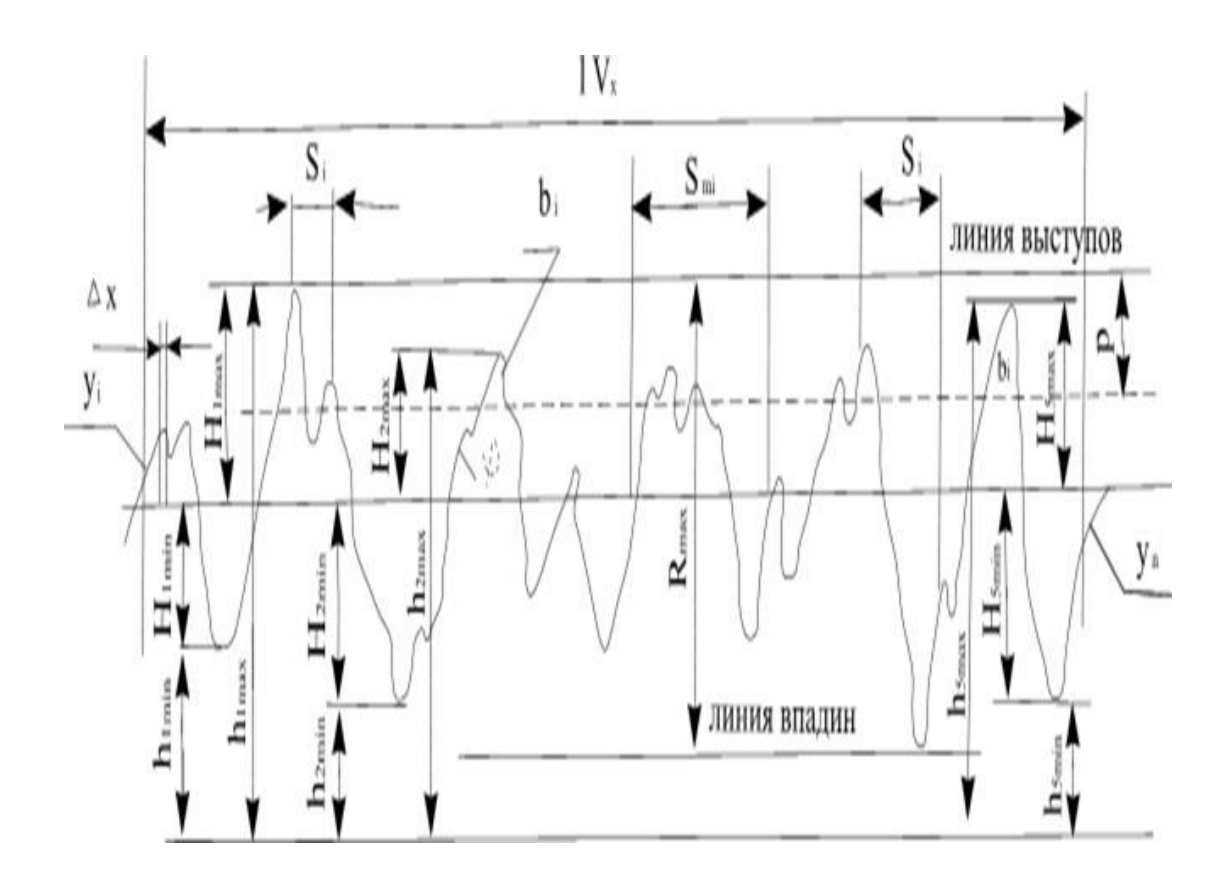

#### **7. Измерение параметров резьбы**

Резьбовые соединения находят широкое применение в машиностроении и приборостроении. Резьбовые поверхности образуются винтовым перемещением профиля определенной формы по цилиндрической (цилиндрические резьбы) или конической (конические резьбы) поверхности.

Метрические крепежные резьбы применяются для неподвижного соединения деталей. Требования к основным элементам резьбы устанавливает ГОСТ 11708-82.

*Наружный диаметр (D, d)* – диаметр воображаемого прямого кругового цилиндра, описанного вокруг вершин наружной или впадин внутренней резьбы.

#### **Рис. 7.1. Номинальный профиль метрической резьбы**

*Внутренний диаметр (D***1,** *d***1)** – диаметр воображаемого прямого кругового цилиндра, вписанного во впадины наружной или вершины внутренней резьбы.

*Средний диаметр* **(***D***2,** *d***2)** – диаметр воображаемого соосного с резьбой прямого кругового цилиндра, каждая образующая которого пересекает профиль резьбы таким образом, что ее отрезки, образованные при пересечении с канавкой, равны половине номинального шага резьбы. Средний диаметр резьбы ничего общего не имеет с полусуммой наружного и внутреннего диаметра.

*Шаг* **(***Р***)** – расстояние по линии, параллельной оси резьбы между средними точками ближайших одноименных боковых сторон профиля резьбы, лежащими в одной плоскости по одну сторону от оси резьбы. Метрические резьбы подразделяются на резьбы с крупным и мелкими шагами. Стандартом предусмотрены один крупный (основной) шаг и несколько мелких шагов.

*Угол профиля* **(a)** – угол между смежными боковыми с. Разность между ними свидетельствует о перекосе резьбы, то есть об отклонении профиля резьбы от оси резьбы. Основные параметры резьбы показаны на рис. 7.1.°. При контроле обычно измеряется не угол профиля, а половина угла профиля по правой и левой сторонам профиля, которая равна 30°торонами резьбы в плоскости осевого сечения. У метрической резьбы угол профиля принят равным 60

*Номинальный диаметр* – диаметр, условно характеризующий размеры резьбы и используемый при ее обозначении. У метрической резьбы в качестве номинального используется наружный диаметр.

*Угол подъема резьбы* **(y)** – угол образованный касательной к винтовой линии, описываемой средней точкой боковой стороны резьбы и плоскостью, перпендикулярной к оси резьбы.

*Ход резьбы* **(***t***)** . В однозаходной резьбе ход резьбы равен шагу, а в многозаходной – ход равен произведению шага на число заходов:°– расстояние по линии, параллельной оси резьбы между любой исходной средней точкой на боковой стороне резьбы и средней точкой, полученной при перемещении исходной точки по винтовой линии на угол 360 *t* = *Pn*, где *n* – число заходов.

Взаимозаменяемость резьбовых соединений зависит от погрешностей изготовления всего профиля резьбы, прежде всего ее шага, угла профиля и собственного среднего диаметра.

Однако, учитывая возможность диаметральной компенсации этих погрешностей, они ограничены одним суммарным допуском, который назначается в перпендикулярном к оси резьбы направлении и поэтому называется допуском среднего диаметра.

### **Практическая работа № 8. Измерение среднего диаметра наружной резьбы резьбовым микрометром**

### **1. Цель работы**

Изучение устройства резьбового микрометра и приобретение навыков по его использованию при контроле наружной резьбы.

#### **2. Краткая теоретическая часть**

Микрометры со вставками применяют при измерении среднего диаметра наружной резьбы с нечетным числом заходов, у которых расстояние между параллельными боковыми сторонами резьбы, измеренное перпендикулярно к оси резьбы, является средним диаметром (рис. 15.1). Поэтому для измерения среднего диаметра резьбы можно использовать резьбовой микрометр, оснащенный двумя вставками, одна из которых имеет конусную форму (на подвижной пятке микрометра), другая имеет призматическую форму (на неподвижной пятке). Каждая пара вставок предназначена для измерения резьбы определенного шага. Резьбовой микрометр со вставками (рис. 15.2) по конструкции скобы 1 и отсчетного устройства аналогичен гладкому микрометру и отличается от последнего тем, что в неподвижной пятке 2 и подвижной пятке микровинта 3 резьбового микрометра имеются отверстия, в которые вставляются сменные вставки. Зазор в резьбовой микропаре компенсируется гайкой 9. Барабан резьбового микрометра 6 выполнен составным, что облегчает установку микрометра на нуль. Встречаются конструкции резьбовых микрометров с регулируемой пяткой 2 (рис. 7.3,б). Резьбовые микрометры имеют цену деления 0,01 мм и пределы измерения 0-25 мм, 25=50 мм и т.д.

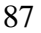

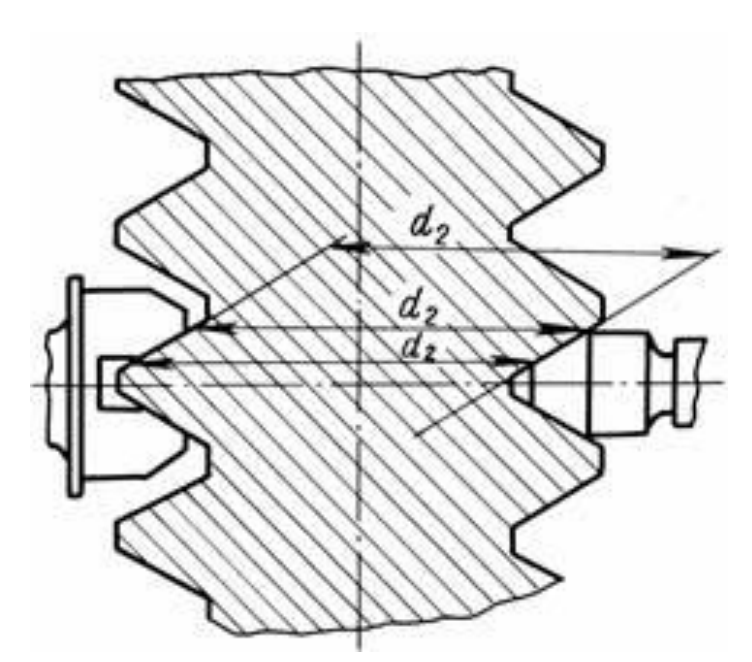

**Рисунок 16.1. Измерение среднего диаметра резьбы**

## **3. Методика выполнения работы**

## **3.1. Исходные данные**

*Измерительные приборы* – штангенциркуль, резьбовой микрометр. *Измеряемое изделие* – деталь с резьбовой поверхностью.

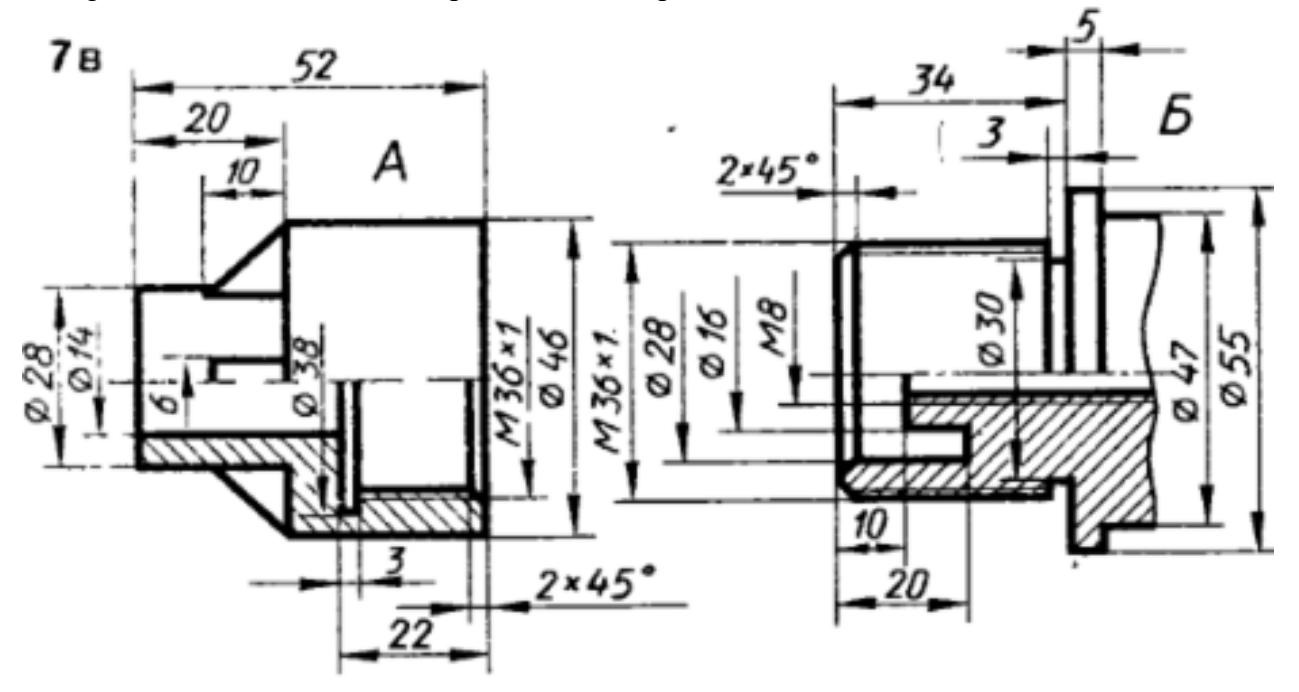

## **3.2. Порядок проведения работы**

1. Определить при помощи штангенциркуля наружный диаметр и шаг резьбы, подлежащей измерению, и округлить их до стандартного значения (таблица П12.1).

2. Подобрать соответствующие вставки и установить в гнездо неподвижной пятки вставку призматическую, а в отверстие подвижной пятки микровинта вставку коническую

88.

3. Проверить установку микрометра на нуль, для чего отвернуть стопорную гайку 4 микровинта 3 и, вращая микровинт за трещотку 11, добиться контакта между вставками.

Наличие контакта проверяется пощелкиванием трещотки.

Примечание: Если при этом нулевой штрих барабана не совпадает с продольной отметкой на стебле 5, то необходимо отрегулировать его положение.

3.1Застопорить микровинт 3 гайкой 44

3.2 Отвернуть гайку 7 барабана и, придерживая другую часть барабана 8 за колпачок 10, выдвинуть часть барабана 6 со шкалой ;

3.3Установить ее так, чтобы нулевой штрих этой части барабана совпал с продольной риской на стебле 5, а торец барабана 6 – с нулевым делением на стебле, в этом положении поворотом гайки 7 закрепить часть барабана со шкалой.

3.4Отвернуть гайку 4 и проверить правильность установки нуля. В случае необходимости повторить установку.

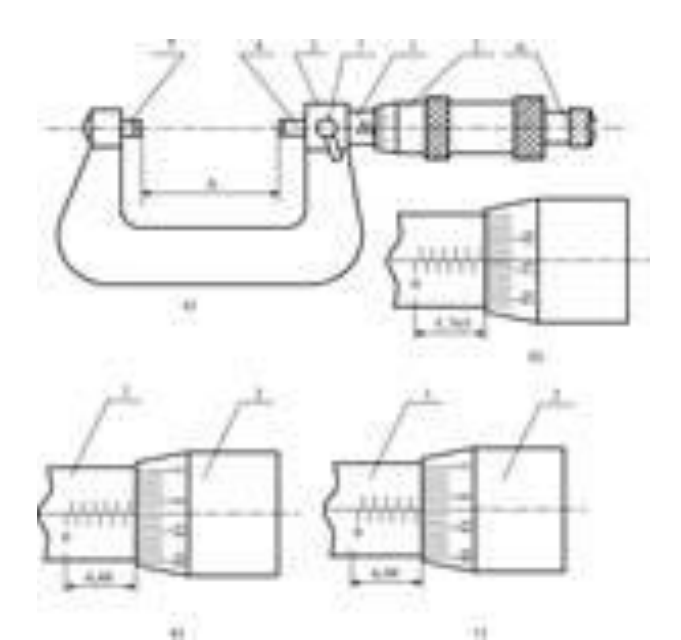

**Рисунок 16.3. Резьбовой микрометр со вставками**

4. Вращением микровинта установить расстояние между вставками, превышающее контролируемый средний диаметр. Ввести деталь между вставками и, пользуясь трещоткой для перемещения микровинта, измерить средний диаметр.

С целью самоконтроля рекомендуется после измерения зафиксировать положение микровинта стопором 4 и между вставками микровинта осторожно попытаться переместить проверяемую резьбовую поверхность детали. В том случае, если резьбовая поверхность проходит между вставками микровинта с легким усилием, то измерение произведено правильно, в этом положении произвести отсчет. В противном случае измерение следует повторить. Измерение выполнить несколько раз.

5. Дать заключение о годности детали, получив у преподавателя степень точности резьбы. Для этого необходимо найти допуск  $T_{d2}$  и основное отклонение (верхнее)  $es_{d2}$  (таблицы П11.2 и  $\Pi$ 11.3), подсчитать нижнее отклонение по формуле  $ei_{d2}=es_{d2}-Td_2$ . 89

Построить схему расположения поля допуска на средний диаметр наружной резьбы. 6. Оформить отчет по работе согласно прилагаемой форме.

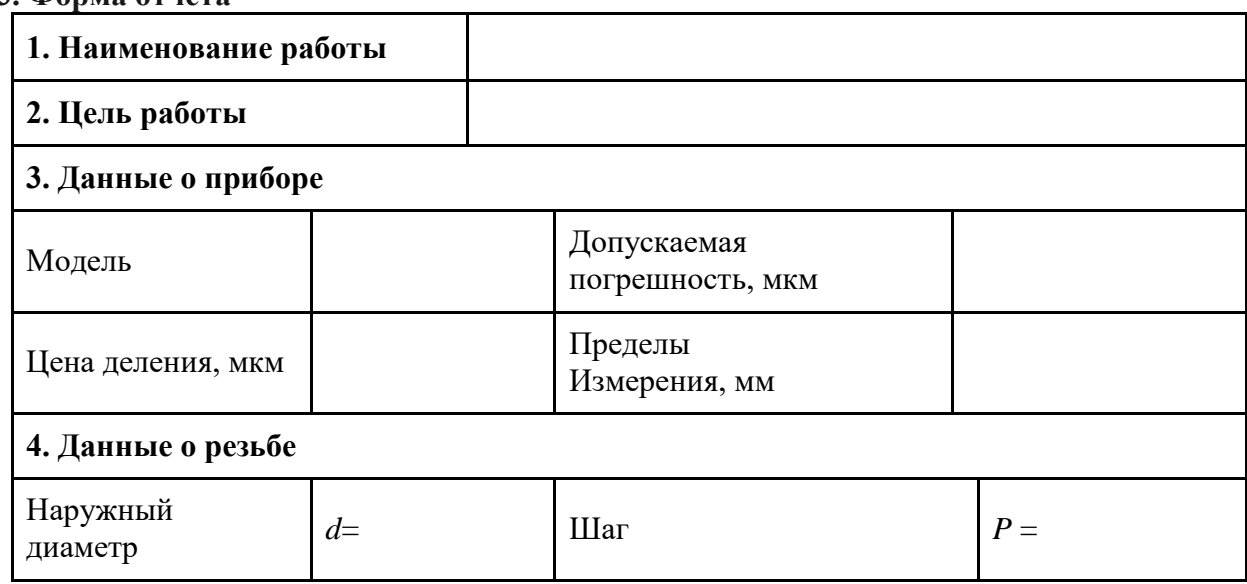

**.3. Форма отчета**

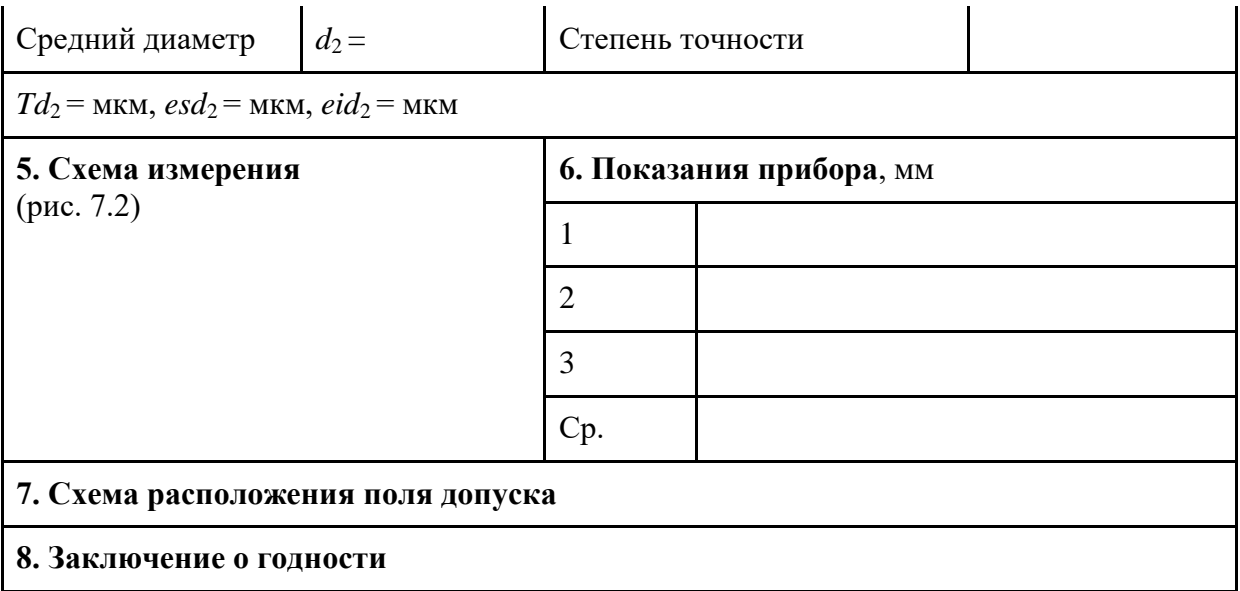

Инструментальные микроскопы предназначаются для измерения линейных размеров и углов, в том числе элементов резьбы, режущего инструмента, профильных шаблонов, лекал, кулачков и т.д. Кроме того, на микроскопе можно измерять диаметры малых отверстий или расстояние между центрами отверстий. Микроскопы делятся на малые МИМ, большие БИМ и универсальные измерительные микроскопы УИМ.

Модель малого инструментального микроскопа (рис. 8.1) состоит из основания 2 с предметным координатным столиком 3 и колонны 16 с тубусом микроскопа 7. Предметный столик установлен на салазках, передвигающихся относительно основания прибора на шариковых опорах в двух взаимно перпендикулярных направлениях.

Стол перемещают с помощью двух микрометрических винтов: в продольном направлении 19 и в поперечном направлении винт 1. Целые миллиметры отсчитывают по основной (продольной) шкале, а доли – по круговой шкале барабана (цена деления 0,005 мм). С помощью микровинтов стол можно перемещать на 25 мм. Пределы измерения могут быть увеличены в продольном направлении, если между измерительной поверхностью микрометрического винта и столом установить концевую меру длины, максимальный размер которой может быть 50 мм.

При измерении плоскую деталь устанавливают непосредственно на предметный столик, а деталь 6 с центровыми отверстиями устанавливают между центрами накладного столика 4 и закрепляют винтами 5. Чтобы расположить деталь так, чтобы ее ось была параллельна продольным направляющим прибора, следует винтом 20 повернуть верхнюю часть предметного стола.

Деталь обычно освещается снизу параллельным пучком лучей от источника света 17, расположенного под колонной микроскопа. Теневое изображение детали проектируется объективом на штриховую окулярную пластину головки 12, таким образом, и штрихи и изображение детали рассматривается через окуляр 11. Обычно применяют объективы с увеличением  $3^{'}$ , а окуляры –  $10^{'}$ , поэтому общее увеличение  $30$ 

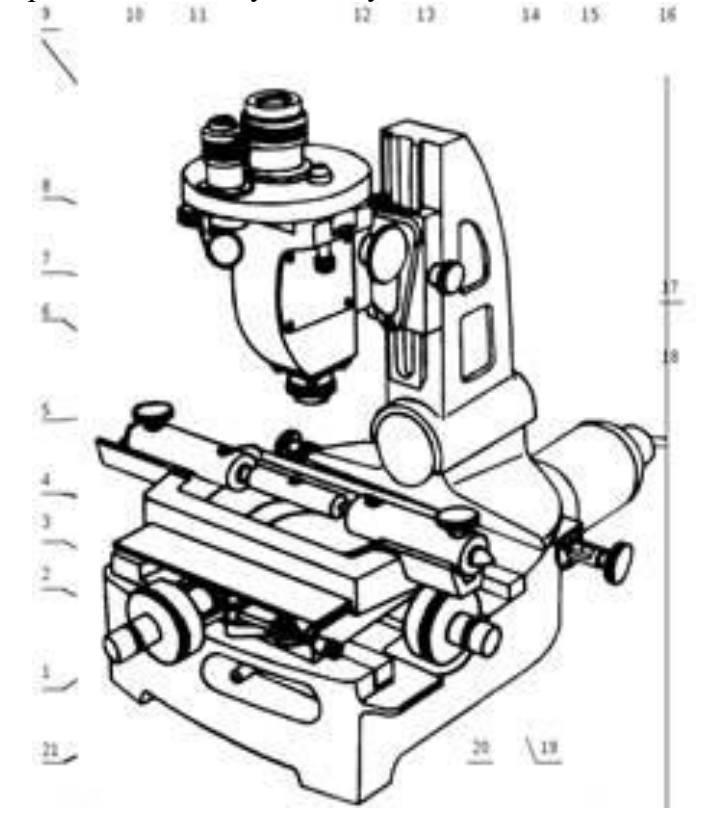

**Рисунок. 8.1. Конструкция малого инструментального микроскопа**

При измерении углов окулярную штриховую пластину можно поворачивать маховиком 9. Угол поворота отсчитывают по шкалам угломерного микроскопа 10 (по основной шкале отсчитывают целые значения градусов, а по дополнительной шкале отсчитывают минуты) (рис. 8.2). Шкалы угломерного микроскопа освещают при помощи зеркальца от осветителя 8.

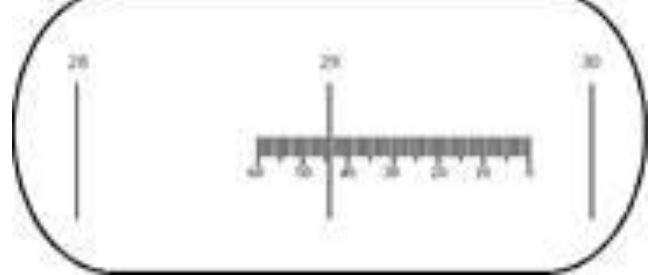

**Рис. 17.2. Шкала угломерного микроскопа**

Для фокусировки изображения детали тубус микроскопа можно перемещать по салазкам 13 с помощью маховика 14 и закреплять винтом 15. Наклон колонны осуществляется винтом 18.

### **Практическая работа № 9.**

## **Измерение расстояния между центрами отверстий на малом инструментальном микроскопе**

## **1. Цель работы**

Приобретение навыков измерения расстояния между отверстиями на малом инструментальном микроскопе.

#### **2. Краткая теоретическая часть**

Центр отверстия это воображаемая точка, поэтому контактным способом расстояние между центрами измерено быть не может. Однако расстояние между центрами отверстий часто задаются на чертежах.

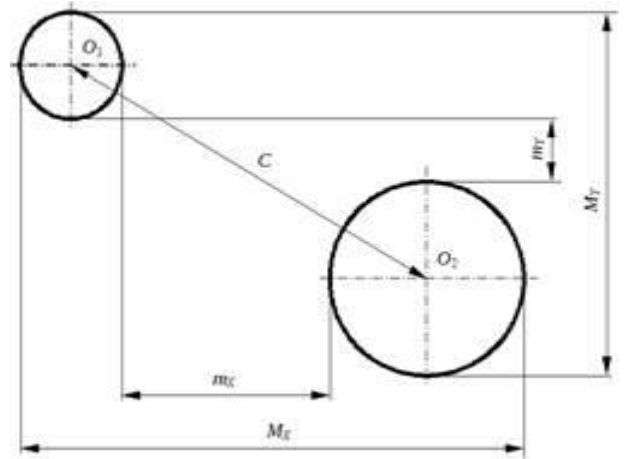

**Рисунок17.1. Схема измерения расстояния между осями отверстий**

Расстояние между центрами отверстий может быть измерено косвенным методом с помощью инструментального микроскопа.

С помощью микроскопа можно измерить расстояние между краями отверстий по координатам: *MX*, *mX*, *MY*, *m<sup>Y</sup>* (рис. 8.3). Далее рассчитывается расстояние между осями по формулам:

$$
C = \sqrt{C_X^2 + C_Y^2};
$$
  
\n
$$
C_X = \frac{M_X + m_X}{2};
$$
  
\n
$$
C_Y = \frac{M_Y + m_Y}{2}.
$$

#### **3. Методика выполнения работы**

#### **3.1. Исходные данные**

*Измерительные приборы* – малый инструментальный микроскоп.

*Измеряемое изделие* – деталь имеющая отверстия с параллельными осями.

3.2. Порядок проведения работы

1. Установить деталь на столик микроскопа.

2. Измерить расстояния между краями отверстий при помощи окулярной головки: *MX*, *mX*, *MY*,*mY*, наводя перекрестие на края отверстия. Отсчет по координате *X* снимается по винту 19, а отсчет по координате *Y* по винту 1 (рис. 17.1).

3. Измерить диаметры отверстий  $D_1$  и  $D_2$ .

4. Рассчитать расстояние между осями отверстий по приведенным выше формулам.

0,05 мм.±6. Построить поле допуска и дать заключение о годности, если межосевое расстояние выполнено с отклонениями

6. Оформить отсчет по прилагаемой форме.

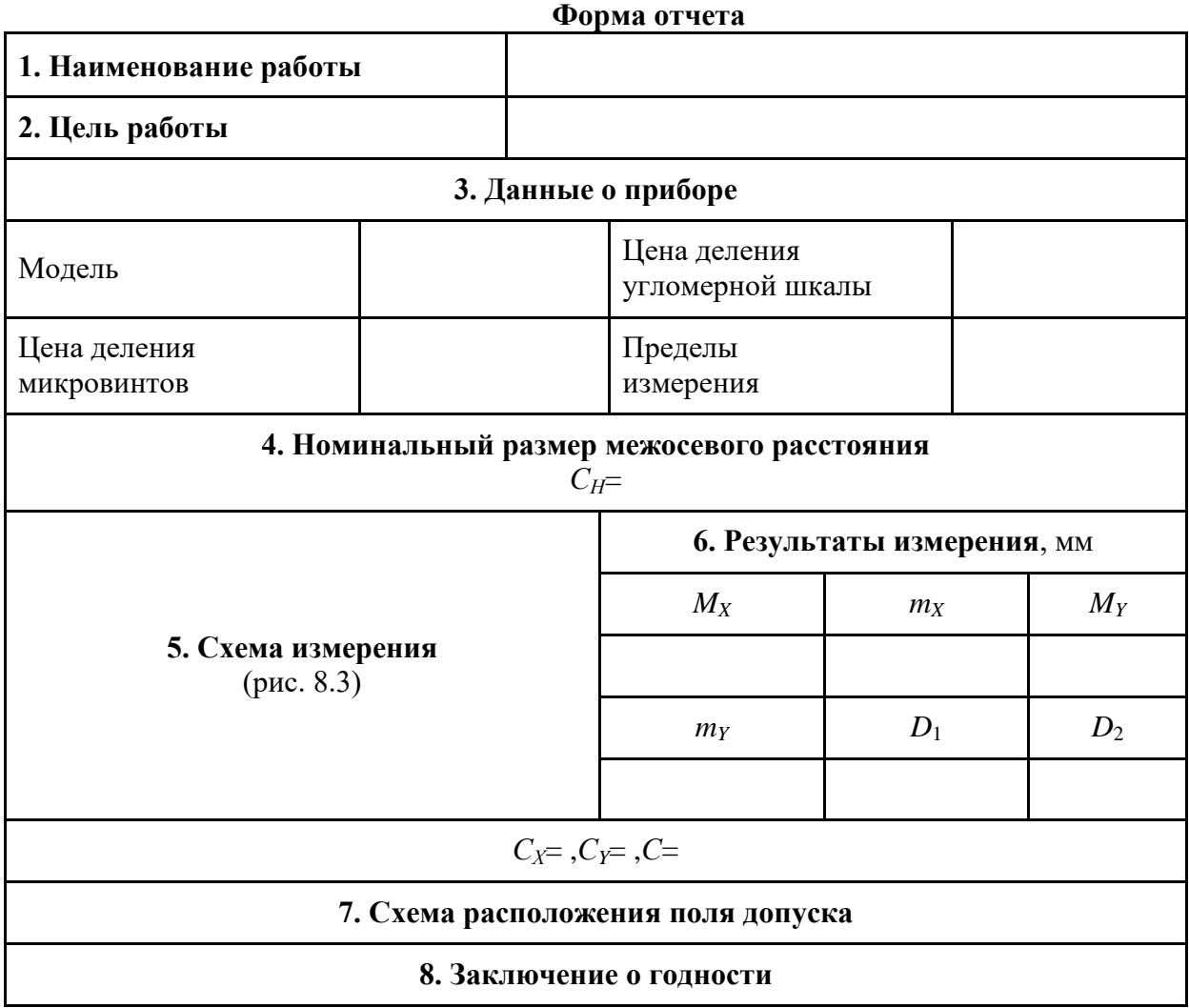

55

## **ОТЧЕТ о выполнении практической работы по**

## **МДК.03.01 Технология контроля деталей различной степени сложности, сборочных единиц и изделий**

*№ и наименование практической работы*

Выполнил: студент гр. \_\_\_\_\_\_\_\_\_

\_\_\_\_\_\_\_\_\_\_\_\_\_\_\_\_\_\_\_\_\_\_\_\_\_\_\_\_

\_\_\_\_\_\_\_\_\_\_\_\_\_\_\_\_\_\_\_\_\_\_\_\_\_\_\_\_\_

\_\_\_\_\_\_\_\_\_\_\_\_\_\_\_\_\_\_\_\_\_\_\_\_\_\_\_\_

\_\_\_\_\_\_\_\_\_\_\_\_\_\_\_\_\_\_\_\_\_\_\_\_\_\_\_\_\_

\_\_\_\_\_\_\_\_\_\_\_\_\_\_\_\_\_\_\_\_\_\_\_\_\_\_\_\_\_

*(фамилия и.о.)*

*(дата)*

Отметка за выполнение практической работы:

Проверил преподаватель

*(фамилия и.о.)*

*(дата)*

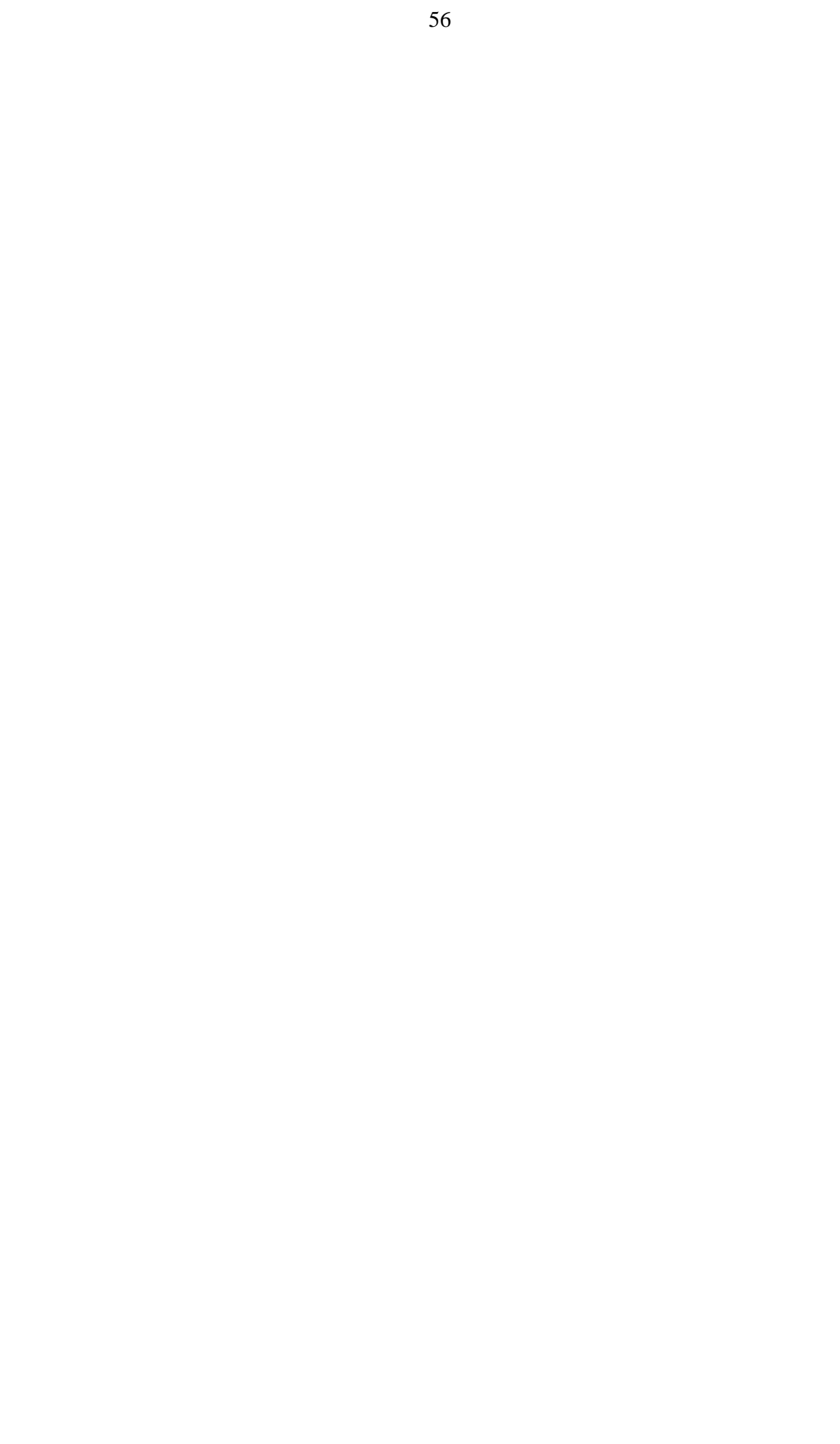

## **Допуски размеров**

|                  | таолица 115.15начение допусков размеров, мкм<br>Номинальные |                  |                |                  |                  |                  |                  |                     |        |                     |                     |                  |                  | Квалитеты |                |     |                  |                    |                  |              |                                                                                  |
|------------------|-------------------------------------------------------------|------------------|----------------|------------------|------------------|------------------|------------------|---------------------|--------|---------------------|---------------------|------------------|------------------|-----------|----------------|-----|------------------|--------------------|------------------|--------------|----------------------------------------------------------------------------------|
|                  | размеры, мм                                                 |                  |                |                  | $\overline{4}$   | 5                | 6                | $\overline{7}$      | 8      |                     | 9                   | 10               |                  | 11        |                | 12  | 13               |                    | 14               |              | 15                                                                               |
| До 3             |                                                             |                  |                |                  | 3                | $\overline{4}$   | 6                | 10                  | 14     |                     | 25                  | 40               |                  | 60        |                | 100 | 140              |                    | 250              |              | 400                                                                              |
|                  | Св.3 до 6                                                   |                  |                |                  | $\overline{4}$   | 5                | 8                | 12                  | 18     |                     | 30                  | 48               |                  | 75        |                | 120 | 180              |                    | 300              |              | 480                                                                              |
|                  | Св. 6 до 10                                                 |                  |                |                  | $\overline{4}$   | 6                | 9                | 15                  | 22     |                     | 36                  | 58               |                  | 90        |                | 150 | 220              |                    | 360              |              | 580                                                                              |
|                  | Св. 10 до 18                                                |                  |                |                  | 5                | 8                | 11               | 18                  | 27     |                     | 43                  | 70               |                  | 110       |                | 180 | 270              |                    | 430              |              | 700                                                                              |
|                  | Св. 18 до 30                                                |                  |                |                  | 6                | 9                | 13               | 21                  | 33     |                     | 52                  | 84               |                  | 130       |                | 210 | 330              |                    | 520              |              | 840                                                                              |
|                  | Св. 30 до 50                                                |                  |                |                  | 7                | 11               | 16               | 25                  | 39     |                     | 62                  | 100              |                  | 160       |                | 250 | 390              |                    | 620              |              | 1000                                                                             |
|                  | Св. 50 до 80                                                |                  |                |                  | 8                | 13               | 19               | 30                  | 46     |                     | 74                  | 120              |                  | 190       |                | 300 | 460              |                    | 740              |              | 1200                                                                             |
|                  | Св. 80 до 120                                               |                  |                |                  | 10               | 15               | 22               | 35                  | 54     |                     | 87                  | 140              |                  | 220       |                | 350 | 540              |                    | 870              |              | 1400                                                                             |
|                  | Св.120 до 180                                               |                  |                |                  | 12               | 18               | 25               | 40                  | 63     |                     | 100                 | 160              |                  | 250       |                | 400 | 630              |                    | 1000             |              | 1600                                                                             |
|                  | Св. 180 до 250                                              |                  |                |                  | 14               | 20               | 29               | 46                  | $72\,$ |                     | 115                 | 185              |                  | 290       |                | 460 | 720              |                    | 1150             |              | 1850                                                                             |
|                  | Св. 250 до 315                                              |                  |                |                  | 16               | 23               | 32               | 52                  | 81     |                     | 130                 | 210              |                  | 320       |                | 520 | 810              |                    | 1300             |              | 2100                                                                             |
|                  | Св. 315 до 400                                              |                  |                |                  | 18               | 25               | 36               | 57                  | 89     |                     | 140                 | 230              |                  | 360       |                | 570 | 890              |                    | 1400             |              | 2300                                                                             |
|                  | Св. 400 до 500                                              |                  |                |                  | 20               | 27               | 40               | 63                  | 97     |                     | 155                 | 250              |                  | 400       |                | 630 | 970              |                    | 1550             |              | 2500                                                                             |
|                  |                                                             |                  |                |                  |                  |                  |                  |                     |        |                     |                     |                  |                  |           |                |     |                  |                    |                  |              | 4. Схема расположения и обозначения основных отклонений валов и отверстий в есдп |
| 11               | 11                                                          | 11               | 11             |                  |                  |                  | 11               | 11                  |        |                     |                     |                  |                  |           |                |     |                  |                    |                  |              |                                                                                  |
|                  |                                                             |                  | 10             |                  | 10               |                  | 10               | 10                  |        |                     |                     |                  |                  |           |                |     |                  |                    |                  |              |                                                                                  |
| $\boldsymbol{A}$ |                                                             |                  | 9              | $\boldsymbol{9}$ | 9                |                  | 9                | 9                   |        |                     |                     |                  |                  |           |                |     |                  |                    | 9                |              | 9                                                                                |
|                  |                                                             |                  | 8              | 8                | 8                |                  | 8                | 8                   |        |                     |                     |                  |                  |           |                |     | 8                |                    | 8                |              | 8                                                                                |
|                  | $\boldsymbol{B}$                                            |                  | $\overline{7}$ |                  | $\overline{7}$   | $\overline{7}$   | $\overline{7}$   | $\overline{7}$      |        | $\overline{7}$      | $\overline{7}$      | $\overline{7}$   |                  |           | $\overline{7}$ |     | $\overline{7}$   |                    |                  |              | $\overline{\mathcal{Z}}$                                                         |
|                  |                                                             |                  |                |                  |                  | 6                | 6                | 6                   |        | 6                   | $\boldsymbol{6}$    | 6                | 6                | 6         | 6              | 6   |                  |                    |                  | $\mathbf{y}$ |                                                                                  |
|                  |                                                             | $\boldsymbol{C}$ |                |                  |                  | 5                | 5<br>4           | 5<br>$\overline{4}$ |        | 5<br>$\overline{4}$ | 5<br>$\overline{4}$ | 5<br>$\Lambda$   | 5                | 5         | 5              |     |                  |                    | $\boldsymbol{x}$ |              |                                                                                  |
|                  |                                                             |                  |                |                  |                  |                  |                  |                     |        |                     |                     |                  |                  |           |                |     | $\boldsymbol{u}$ | $\boldsymbol{\nu}$ |                  |              |                                                                                  |
|                  |                                                             |                  |                |                  |                  |                  |                  |                     |        |                     |                     |                  |                  |           |                | t   |                  |                    |                  |              |                                                                                  |
|                  |                                                             |                  | D              |                  |                  |                  |                  |                     |        |                     |                     |                  |                  |           | S              |     |                  |                    |                  |              |                                                                                  |
|                  |                                                             |                  |                | $\boldsymbol{E}$ |                  |                  |                  |                     |        |                     |                     |                  |                  | r         |                |     |                  |                    |                  |              |                                                                                  |
|                  |                                                             |                  |                |                  |                  |                  |                  |                     |        |                     |                     |                  | $\boldsymbol{p}$ |           |                |     |                  |                    |                  |              |                                                                                  |
|                  |                                                             |                  |                |                  | $\bm{F}$         |                  |                  |                     |        |                     |                     | n                |                  |           |                |     |                  |                    |                  |              |                                                                                  |
|                  |                                                             |                  |                |                  |                  | G                | $\boldsymbol{H}$ | $j_s$ ,<br>$J_{S}$  |        | $\boldsymbol{k}$    | $\boldsymbol{m}$    |                  |                  |           |                |     |                  |                    |                  |              |                                                                                  |
|                  |                                                             |                  |                |                  |                  | $\boldsymbol{g}$ | $\boldsymbol{h}$ |                     |        | $\boldsymbol{K}$    | $\boldsymbol{M}$    |                  |                  |           |                |     |                  |                    |                  |              |                                                                                  |
|                  |                                                             |                  |                |                  | $\boldsymbol{f}$ |                  |                  |                     |        |                     |                     | $\boldsymbol{N}$ |                  |           |                |     |                  |                    |                  |              |                                                                                  |
|                  |                                                             |                  |                |                  |                  |                  |                  |                     |        |                     |                     |                  |                  |           |                |     |                  |                    |                  |              |                                                                                  |

Таблица П3.1Значение допусков размеров, мкм

┝

Цифрами на схеме указаны поля допусков рекомендованного применения, в кружочки обведены поля допусков предпочтительного применения.

## **Значения основных отклонений валов и отверстий**

| Номинальные    | Обозначения полей допусков |                  |                  |                  |           |                  |                |                  |  |  |  |
|----------------|----------------------------|------------------|------------------|------------------|-----------|------------------|----------------|------------------|--|--|--|
| размеры, мм    | a                          | $\boldsymbol{b}$ | $\boldsymbol{c}$ | $\boldsymbol{d}$ | $\pmb{e}$ | $\boldsymbol{f}$ | g              | $\boldsymbol{h}$ |  |  |  |
| До 3           | 270                        | 140              | 60               | 20               | 14        | 6                | $\overline{2}$ |                  |  |  |  |
| Св. 3 до 6     | 270                        |                  | 70               | 30               | 20        | 10               | $\overline{4}$ |                  |  |  |  |
| Св. 6 до 10    | 280                        | 150              | 80               | 40               | 25        | 13               | 5              |                  |  |  |  |
| Св. 10 до 18   | 290                        |                  | 95               | 50               | 32        | 16               | 6              |                  |  |  |  |
| Св. 18 до 30   | 300                        | 160              | 110              | 65               | 40        | 20               | $\tau$         |                  |  |  |  |
| Св. 30 од 40   | 310                        | 170              | 120              |                  |           |                  |                |                  |  |  |  |
| Св. 40 до 50   | 320                        | 180              | 130              | 80               | 50        | 25               | 9              |                  |  |  |  |
| Св. 50 до 65   | 340                        | 190              | 140              |                  |           |                  |                |                  |  |  |  |
| Св. 65 до 80   | 360                        | 200              | 150              | 100              | 60        | 30               | 10             |                  |  |  |  |
| Св. 80 до 100  | 380                        | 220              | 170              |                  | 72        | 36               | 12             |                  |  |  |  |
| Св. 100 до 120 | 410                        | 240              | 180              | 120              |           |                  |                |                  |  |  |  |
| Св. 120 до 140 | 460                        | 260              | 200              |                  |           |                  |                | $\boldsymbol{0}$ |  |  |  |
| Св. 140 до 160 | 520                        | 280              | 210              | 145              | 85        | 43               | 14             |                  |  |  |  |
| Св. 160 до 180 | 580                        | 310              | 230              |                  |           |                  |                |                  |  |  |  |
| Св. 180 до 200 | 660                        | 340              | 240              | 170              | 100       | 50               | 15             |                  |  |  |  |
| Св. 200 до 225 | 740                        | 380              | 260              |                  |           |                  |                |                  |  |  |  |
| Св.225до250    | 820                        | 420              | 280              |                  |           |                  |                |                  |  |  |  |
| Св. 250 до 280 | 920                        | 480              | 300              | 190              | 110       | 56               | 17             |                  |  |  |  |
| Св. 280 до 315 | 1050                       | 540              | 330              |                  |           |                  |                |                  |  |  |  |
| Св. 315 до 355 | 1200                       | 600              | 360              | 210              | 125       | 62               | 18             |                  |  |  |  |
| Св. 355 до 400 | 1350                       | 680              | 400              |                  |           |                  |                |                  |  |  |  |
| Св. 400 до 450 | 1500                       | 760              | 440              | 230              | 135       | 68               | 20             |                  |  |  |  |
| Св. 400 до 500 | 1650                       | 840              | 480              |                  |           |                  |                |                  |  |  |  |

**Таблица П5.1 Значения основных отклонений валов, мкм (верхние отклонения со знаком «–»)**

| Номинальные                                                                                        |                           |                  |                  |                  |                  |     | Обозначения полей допусков |     |                  |
|----------------------------------------------------------------------------------------------------|---------------------------|------------------|------------------|------------------|------------------|-----|----------------------------|-----|------------------|
| размеры, мм                                                                                        | $\boldsymbol{j}$ s        | $\boldsymbol{k}$ | $\boldsymbol{m}$ | $\boldsymbol{n}$ | $\boldsymbol{p}$ | r   | $\pmb{S}$                  | t   | $\boldsymbol{u}$ |
| До 3                                                                                               |                           | $\overline{0}$   | $\overline{2}$   | $\overline{4}$   | 6                | 10  | 14                         |     | 18               |
| Св. 3 до 6                                                                                         |                           |                  | $\overline{4}$   | 8                | 12               | 15  | 19                         |     | 23               |
| Св. 6 до 10                                                                                        |                           | $\mathbf{1}$     | 6                | 10               | 15               | 19  | 23                         |     | 28               |
| Св. 10 до 18                                                                                       |                           |                  | $\overline{7}$   | 12               | 18               | 23  | 28                         |     | 33               |
| Св. 18 до 24                                                                                       |                           |                  | 8                |                  | 22               | 28  | 35                         |     | 41               |
| Св. 24 до 30                                                                                       |                           |                  |                  | 15               |                  |     |                            | 41  | 48               |
| Св. 30 до 40                                                                                       |                           | $\overline{2}$   | 9                |                  |                  |     | 43                         | 48  | 60               |
| Св. 40 до 50                                                                                       |                           |                  |                  | 17               | 26               | 34  |                            | 54  | 70               |
| Св. 50 до 65                                                                                       |                           |                  | 11               | 20               | 32               | 41  | 53                         | 66  | 87               |
| Св. 65 до 80                                                                                       |                           |                  |                  |                  |                  | 43  | 59                         | 75  | 102              |
| Св. 80 до 100                                                                                      |                           | $\overline{3}$   | 13               | 23               | 37               | 51  | 71                         | 91  | 124              |
| Св. 100 до 120                                                                                     | Предельные                |                  |                  |                  |                  | 54  | 79                         | 104 | 144              |
| Св. 120 до 140                                                                                     | отклонения<br>$= \pm 1/2$ |                  |                  | 27               | 43               | 63  | 92                         | 122 | 170              |
| Св. 140 до 160                                                                                     | допуска                   | 3                | 15               |                  |                  | 65  | 100                        | 134 | 199              |
| Св. 160 до 180                                                                                     |                           |                  |                  |                  |                  | 68  | 108                        | 146 | 210              |
| Св. 180 до 200                                                                                     |                           | $\overline{4}$   | 17               | 31               | 50               | 77  | 122                        | 166 | 236              |
| Св. 200 до 225                                                                                     |                           |                  |                  |                  |                  | 80  | 130                        | 180 | 258              |
| Св.225до250                                                                                        |                           |                  |                  |                  |                  | 84  | 140                        | 196 | 284              |
|                                                                                                    |                           |                  |                  |                  |                  |     |                            |     |                  |
| Св. 250 до 280                                                                                     |                           |                  | 20               | 34               | 56               | 94  | 158                        | 218 | 315              |
| Св. 280 до 315                                                                                     |                           |                  |                  |                  |                  | 98  | 170                        | 240 | 350              |
| Св. 315 до 355                                                                                     |                           |                  | 21               | 37               | 62               | 108 | 190                        | 268 | 390              |
| Св. 355 до 400                                                                                     |                           |                  |                  |                  |                  | 114 | 208                        | 294 | 435              |
| Св. 400 до 450                                                                                     |                           | 5                | 23               | 40               | 68               | 126 | 232                        | 330 | 490              |
| Св. 400 до 500                                                                                     |                           |                  |                  |                  |                  | 132 | 252                        | 360 | 540              |
| <u>Примечание:</u><br>Значения основного отклонения к приведены для квалитетов от 4 до 7. Значения |                           |                  |                  |                  |                  |     |                            |     |                  |

**Таблица П5.2 Значения основных отклонений валов, мкм (нижние отклонения со знаком «+»)**

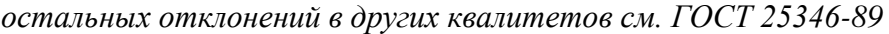

## **Значения основных отклонений отверстий, мкм (нижние отклонения со знаком «+»)**

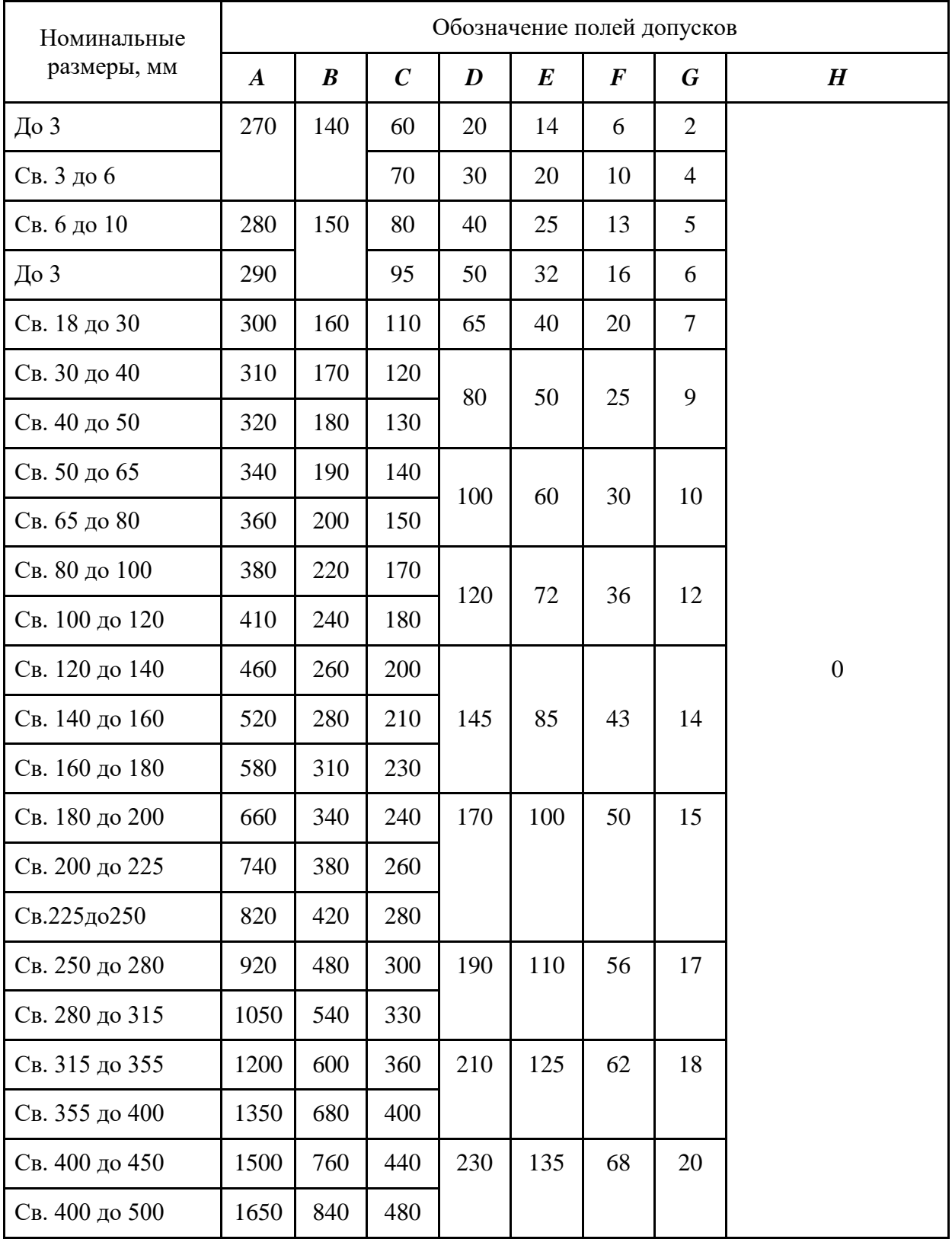

**Таблица П5.4Значения основных отклонений отверстий, мкм (верхние отклонения)**

![](_page_61_Picture_373.jpeg)

**Значения основных отклонений отверстий, мкм (верхние отклонения со знаком «–»)**

![](_page_62_Picture_552.jpeg)

![](_page_63_Picture_772.jpeg)

*Примечание: В скобках указаны отклонения для калибров скоб.*

## 7. Нормальные углы и допуски углов

![](_page_63_Picture_773.jpeg)

![](_page_63_Picture_774.jpeg)

# **Таблица П7.2Допуски углов (округление – ат) по гост 8908-81**

![](_page_64_Picture_563.jpeg)

## Конусы инструментальные

Таблица П8.1Основные размеры и допуски

| Конус | $N_2$          | Примерный<br>наибольший | Номинальная | Базовая<br>длина $L$ , | Предельное отклонение угла<br>конуса на базовой длине L,<br><b>MKM</b> |     |                  |     |                 |  |  |
|-------|----------------|-------------------------|-------------|------------------------|------------------------------------------------------------------------|-----|------------------|-----|-----------------|--|--|
|       |                | диаметр<br>конуса, мм   | конусность  | <b>MM</b>              |                                                                        |     | Степень точности |     |                 |  |  |
|       |                |                         |             |                        | AT4                                                                    | AT5 | AT <sub>6</sub>  | AT7 | AT <sub>8</sub> |  |  |
|       | $\Omega$       | 9                       | 0,05205     | 49                     | 4                                                                      | 6   | 10               | 16  | 25              |  |  |
|       |                | 12                      | 0,04988     | 52                     | 4                                                                      | 6   | 10               | 16  | 25              |  |  |
|       | $\overline{2}$ | 18                      | 0,04995     | 64                     | 4                                                                      | 6   | 10               | 16  | 25              |  |  |
| Морзе | 3              | 24                      | 0,05020     | 79                     | 5                                                                      | 8   | 12               | 20  | 30              |  |  |
|       | 4              | 31                      | 0,05194     | 100                    | 6                                                                      | 10  | 16               | 25  | 40              |  |  |
|       | 5              | 44                      | 0,05263     | 126                    | 6                                                                      | 10  | 16               | 25  | 40              |  |  |
|       | 6              | 63                      | 0,05214     | 174                    | 6                                                                      | 10  | 16               | 25  | 40              |  |  |

![](_page_65_Picture_592.jpeg)

*Примечания:*

*1. Для наружных конусов верхнее предельное отклонение В со знаком «+», нижнее Н=0.*

*2. Для внутренних конусов нижнее предельное отклонеие Н со знаком «–», верхнее В=0.*

9. Подшипники радиальные и радиально-упорные

## **Таблица П9.1 Подшипники радиальные и радиально-упорные**

![](_page_65_Picture_593.jpeg)

## Окончание табл. П9.1

 $\mathbf{r}$ 

![](_page_66_Picture_594.jpeg)

![](_page_66_Picture_595.jpeg)

![](_page_67_Picture_1046.jpeg)

105

*Примечание: при назначении допусков торцевого биения под номинальным размером понимается заданный номинальный диаметр или номинальный больший диаметр торцевой поверхности.*

Таблица П10.2

**Допуски радиального биения**, мкм

![](_page_67_Picture_1047.jpeg)

## *Примечания:*

*1. Все допуски приведены в диаметральном выражении.*

*2. При назначении допусков радиального биения под номинальным размером понимается номинальный диаметр рассматриваемой поверхности.*

## **Показатели точности метрических резьб**

Таблица П11.1Номинальные размеры метрических резьб по гост 24705-81

![](_page_67_Picture_1048.jpeg)

![](_page_68_Picture_655.jpeg)

![](_page_68_Picture_656.jpeg)

#### Таблица П11.2

![](_page_68_Picture_657.jpeg)

*Примечание: допуски среднего диаметра гаек определяются умножением допуска среднего диаметра болта на коэффициент 1,32:*

$$
TD_2 = 1,32 \times Td_2
$$

## **Основные отклонения среднего диаметра резьбовых изделий по гост 16093-81, мкм**

![](_page_68_Picture_658.jpeg)

![](_page_69_Picture_423.jpeg)

## Таблица П11.4

## Предельные отклонения угла наклона боковой стороны **профиля метрической резьбы калибров по ГОСТ 24997-81**

![](_page_69_Picture_424.jpeg)

## Таблица П11.5

## **Допуски шага метрической резьбы калибров по ГОСТ 24997-81**

![](_page_69_Picture_425.jpeg)

Таблица П11.6

#### **Допуски на величины, определяющие положение полей допусков и предел износа метрических резьбовых проходных калибров-пробок ПР по ГОСТ 24997-81, мкм**

![](_page_69_Picture_426.jpeg)

## *Примечания:*

*TpL – допуск наружного и среднего диаметра резьбового проходного калибра-пробки;*

*ZpL – расстояние от середины поля допуска TpL резьбового проходного калибра-пробки до проходного (нижнего) предела среднего диаметра внутренней резьбы;*

*WGO – величина средне допустимого износа резьбовых проходных калибров-пробо*

## **Список используемой литературы**

## **Основная:**

- 1. *Зайцев С.А., Толстов А.Н*. Технические измерения: учеб.для студ.учреждений СПО / С.А. Зайцев, А.Н. Толстов. - 5-е изд.,стер. - М.: Образовательно-издательский центр "Академия", 2023. - 368 с.
- 2. *Ильянков А.И*. Метрология, стандартизация и сертификация в машиностроении: Практикум: учеб.пособие для студ.учреждений СПО / А.И. Ильянков. - 2-е изд., стер. - М.: Образовательно-издательский центр "Академия", 2023. - 176 с.

## **Дополнительная:**

1. *Анухин В.И.* Допуски и посадки. Учеб. пособие. 5-е изд. – СПб.: Изд-во Питер, 2008. – 207 с. 2.*Амосов И.С*.*, Иванов О.А., Марков А.Л., Смирнов А.А.* Технические измерения. Учеб. пособие к лабораторным работам по курсам «Основы взаимозаменяемости и технические измерения» и «Измерительные инструменты и приборы». – Л: Изд-во ЛПИ им. М. И. Калинина, 1970 г. – 154 с.

3.Единая система допусков и посадок в машиностроении и приборостроении. Справочник: В 2 т. – 2-е изд. перераб. и доп. – М.: Издательство стандартов 1989 г. Т.2 Контроль деталей – 208 с. 4.Л*юбомудров С.А., Тарасов С.Б., Степанов С.Н*. Метрологическое обеспечение производства: Учеб. пособие. – СПб.: Изд-во Политехн. ун-та, 2008. – 550 с.

5.*Марков Н.Н., Осипов В.В., Шабалина М.Б.* Нормирование точности в машиностроении:

Учеб.2-е изд. – М.: Высш. шк.; Издательский центр «Академия», 2001. – 305 с.

6.Метрология, стандартизация и сертификация. Лабораторный практикум по техническим измерениям. 2-е издание. Под ред. засл. деятеля науки РФ, д-ра техн. наук, проф. *С.Л. Мурашкина*. – СПб.: Изд-во Политехн. ун-та, 2008. – 183 с.

7.*Палей М.А., Брагинский В.А.* Международные и национальные нормы взаимозаменяемости в машиностроении. Справочник-транслятор. – М.: Наука и техника, 1997. – 640 с.